UNIVERSIDADE DO VALE DO RIO DOS SINOS - UNISINOS UNIDADE ACADÊMICA DE EDUCAÇÃO CONTINUADA MBA EM GESTÃO DE PROJETOS PARA INDÚSTRIA NAVAL

DEBORA CASTELO BRANCO LEÓDIDO

PLANO DE PROJETO: APLICANDO LIÇÕES APRENDIDAS

RIO GRANDE 2014

Debora Castelo Branco Leódido

# PLANO DE PROJETO: APLICANDO LIÇÕES APRENDIDAS

Trabalho de Conclusão de Curso de especialização em Gestão de Projetos apresentado como requisito parcial para a obtenção de título de especialista pelo MBA em Gestão de Projetos para a Indústria Naval da Universidade do Vale do Rio dos Sinos – Unisinos.

Orientador: MARTA KRAFTA

2

#### **RESUMO**

Este trabalho de conclusão de curso apresenta um Plano de Projeto com título Aplicando Lições Aprendidas.

Este projeto tem como escopo o desenvolvimento e implantação de Software Informatizado direcionado para uso de Lições Aprendidas em projetos Off-Shore.

Este plano de projeto esta conforme as boas práticas de gerenciamento de projeto conforme abordagem do PMBOK Guide 4ª Edição.

**Palavras chave:** Plano de Gerenciamento do Projeto. Lições Aprendidas. Plano do Projeto.Off-Shore.Sistema Informatizado.

#### **ABSTRACT**

This final project conclusion, presents a Project Plan entitled: Applying Learned Lessons.

The scope of this project includes the development and deployment of a computerized software headed to apply the lessons learned on Offshore Projects.

The presented plan has been prepared in total compliance with the best practices of Project Management, in accordance with the lessons of PMBOK GUIDE - 4th Edition.

**Key words:** Managment plan.Learned lessons.Project Plan.Off-shore.Computerized Software.

## **LISTA DE SIGLAS**

- EAP Estrutura Analítica do Projeto
- EAR Estrutura Analítica de Risco
- WBS Work Breakdown Structure

# **LISTA DE FIGURAS**

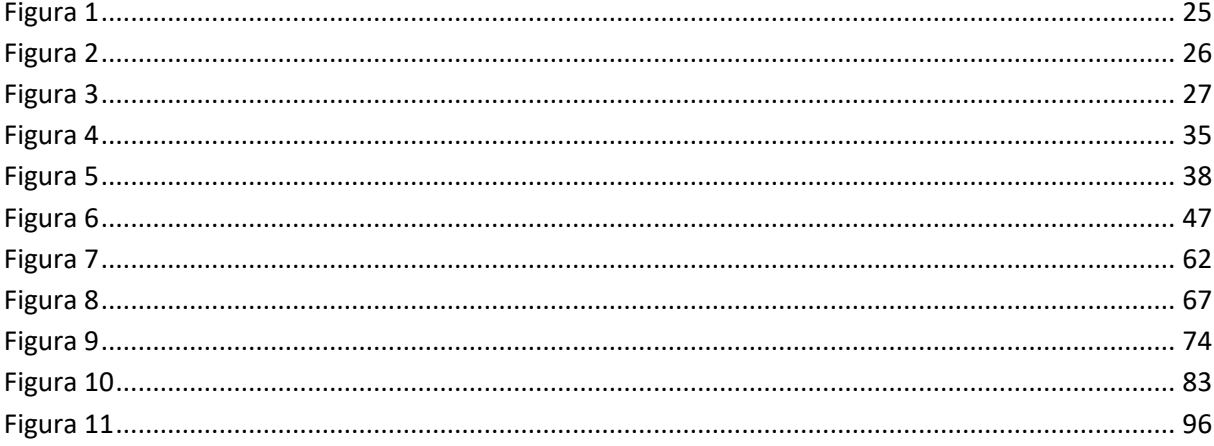

Nota: Todas as Figuras são de autoria da Autora deste TCC

# **LISTA DE TABELAS**

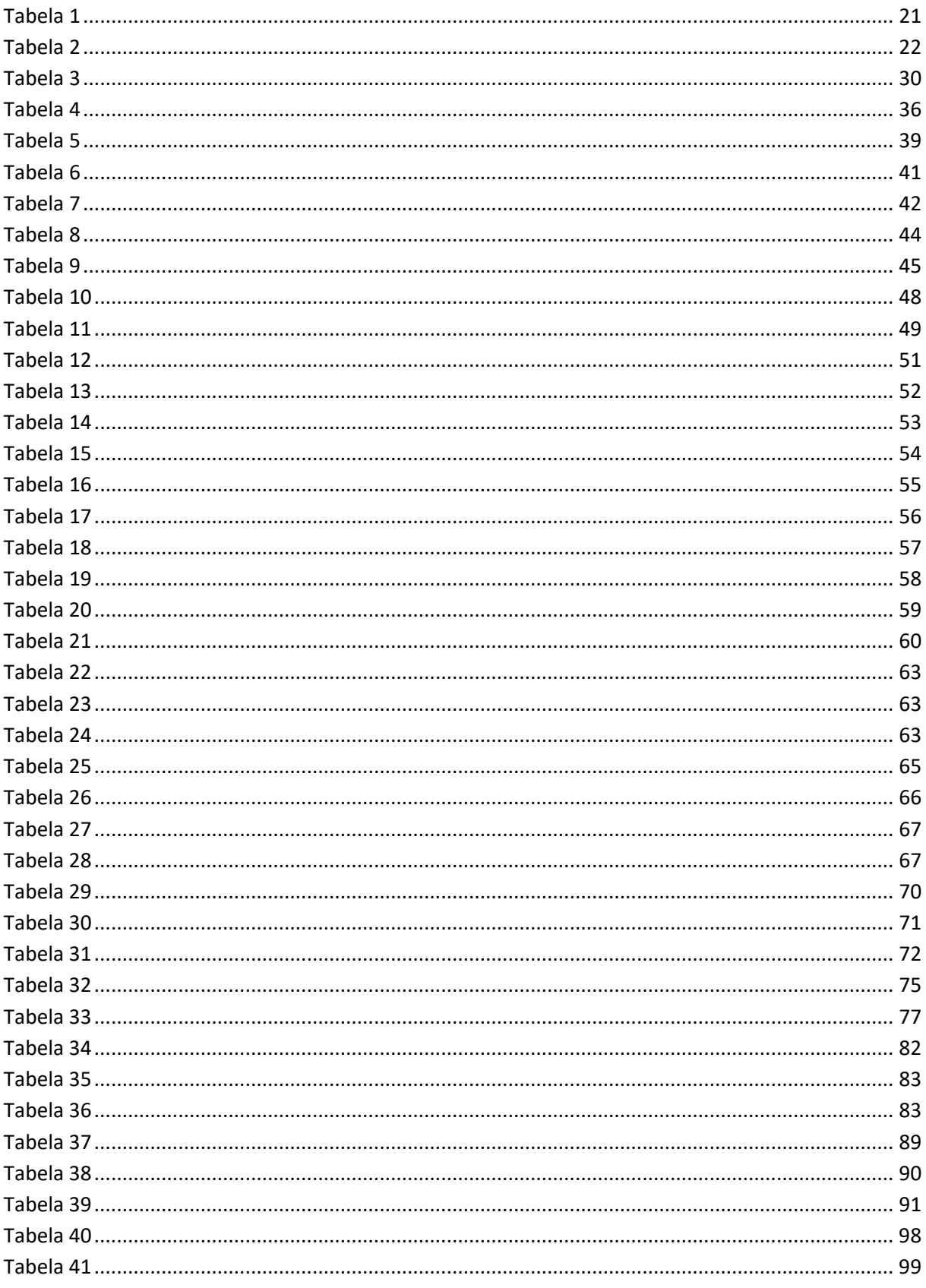

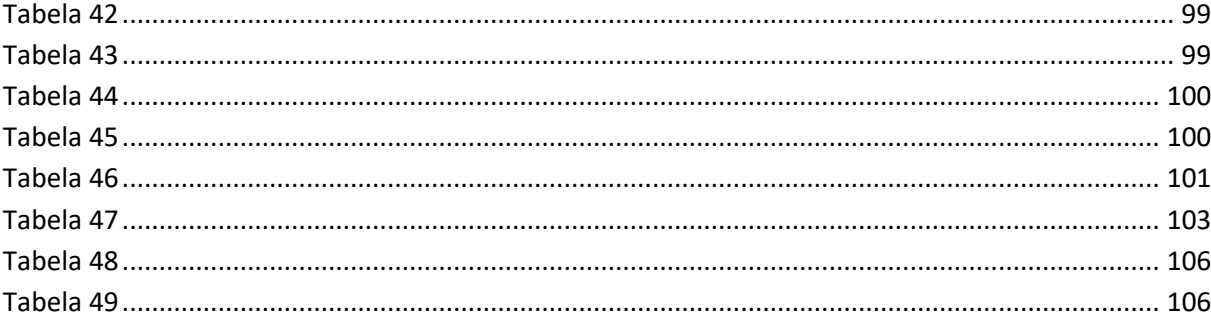

Nota: Todas as Tabelas são de autoria da Autora deste TCC.

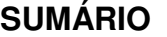

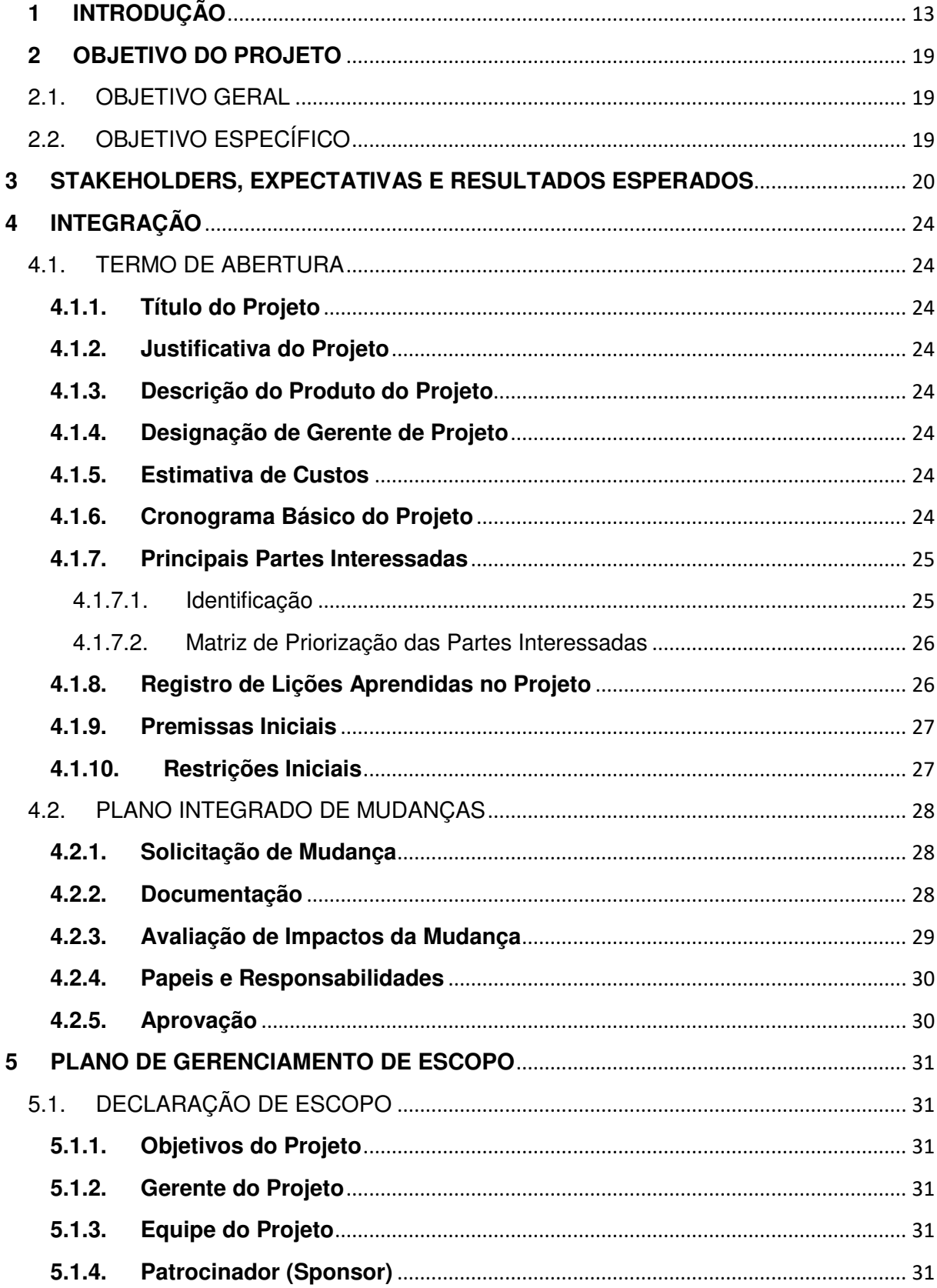

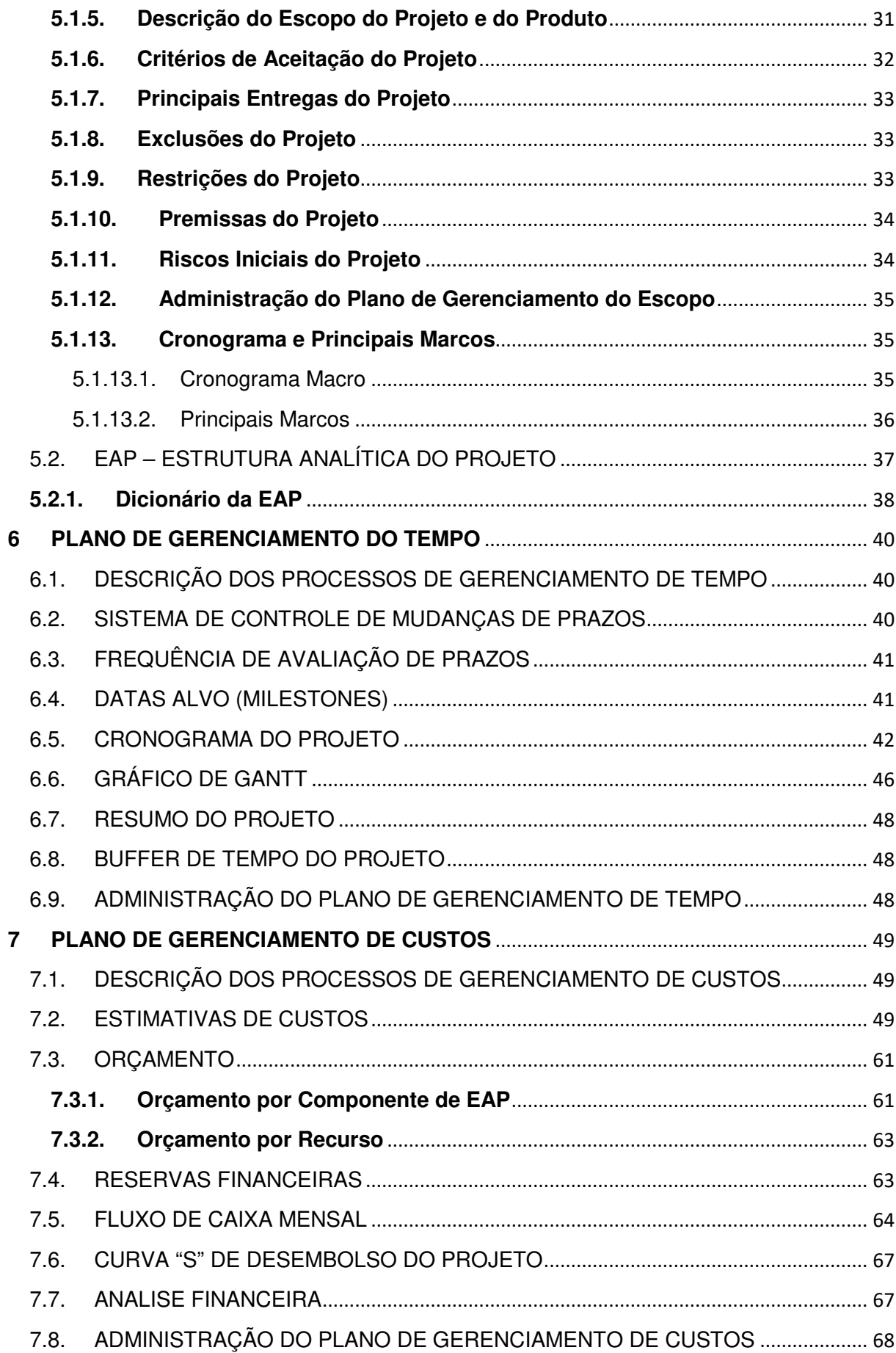

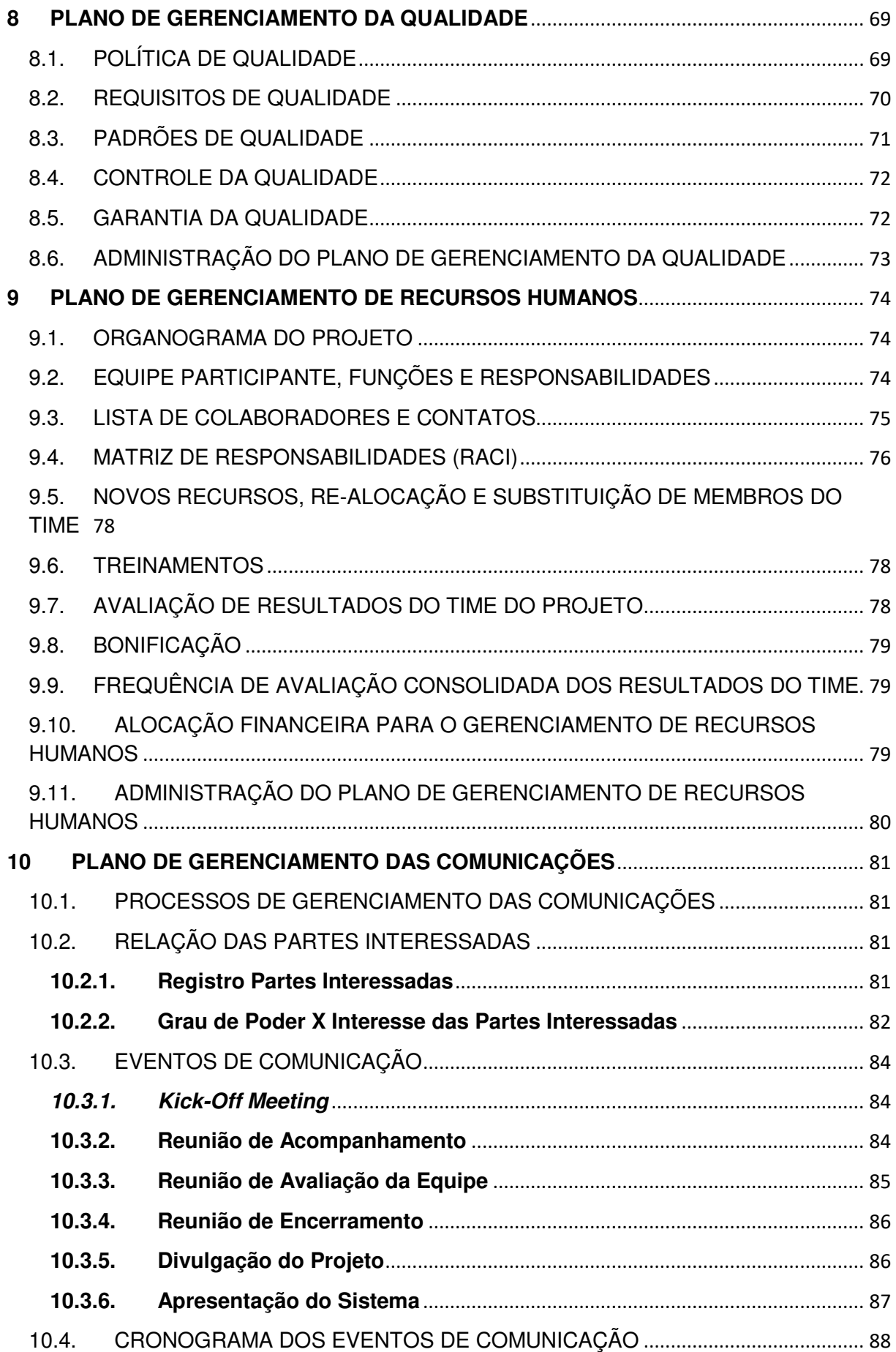

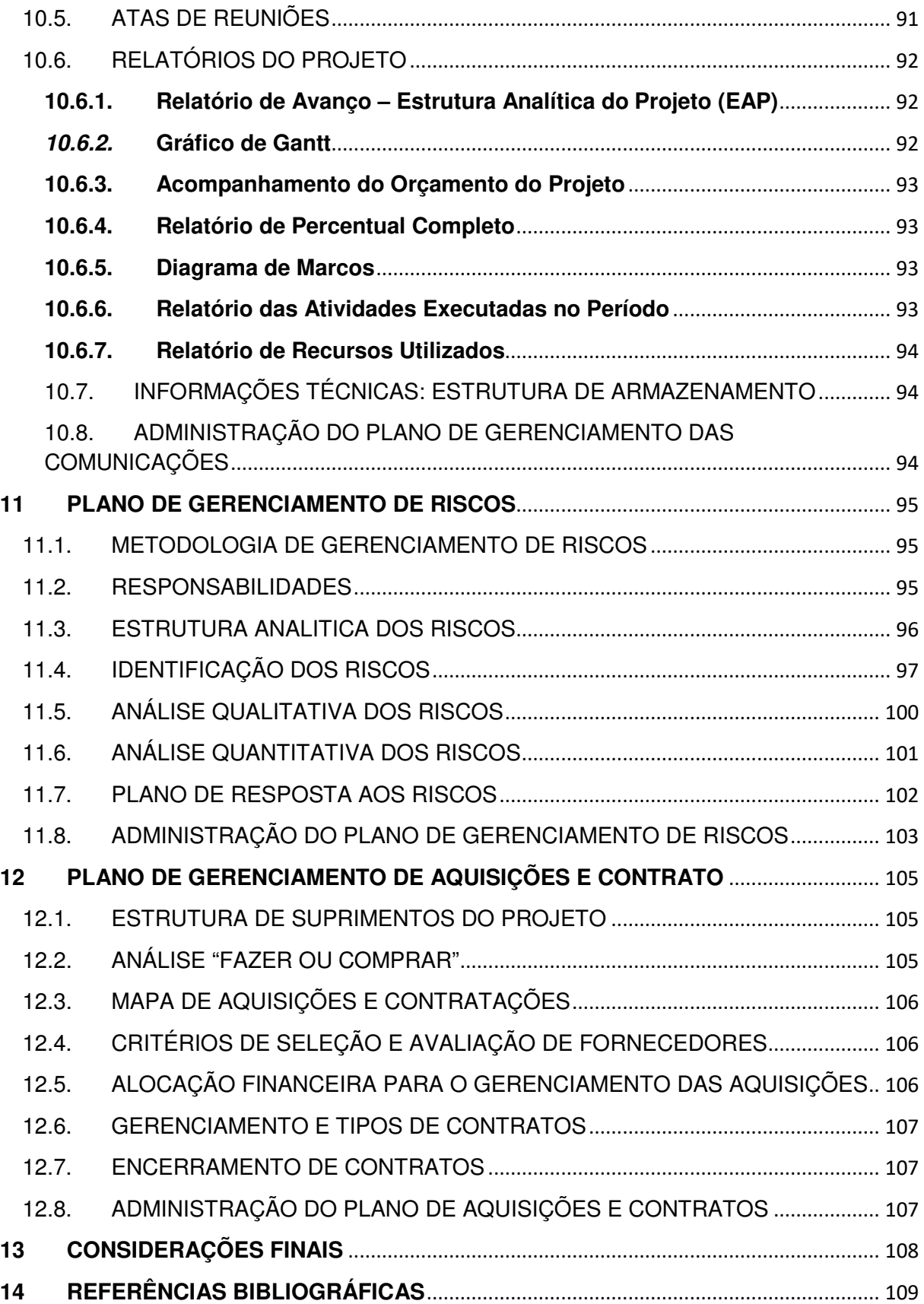

## **1 INTRODUÇÃO**

A indústria nacional de óleo e gás é um dos setores mais competitivos e que mais cresce no Brasil.

Valores de proposta em licitações cada vez mais enxutos, índices de conteúdo nacional expressivos e as metas de lucro impostas pelos acionistas faz com que as empresas ganhadoras de projetos tenham um trabalho extra ao ganhar uma licitação: buscar melhorias constantes para continuar tendo espaço em um mercado aquecido, porém sabe-se que essa busca por melhorias constantes na maioria das vezes não recebe o devido valor e a dedicação necessária.

A presidente da Petrobras, Graça Foster, durante a comemoração de 10 anos do Programa de Mobilização da Indústria Nacional de Petróleo e Gás Natural (Prominp) em dezembro/2014 disse que o País precisará buscar eficiência e competitividade para continuar a avançar no fomento à indústria nacional de óleo e gás. "Tem de tomar muito cuidado para não voltar para trás".

Graça ainda defendeu que seja feito no Brasil "o que é possível, dentro de métricas internacionais". O desafio da indústria nacional para acompanhar o crescimento da demanda por causa de descobertas de petróleo feitas nos últimos anos.

O diretor-geral da Organização Nacional da Indústria do Petróleo (Onip), Eloi Fernandez y Fernandes, disse que houve uma mudança de escala no setor de petróleo no País, que pulou de US\$ 4 bilhões para US\$ 60 bilhões de investimentos por ano. "O desenvolvimento da cadeia de fornecedores é o principal desafio que se coloca a todos", disse.

Graça ressaltou que a indústria naval offshore é específica e não pode ser confundida com uma obra comum como pontes ou prédios. "Enquanto se achar que é só mais uma obra não prosperaremos", disse.

Fonte: http://economia.estadao.com.br/noticias/economia-geral,graca-setorde-oleo-e-gas-pede-um-pais-competitivo,173364,0.htm

O presidente do Tribunal de Contas da União – TCU, Augusto Nardes durante uma entrevista em março/2014 cita a falta de planejamento adequado e problemas nos contratos celebrados como grande fator prejuízo. Que no caso dos projetos de infraestrutura, apontou outros problemas: a falta de planejamento adequado e problemas nos contratos celebrados, que acaba gerando sobre preços, frequentemente chegam a impactar no prazo de conclusão das obras. Isso, segundo ele, causa prejuízo ao país, ficando claro que o TCU e os tribunais nos estados não podem ficar somente na legalidade.

O ministro ressaltou, ainda, que uma auditoria realizada nas instituições brasileiras apontou que apenas 7,6% tinha governança – ou seja, possuía metas e planejamento definidos.

Fonte: http://www.canalabertobrasil.com.br/colunas/contas/presidente-tcu-dizque-falta-de-planejamento-causa-prejuizos-ao-pais/

Em entrevista Hugo Ferreira Braga Tadeu, professor do Núcleo de Inovação e Empreendedorismo da Fundação Dom Cabral, diz "A falta de planejamento é um problema recorrente e cultural no Brasil. Não estamos acostumados a planejar, no sentido exato da palavra, as nossas atividades. É muito comum observar grandes projetos que usualmente apresentam atrasos na sua entrega por ausência de um cronograma bem estruturado e, principalmente, de um orçamento bem definido."

Fonte: http://www.imil.org.br/divulgacao/entrevistas/a-falta-de-planejamentoum-problema-cultural-brasil/

Em outra reportagem com o título "A falta de planejamento de empreendedores pode ser fatal" diz que: "Não é só no trânsito que a afobação causa tantos acidentes, mas também na esfera sentimental, econômica, financeira e empresarial. As consequências do excesso de velocidade do aprendiz de empresário para abrir uma empresa e passar a "mandar no seu próprio nariz" são com frequência colaboradores desempregados e proprietários "desempresados", além dos traumas e maus resultados para os indivíduos e para a sociedade como um todo, pois após o desastre ficam mais pobres.

O "fazejamento" deve ser substituído pelo planejamento. Não importa se você é empreendedor experiente ou "marinheiro de primeira viagem". Colocar o planejamento e a busca de informações em primeiro lugar é o primeiro passo para ser bem sucedido. Se o caminho parece meio nebuloso, busque ajuda de quem sabe, pois consultoria há muito tempo passou de "artigo de luxo" para "artigo de primeira necessidade".

#### Fonte: http://empreendedoronline.net.br/falta-planejamento-empreendedores/

Porém mesmo existindo um anexo de Planejamento e Controle e uma equipe dedicada em todos os projetos Offshore, nota-se que atividades que possuem uma repetição de alguma forma ainda são tratadas sem um histórico deixando que o Feeling e/ou experiência de quem esta no controle sirva como indicador e tomador de ações.

Outro problema identificado é a ausência quase que na totalidade de integração entre as diversas áreas de um contrato. A integração já no inicio do projeto em tomadas de decisões estratégicas baseadas em histórico poderiam reduzir em larga escala custos e impactos. Cito por exemplo setores de Engenharia, Suprimentos, Planejamento e Controle, Construção e Montagem, Controle da Qualidade e Comissionamento.

Opinião presente em conversas informais é que a integração já nas primeiras decisões e verificação do que deu certo e errado em projetos anteriores são de grande valia para o projeto, porém na maioria das vezes são os Stakeholder e Patrocinadores com seu feeling quem continuam predominando nas tomadas de ações e estratégias. Muito dinheiro esta sendo gasto, muitas pessoas estão ociosas e outras sobrecarregadas. Os cargos, funções e nível hierárquico não são claros. Setor realizando tarefas de outros setores e deixando o seu de lado – a famosa frase "O Cobertor é curto.".

Colaboradores são contratados sem receber o mínimo de informação necessária a respeito do projeto. A comunicação é fator crucial em todas as áreas e quando existe atividades do projeto ocorrendo em mais de um local físico essa dificuldade cresce exponencialmente.

 O principal fator causador desse cenário é a falta de tempo ou achar que não da tempo de realizar um Plano de Projeto e aplicar pequenas ferramentas de controle simples. Analise uma criança quando pequena que coloca o dedo na tomada e leva um choque. Pode ter certeza, sempre que ela ver uma tomada ela vai lembrar do choque que levou, tomou um fato conhecido como uma lição aprendida.

Ricardo Vargas no Podcasts "5 Dicas para vender o Gerenciamento de Projetos na sua Empresa" publicado em seu site www.ricardo-vargas.com em 11/06/2012 discute e comenta o obstáculo de "vender" a ideia de gerenciamento de projetos para pessoas que não necessariamente tem e sabe o valor do gerenciamento de projeto:

- Venda o resultado e a produtividade, nunca o processo;
- Mostre o resultado em números e não em ideias tangibilizar;
- Busque aliados estratégicos;
- Pregue uma linguagem comum e a simplicidade as pessoas confiam no que elas entendem;
- Mostre o preço do fracasso.

Ricardo Vargas em outro Podcasts "Fatores de Sucesso no Controle de um Projeto" publicado em seu site www.ricardo-vargas.com em 24/09/2012 aborda três itens que para ele são os principais a fazer a diferença no controle de um projeto.

- Um bom plano: Se não tem um bom plano você não tem controle e nem referencia. Ele é a foto do seu projeto. Você não consegue comparar e nem ter referencia. Saber se esta adiantado ou atrasado. Um bom plano é critico se você quiser controlar;
- Pro-atividade: Não espere o problema acontecer. Você tem que buscar aquele resultado. Você não pode ficar sentado esperando o problema chegar. É o conceito de entropia – nível de desordem no sistema que tende ao infinito - as coisas tendem a desordem naturalmente. Então precisa de energia para dar certo;
- Prevenção x Reação: Usar informações históricas de outros projetos com base no plano que você tem, ambiente no seu projeto e similares. Assim é possível prevenir antes de ter que remediar. Preventivo você esta numa gestão estratégica de riscos. Reativo você esta sempre no prejuízo, desvantagem, sempre em gestão de problemas."

Por fim, Ricardo Vargas no Podcasts "Lições Aprendidas" publicado em seu site www.ricardo-vargas.com em 23/02/2009 explica o que são lições aprendidas e os benefícios gerados pelo registro dessas lições aprendidas.

- Lição aprendida ajuda a aprender com acerto e o erro.
- Contar para as pessoas o que deu certo e o que deu errado.
- O intuito é aumentar as ações que deram certo e minimizar as ações que deram errado.
- É uma forma de documentar para o futuro.
- Se tem uma informação simples, acessível, clara, essa informação é uma arma poderosíssima para que consiga desenvolver de uma forma melhor o projeto futuro.
- Características de uma boa lição aprendida: ser simples, de linguagem clara, e ser rastreável;
- Deve ser documentada e ser armazenada;
- Deve ser relevante:
- Contextualizar a lição aprendida com cenário claro: o que, quando, por que – categorizar;
- Utilizar da informação visual como fotos, vídeos e etc.. sempre que possível para compor o cenário da lição aprendida;

E por fim Ricardo Vargas conclui que esse banco de conhecimento é o que vai valer dinheiro, é o que vai diferenciar as empresas no futuro: a capacidade que elas têm de aprender e se adaptar rapidamente.

Com base no cenário exposto e nos textos adaptados acima, uma Engenheira de Planejamento que desempenha responsabilidades a 6 anos na empresa ENG-W, apresentou ao seu Gestor de setor que subsequentemente apresentou para a Direção da empresa a importância de se ter mapeado as Lições Aprendidas, seja positivas ou negativas. O diretor da empresa avaliou a iniciativa da Engenheira e apresentou para os acionistas a proposta. Os acionistas, que viviam um momento pós-encerramento de um projeto com inúmeros desvios e com resultados nada favoráveis aceitam a proposta do projeto e informam que passarão a exigir para seus próximos contratos o registro e discussão por todo o projeto das Lições Aprendidas.

O diretor então solicitou que ela desenvolvesse um Projeto onde a solução fosse ter de uma forma integrada as lições aprendidas de projetos anteriores e que já fossem implantadas no projeto atual ganho pela Empresa. As práticas de lição aprendida deveriam ser implantadas imediatamente no projeto assim que aprovada.

## **2 OBJETIVO DO PROJETO**

### 2.1. OBJETIVO GERAL

Em um setor extremamente aquecido de óleo e gás, atender necessidade de mercado exige cada vez mais competências para alcançar o percentual de lucro exigido nos contratos em licitações cada vez mais enxuta e concorrida se torna um desafio para diretores, gerentes e gestores em geral.

Com esse cenário de mercado aquecido e defasagens entre término e início de novos projetos, pessoas chaves deixam a empresa ou mudam de setor fazendo com que a bagagem, histórico atribuída ao seu trabalho se perdessem. Processos simples dentro da empresa e não visualizadas por aqueles que estão na ponta mais alta de uma hierarquia, afetam e se tornam cruciais no bom andamento do projeto.

Com isso, o diretor de uma empresa offshore buscou na Prática das Lições Aprendidas uma solução de se tornar mais competitivo e minimizar os erros ocorridos em projetos anteriores. A proposta desenvolvida pelo seu Gerente de Projetos e aceita por ele foi a coleta de Lições Aprendidas nos projetos anteriores, que possuem inúmeras semelhanças na condução, desenvolvimento de um sistema Informatizado de acesso a todos os colaboradores e constante atualização e tratativas para que buscassem maximizar os acertos e minimizar os erros ocorridos em outros projetos.

#### 2.2. OBJETIVO ESPECÍFICO

Os objetivos específicos do projeto são:

- Coletar Lições Aprendidas de projetos anteriores;
- Desenvolver Sistema Informatizado;
- Treinamento de pessoal;
- Atualizar periodicamente Lições Aprendidas do projeto atual;
- Prover reuniões periódicas para monitoramento e aplicação das Lições Aprendidas.

• Gerar relatório gerencial de acompanhamento do projeto Aplicando Lições Aprendidas.

### **3 STAKEHOLDERS, EXPECTATIVAS E RESULTADOS ESPERADOS**

Por definição do PMBOK Guide 4ª Edição, identificar as partes interessadas é o processo de identificação de todas as pessoas ou organizações que possam ser afetadas pelo projeto e de documentação das informações relevantes relacionadas aos seus interesses, envolvimento e impacto no sucesso do projeto.

Continuando também em relação PMBOK Guide 4ª Edição, as partes interessadas são pessoas ou organizações (por exemplo, clientes, patrocinadores, organização executora ou o público) ativamente envolvidas no projeto ou cujos interesses podem ser positiva ou negativamente afetadas pela execução ou término do projeto. Elas também podem exercer influência sobre o projeto, suas entregas e sobre os membros da equipe do projeto. A equipe de gerenciamento do projeto precisa identificar as partes interessadas, tanto internas quanto externas, a fim de determinar os requisitos e as expectativas em relação ao projeto de todas as partes envolvidas. Além disso, o gerente do projeto precisa gerenciar a influência das várias partes interessadas em relação aos requisitos do projeto para garantir um resultado bem-sucedido.

Todas as pessoas interessadas nos resultados do projeto serão consideradas stakeholders No projeto Aplicando Lições Aprendidas, os stakeholders mapeados foram:

- Acionistas
- Diretor da Empresa Patrocinador
- Gerente de Projeto
- Eng. de Planejamento no time de projeto
- Gestor de Engenharia
- Gestor de Planejamento
- Gestor de Suprimentos
- Gestor de Construção e Montagem
- Gestor Administrativo
- Desenvolvedor do Sistema Informatizado
- Contratante de Projetos
- Fornecedores
- Sub-Contratadas
- Colaboradores da empresa em geral

As expectativas de cada stakeholders foram mapeadas e estão listadas no quadro abaixo:

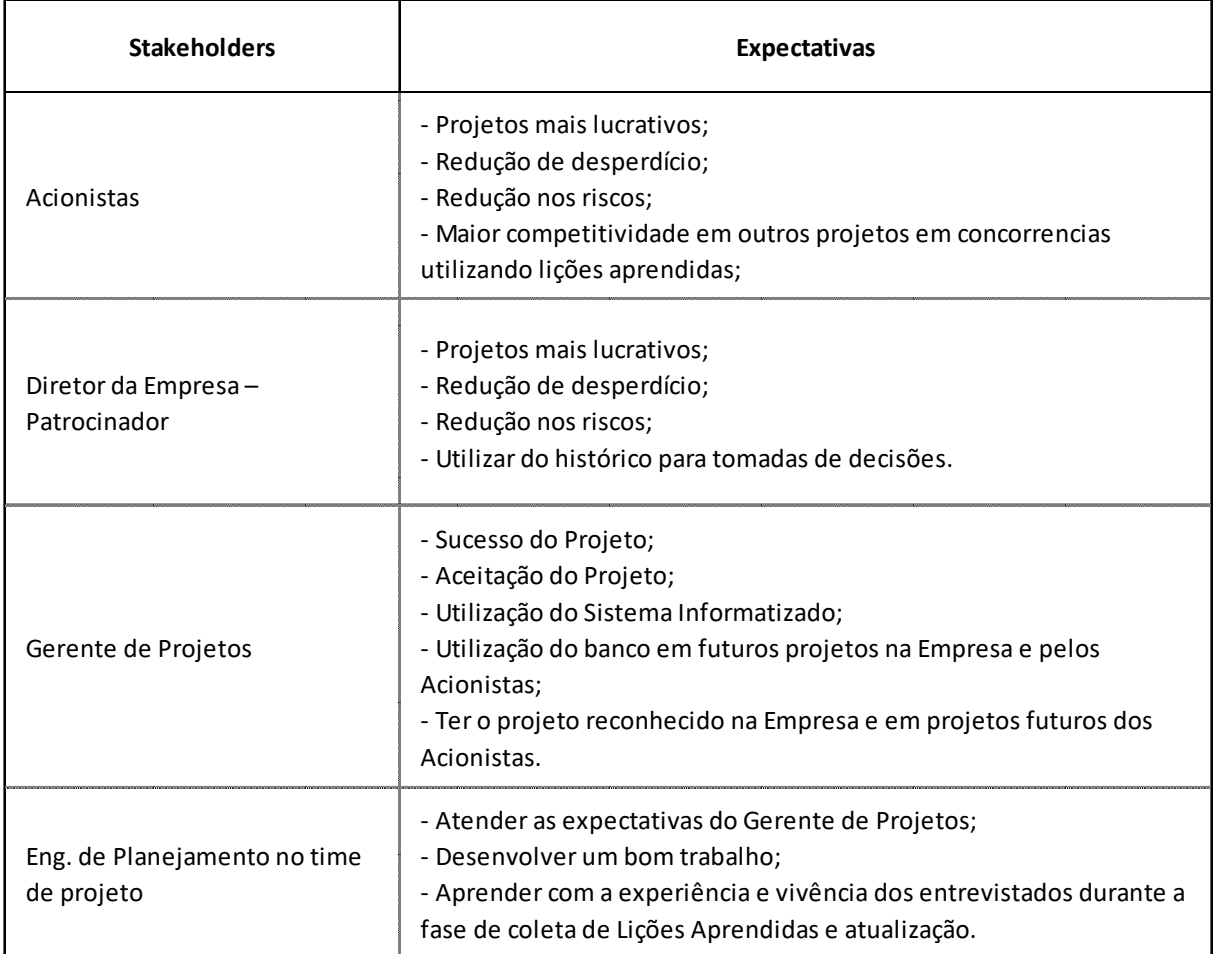

**Tabela 1**

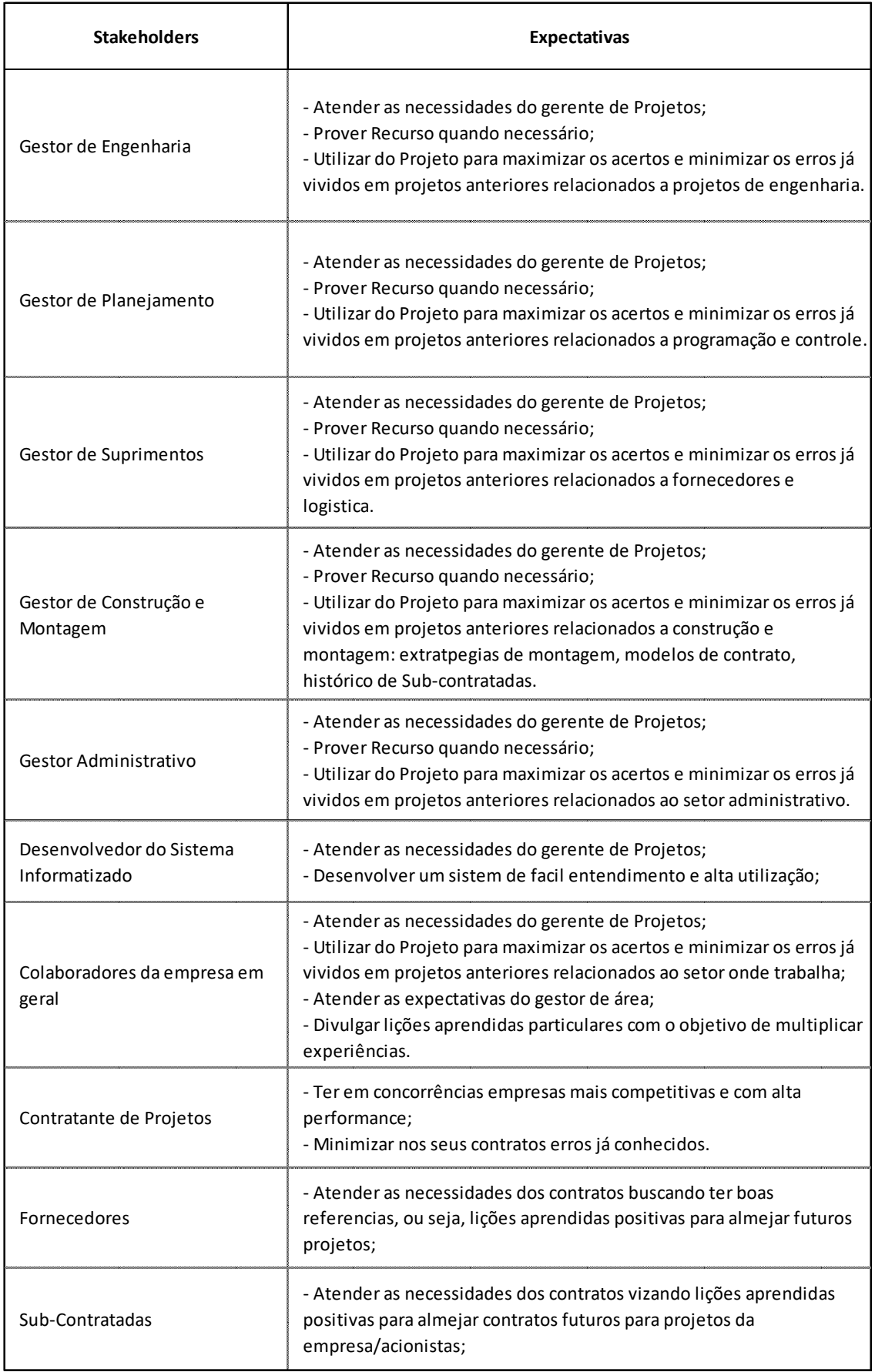

A principal expectativa é ter um histórico das boas práticas para serem colocadas em prática novamente e mapeado os que devem ser tratados de forma diferente com o objetivo de minimizar uma lição aprendida negativa. Como resultado, esperase também um Sistema Informatizado prático e útil, onde possa extrair as principais informações, apresentando dados estratégicos para tomadas de decisões rápidas e com baixo grau de incerteza.

## **4 INTEGRAÇÃO**

### 4.1. TERMO DE ABERTURA

### **4.1.1. Título do Projeto**

Plano de Projeto: Aplicando Lições Aprendidas.

### **4.1.2. Justificativa do Projeto**

Após apresentação de uma proposta de projeto baseado na Prática das Lições Aprendidas feito por uma funcionária de uma empresa Off-Shore, o Diretor enxergou a possibilidade de buscar através deste projeto a solução para maximizar os acertos e minimizar os erros ocorridos em outros projetos visando o lucro e redução de riscos.

### **4.1.3. Descrição do Produto do Projeto**

Sistema Informatizado integrado com banco de Lições Aprendidas de Projetos Anteriores executados pela empresa (histórico), atualização do mesmo durante todo o projeto em andamento na empresa, treinamento de pessoal, disponibilização do Sistema para todos e tratativas das Lições Aprendidas.

#### **4.1.4. Designação de Gerente de Projeto**

O Gerente do Projeto será a Engenheira de Planejamento Debora Castelo Branco Leódido. Será responsável por planejar e conduzir o projeto a fim de garantir o seu sucesso. Por sucesso do projeto, entende-se entregá-lo conforme os critérios de aceitação, exigências e expectativas do cliente, dentro do prazo e custo prédeterminados.

### **4.1.5. Estimativa de Custos**

O custo estimado para o projeto é R\$ 136.162,00.

#### **4.1.6. Cronograma Básico do Projeto**

O projeto iniciará em junho de 2014 e será finalizado em julho de 2015.

O projeto pode ser avaliado em duas partes.

A 1ª fase do Projeto compreende atividades de Iniciação e gerenciamento, definições e coletas de lições aprendidas anteriores, atividades para desenvolvimento do sistema e implantação. Essa fase finaliza em janeiro de 2015 com o marco de Implantação do Sistema Informatizado Concluído e pronto para uso no Projeto em andamento pela ENG-W.

A 2ª fase inicia em janeiro de 2015, logo após a conclusão da etapa descrita acima. Essa é a fase de uso pelos colaboradores da ENG-W do Sistema Desenvolvido e Implantado onde o Time do Projeto, uma espécie de operação assistida com duração de 180 dias corridos. Essa fase finaliza em julho de 2015.

Após temos as atividades de encerramento e em 21/07/2015 a Reunião de Encerramento do Projeto.

Os principais Pacotes de Trabalho estão descritos abaixo com respectiva janela de execução.

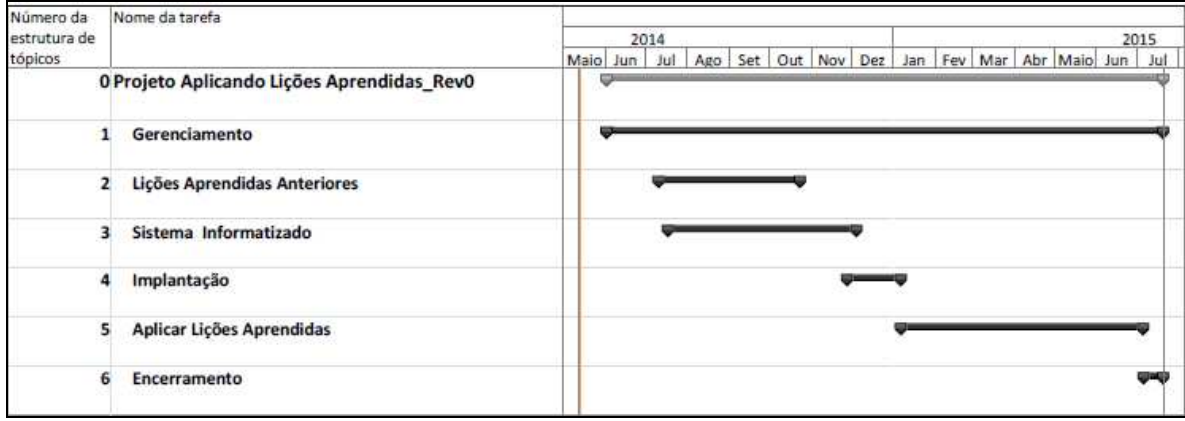

**Figura 1** 

#### **4.1.7. Principais Partes Interessadas**

4.1.7.1. Identificação

- Acionistas
- Diretor da Empresa Patrocinador
- Gerente de Projetos
- Eng. de Planejamento do time de projeto
- Desenvolvedor do Sistema Informatizado
- Gestor de Engenharia
- Gestor de Suprimentos
- Gestor de Planejamento
- Gestor de Construção e Montagem
- Gestor de Controle de Qualidade
- Gestor Administrativo
- Colaboradores da empresa Usuários
- Contratante de Projetos
- Fornecedores
- Sub-Contratadas

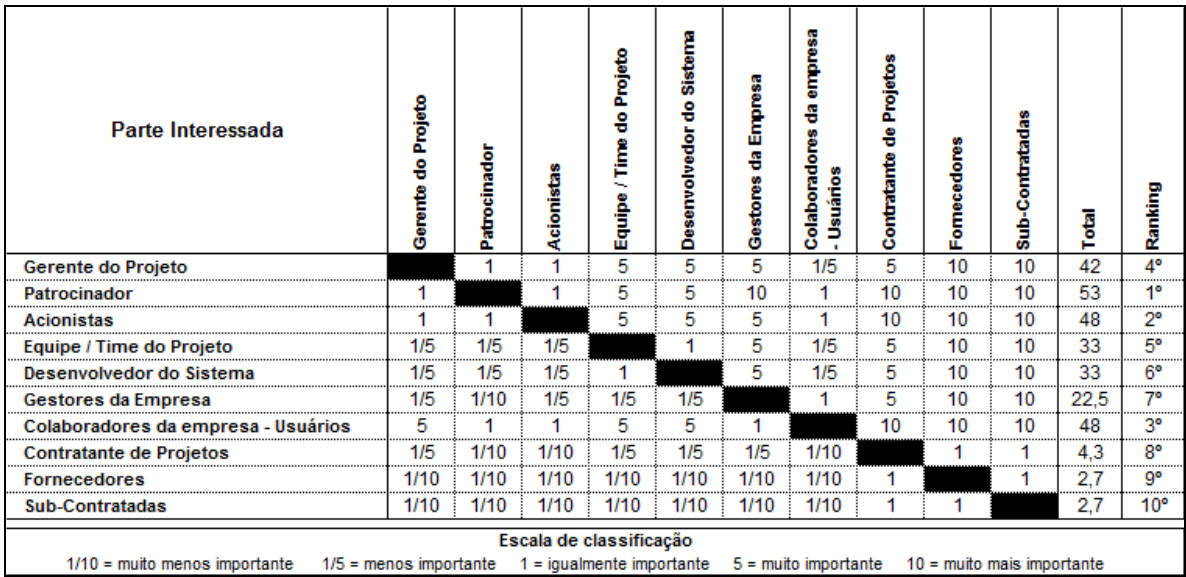

### 4.1.7.2. Matriz de Priorização das Partes Interessadas

**Figura 2**

### **4.1.8. Registro de Lições Aprendidas no Projeto**

As lições aprendidas do projeto serão registradas durante todo o ciclo de vida do projeto. As reuniões semanais internas ao time de projeto irão compilar registros da semana e o registro será anexado a ata de reunião do projeto.

Primeiramente as lições aprendidas receberão três classificações conforme listadas abaixo e seguirão a legenda ilustrada no mapa mental a seguir:

• Prioridade  $(1 \text{ a } 4)$ ;

- Influência sobre o projeto (Negativa ou Positiva);
- Área afetada (áreas de conhecimento do PMI: tempo, custo, escopo e qualidade).

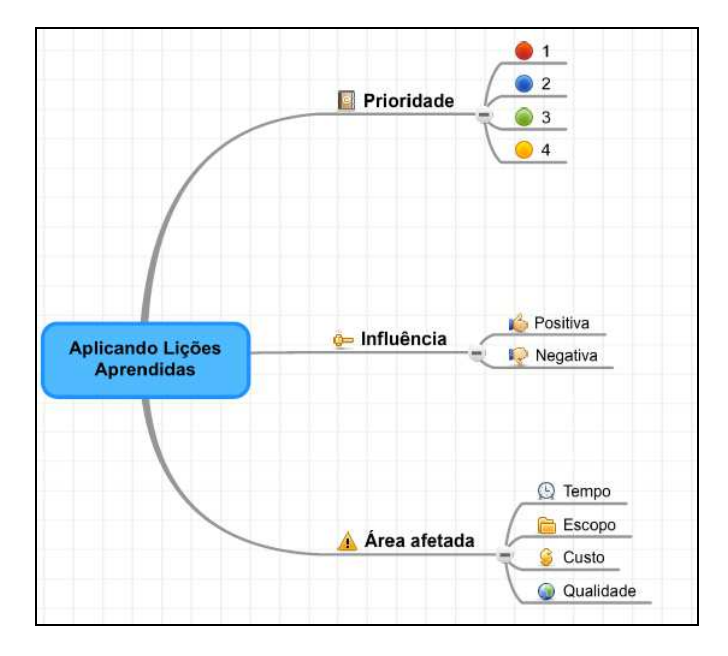

#### **Figura 3**

 Após as Lições Aprendidas irão ser agrupadas conforme abaixo e receberão as tratativas devidas.

- Lições aprendidas Globais
- Lições Prioridade máxima 1
- Lições aprendidas Influência negativa no projeto
- Lições aprendidas Influência positiva no projeto

## **4.1.9. Premissas Iniciais**

- Todas as comunicações serão registradas.
- Existe apoio de todas as áreas da empresa.
- Membros do time terão disponibilidade.
- A equipe esta motivada para o trabalho no projeto.
- As atualizações ocorrerão sempre que for identificada a necessidade.

## **4.1.10. Restrições Iniciais**

• O Sistema Informatizado deve ser desenvolvido por programador da empresa.

- Não esta previsto outro Sistema Informatizado.
- O custo do projeto é limitado.
- Não esta previsto contratações de recurso externo a empresa.

## 4.2. PLANO INTEGRADO DE MUDANÇAS

## **4.2.1. Solicitação de Mudança**

Todas as solicitações de mudança, seja solicitada por integrante do Time de Projetos, incluindo Gerente de Projetos, ou colaborador externo ao time que seja aplicada ao Projeto Aplicando Lições Aprendidas deverão ser tratadas.

## **4.2.2. Documentação**

Toda solicitação de mudança encaminhada pelo solicitante obrigatoriamente devera conter:

- Descritivo resumo.
- Identificação do Solicitante.
- Data de Envio.
- Causa motivo da mudança.
- Consequência esperada.

O time de Projeto deverá analisar a solicitação de mudança agregando as seguintes avaliações:

- Data de Inicio da Análise.
- Validação da Causa motivo da mudança.
- Validação da consequência esperada.
- Impacto no projeto (seja tempo, custo, risco, qualidade, recursos humanos, etc).
- Interdependências entre áreas.
- Resultado Aceito ou Negado.
- Justificativa do Resultado.
- Data de Conclusão da Análise.

O produto gerado deverá ser anexado na documentação do Projeto e por fim ter o Plano de Projeto atualizado.

O modelo da Solicitação de Mudança será definido na fase de Gerenciamento do Projeto.

### **4.2.3. Avaliação de Impactos da Mudança**

A avaliação dos impactos primeiramente será feito pelo Gerente do Projeto e Engenheiros de Planejamento do Time de Projeto.

Os itens informados pelo solicitante serão avaliados, debatidos internamente, validados, revisados quando possuir inconsistência e se necessário o Solicitante será convocado para esclarecer possíveis dúvidas durante a Reunião Semanal de Andamento do Projeto.

Áreas diretamente ou indiretamente afetadas poderão ser consultadas buscando opinião especializada para compor a avaliação de impactos da mudança e o registro da solicitação de mudança.

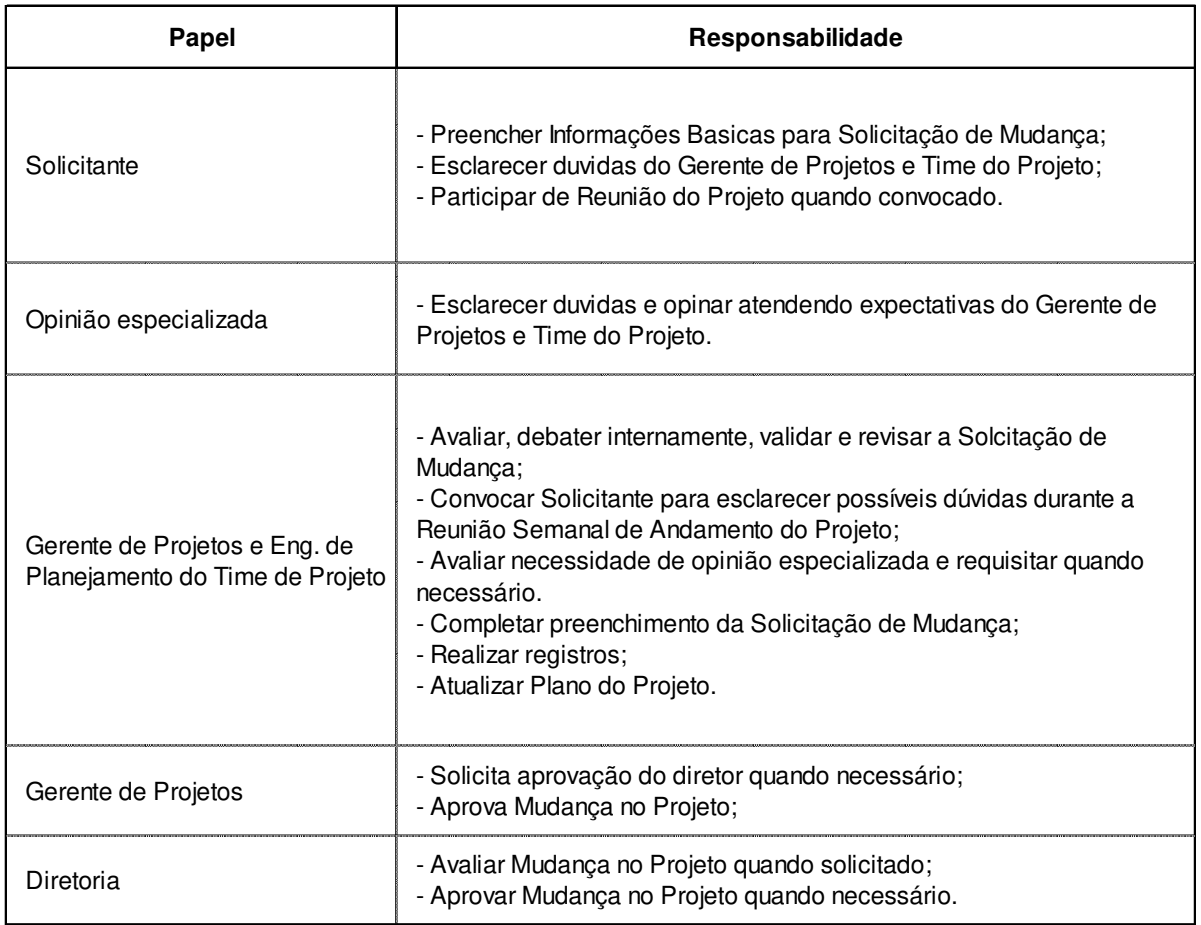

#### **Tabela 3**

#### **4.2.5. Aprovação**

A mudança somente será implementada após aprovação do Gerente de Projetos e quando extrapolar requisitos como prazo, orçamento do projeto e restrições deverão ser submetidas a aprovação do Diretor da empresa.

As solicitações de mudança e/ou mudanças autorizadas serão discutidas nas Reuniões Semanais de Andamento do Projeto e serão registradas em ata conforme descrito no Plano de Comunicação.

## **5 PLANO DE GERENCIAMENTO DE ESCOPO**

## 5.1. DECLARAÇÃO DE ESCOPO

## **5.1.1. Objetivos do Projeto**

Entregar aos Gestores de Projeto um banco de Lições Aprendidas que sirvam para tomadas de decisões estratégicas e dessa forma direcionar demais áreas da empresa para atingir o objetivo previsto do macro projeto em andamento.

Faz parte do projeto o desenvolvimento e implantação de um Sistema Informatizado para atualização e controle das Lições Aprendidas para a Empresa.

### **5.1.2. Gerente do Projeto**

O Gerente de projeto será a Engenheira de Planejamento Debora Castelo Branco Leódido.

## **5.1.3. Equipe do Projeto**

A equipe do projeto será composta pelo Gerente de Projetos, assistente e programador definidos e colaboração das lideranças de todas as áreas da empresa: Engenharia, Suprimentos que inclui Compras, Diligenciamento e Logística, Qualidade, Administração Contratual, Financeiro, Fiscal, Recursos Humanos, Administração e Segurança além dos executantes para que se possa ter o máximo de abrangência das Lições Aprendidas.

### **5.1.4. Patrocinador (Sponsor)**

O patrocinador do projeto é o diretor da empresa.

### **5.1.5. Descrição do Escopo do Projeto e do Produto**

É escopo desse projeto:

- Selecionar e mobilizar Integrantes para o time de projeto.
- Elaborar Planos de Controle.
- Definir metodologia para busca das Lições Aprendidas Histórico.
- Mapear e consolidar itens relevantes para cada stakeholder e partes interessadas.
- Preparar e realizar reunião de Kick-Off e demais reuniões de acompanhamento do projeto.
- Divulgar o Projeto na empresa.
- Elaborar e atualizar Plano do Projeto.
- Controlar custo, prazo, qualidade e escopo do Projeto.
- Coletar Lições aprendidas com os colaboradores que vivenciaram os Projetos Anteriores – Histórico.
- Consolidar itens relevantes dos stakeholders.
- Validar e Consolidar dados coletados.
- Desenvolver Sistema informatizado.
- Prestar Assistência Técnica aos Colaboradores da Empresa em assuntos relacionados ao sistema.
- Acompanhar o Avanço da Instalação do Sistema em todos os computadores da empresa.
- Preparar e Apresentar sistema para colaboradores da empresa.
- Treinar Pessoal para utilização do sistema informatizado.
- Promover reuniões para acompanhamento e resultado da utilização do Sistema.
- Entregar a ENG-W um Banco de Lições Aprendidas de projetos passados.
- Acompanhar por 180 dias corridos a utilização do Sistema Desenvolvido durante o projeto a ser iniciado pela empresa.
- Preparar e Encaminhar relatório de Entrega do projeto.
- Promover Evento de Encerramento de projeto.
- Atualizar Plano de Projeto.

## **5.1.6. Critérios de Aceitação do Projeto**

O projeto será considerado como aceito quando:

• As lições aprendidas de projetos anteriores estão mapeadas e estão disponíveis no Sistema Informatizado Desenvolvido no Projeto Aplicando Lições Aprendidas.

- O Sistema Informatizado está instalado em todos os computadores da empresa e em perfeita condição de uso pelos usuários
- Todos da empresa receberam treinamento.
- O sistema e as Práticas de Lições Aprendidas estão disseminados no âmbito organizacional em todos os setores da empresa.
- O sistema foi avaliado e acompanhado por 180 dias corridos após a implantação e atendeu as expectativas.
- Relatório Final foi entregue e os Planos do Projeto estão atualizados e finalizados.

# **5.1.7. Principais Entregas do Projeto**

- Banco de Lições Aprendidas em projetos anteriores.
- Entrega e Aprovação do Sistema Informatizado.
- Implantação do Sistema.
- Atualização do Banco de Lições Aprendidas.
- Apresentação e Treinamento pessoal.
- Relatório Final do Projeto após 180 dias corridos da Implantação do Projeto.

# **5.1.8. Exclusões do Projeto**

Não fazem parte do escopo desse projeto:

- Recurso para instalação do Sistema Informatizado de Lições Aprendidas.
- Avaliação técnica das lições aprendidas identificadas.

# **5.1.9. Restrições do Projeto**

- O Sistema Informatizado deve ser desenvolvido por programador da empresa.
- Não esta previsto outro tipo de Sistema Informatizado.
- O custo do projeto é limitado.
- Não esta previsto contratações de recurso externo a empresa.
- O Gerente de Projetos não poderá autorizar Mudanças no projeto que afetem os marcos identificados pela direção da empresa.
- O gerente de projetos e o time de projeto deverão priorizar as atividades já desempenhadas na empresa.

## **5.1.10. Premissas do Projeto**

- Todas as comunicações serão registradas.
- Existe apoio de todas as áreas da empresa.
- Membros do time terão disponibilidade.
- A equipe esta motivada para o trabalho no projeto.
- As atualizações ocorrerão sempre que for identificada a necessidade.
- O cronograma do projeto prevê dedicação considerando turno padrão de 8 horas trabalhadas/dia para os membros do time do projeto incluindo o GP.
- O cronograma do projeto prevê dedicação de três meses do desenvolvedor do Sistema Informatizado durante o período previsto para execução da atividade.
- A seleção dos membros do time de projeto será feito pelo Gerente de Projetos.
- Será autorizado a divulgação do Projeto na intranet da empresa e via email para todos os colaboradores.
- Os colaboradores participarão das reuniões quando convocados.
- Os colaboradores fornecerão informações das lições aprendidas.

### **5.1.11. Riscos Iniciais do Projeto**

- Indisponibilidade de coleta de Lições Aprendidas com gerentes e gestores;
- Não identificação de determinada Lição Aprendida que já ocorreu porém não foi citada durante a fase de mapeamento.
- Não atualização e devido uso Sistema Informatizado.
- Não aceitação do Sistema Informatizado devido à falta de conhecimento de algumas lideranças.
- Falta de disponibilidade dos usuários para treinamento e capacitação.
- Atraso na entrega do Sistema Informatizado de Lições Aprendidas.
- Ausência do desenvolvedor do Sistema Informatizado, uma vez que é recurso único na empresa.

• Atividades já desempenhadas pelo Gerente de Projeto e demais integrantes do time de projeto impeçam o andamento esperado do projeto Aplicando Lições Aprendidas.

## **5.1.12. Administração do Plano de Gerenciamento do Escopo**

O Plano de gerenciamento de Escopo será administrado pela Gerente de Projetos Debora Castelo Branco Leódido.

## **5.1.13. Cronograma e Principais Marcos**

### 5.1.13.1. Cronograma Macro

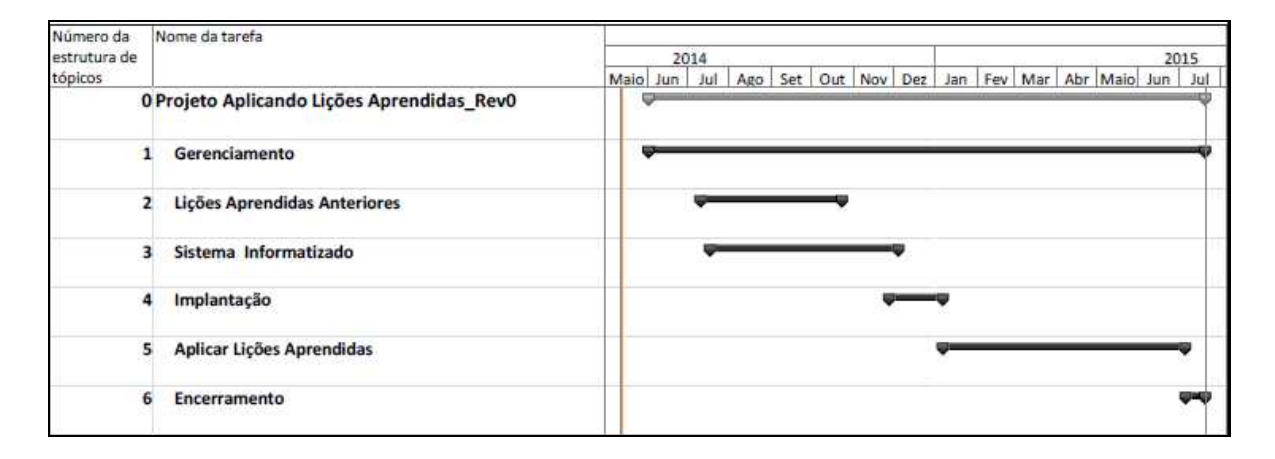

**Figura 4** 

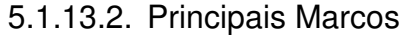

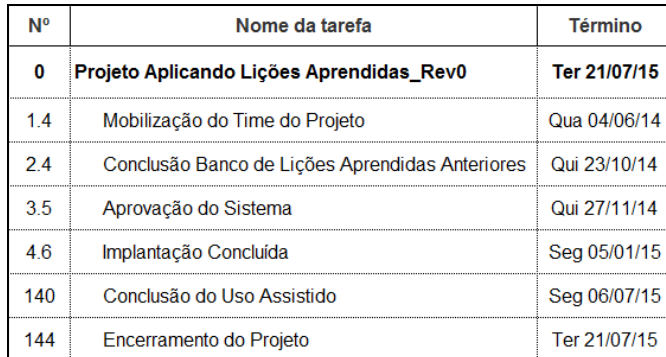

**Tabela 4**
# 5.2. EAP – ESTRUTURA ANALÍTICA DO PROJETO

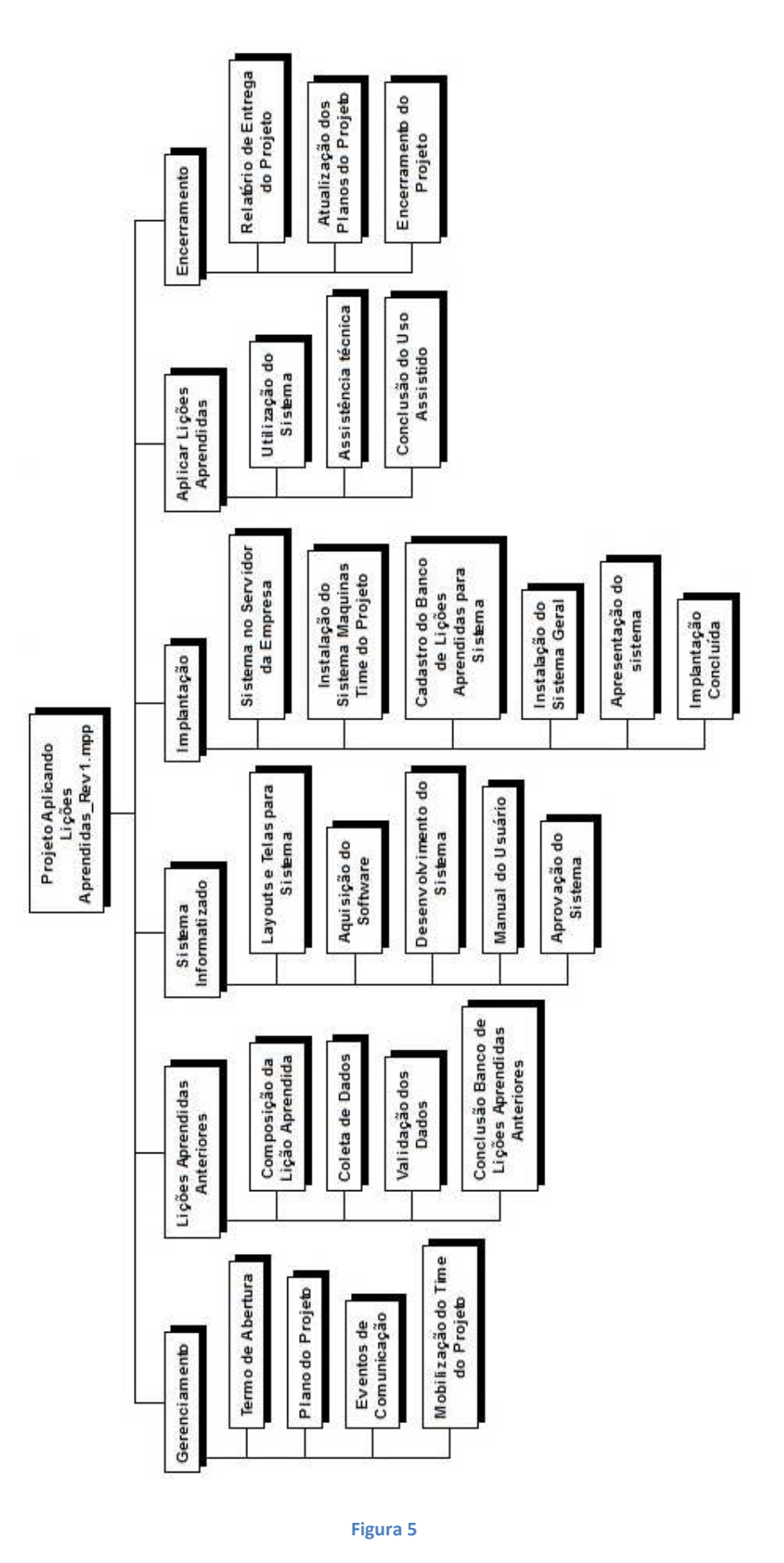

**5.2.1. Dicionário da EAP** 

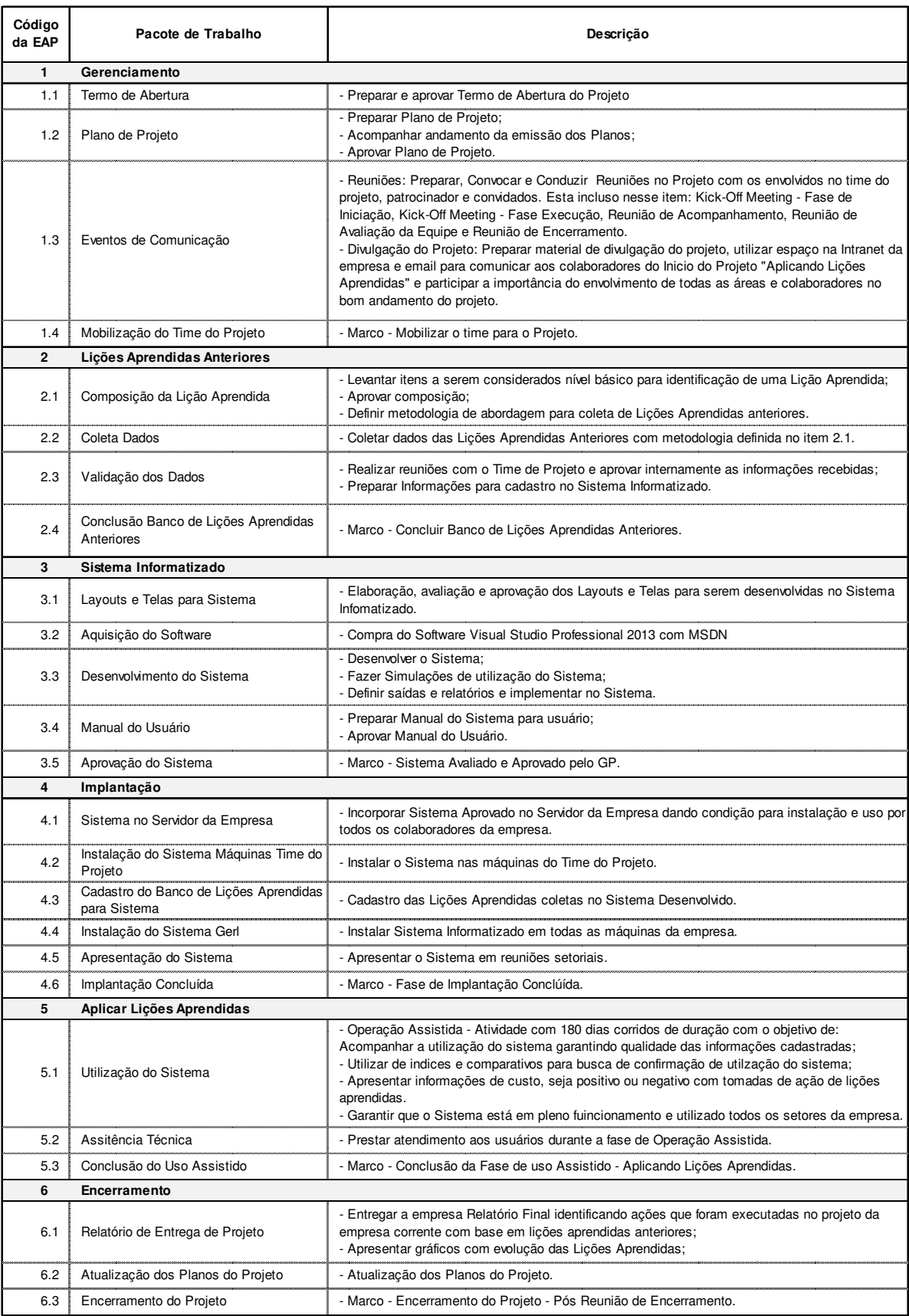

### **6 PLANO DE GERENCIAMENTO DO TEMPO**

6.1. DESCRIÇÃO DOS PROCESSOS DE GERENCIAMENTO DE TEMPO

- Para o gerenciamento de tempo será realizado utilizando o Software Microsoft Office Project.
- As atualizações dos prazos e percentual de avanço das atividades do projeto serão realizadas no Microsoft Project. Os relatórios serão publicados no site da Empresa conforme descrito no Plano de Comunicação.
- A alteração na Linha de Base do projeto somente será permitida com autorização do Gerente de Projetos e do patrocinador. As alterações serão documentadas e devidamente justificadas, seus impactos analisados para compor os registros de lições aprendidas.
- O corte para atualização semanal do cronograma e geração dos relatórios ocorrerá todas as sextas-feiras as 15:00hs e publicado no Portal até as 16:30hs.

## 6.2. SISTEMA DE CONTROLE DE MUDANÇAS DE PRAZOS

Todas as solicitações de mudança nos prazos previamente definidos deverão ser feitas em Reunião de Acompanhamento do Projeto com registro em ata pelo solicitante. A solicitação deverá conter identificação da atividade na EAP, descrição, prazo atual, novo prazo e justificativa para alteração.

Após o registro, a solicitação de mudança será avaliada pelo Gerente de Projeto. Em primeira instância a alteração deve ser aprovada pelo Gerente do Projeto. Alterações que comprometam o atendimento aos marcos deverão ser aprovadas pelo patrocinador.

Em caso de solicitação de mudança aprovada pelo Gerente do Projeto sem alterações nos marcos do projeto, o Plano é atualizado e a modificação fará parte do cronograma do projeto.

Em caso de solicitação de mudança aprovada pelo Gerente do Projeto com alterações nos marcos do projeto, o gerente de Projetos encaminhará para o Patrocinador solicitando avaliação e aprovação. Se autorizado, o Plano é atualizado e modificação e fará parte do cronograma do projeto; se negado é inserido o motivo da não aceitação, a solicitação é documentada e resultado informado ao solicitante.

Em caso de solicitação de mudança negada pelo Gerente do Projeto, é inserido o motivo da não aceitação, a solicitação é documentada e resultado informado ao solicitante.

Em todos os casos o solicitante poderá ser convocado para maiores esclarecimentos.

## 6.3. FREQUÊNCIA DE AVALIAÇÃO DE PRAZOS

Os prazos do projeto deverão ser atualizados e avaliados diariamente, sendo os resultados publicados no portal da empresa e apresentado na Reunião de Acompanhamento do Projeto conforme previsto no Plano de Comunicações.

### 6.4. DATAS ALVO (MILESTONES)

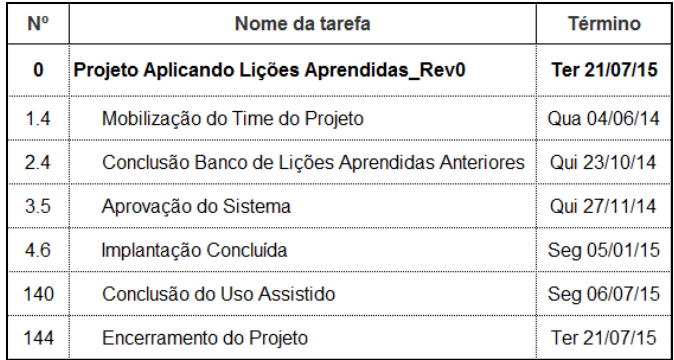

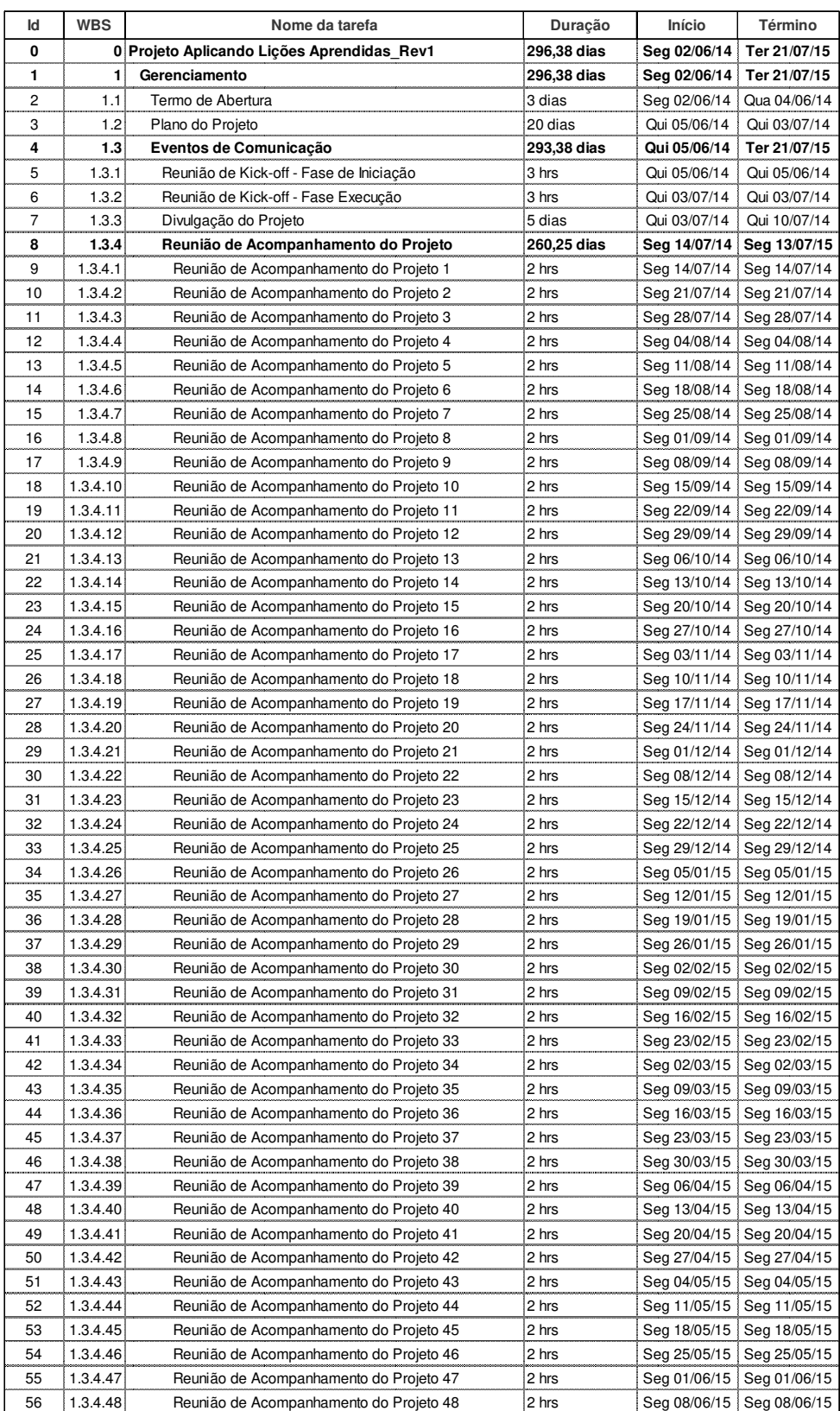

# 6.5. CRONOGRAMA DO PROJETO

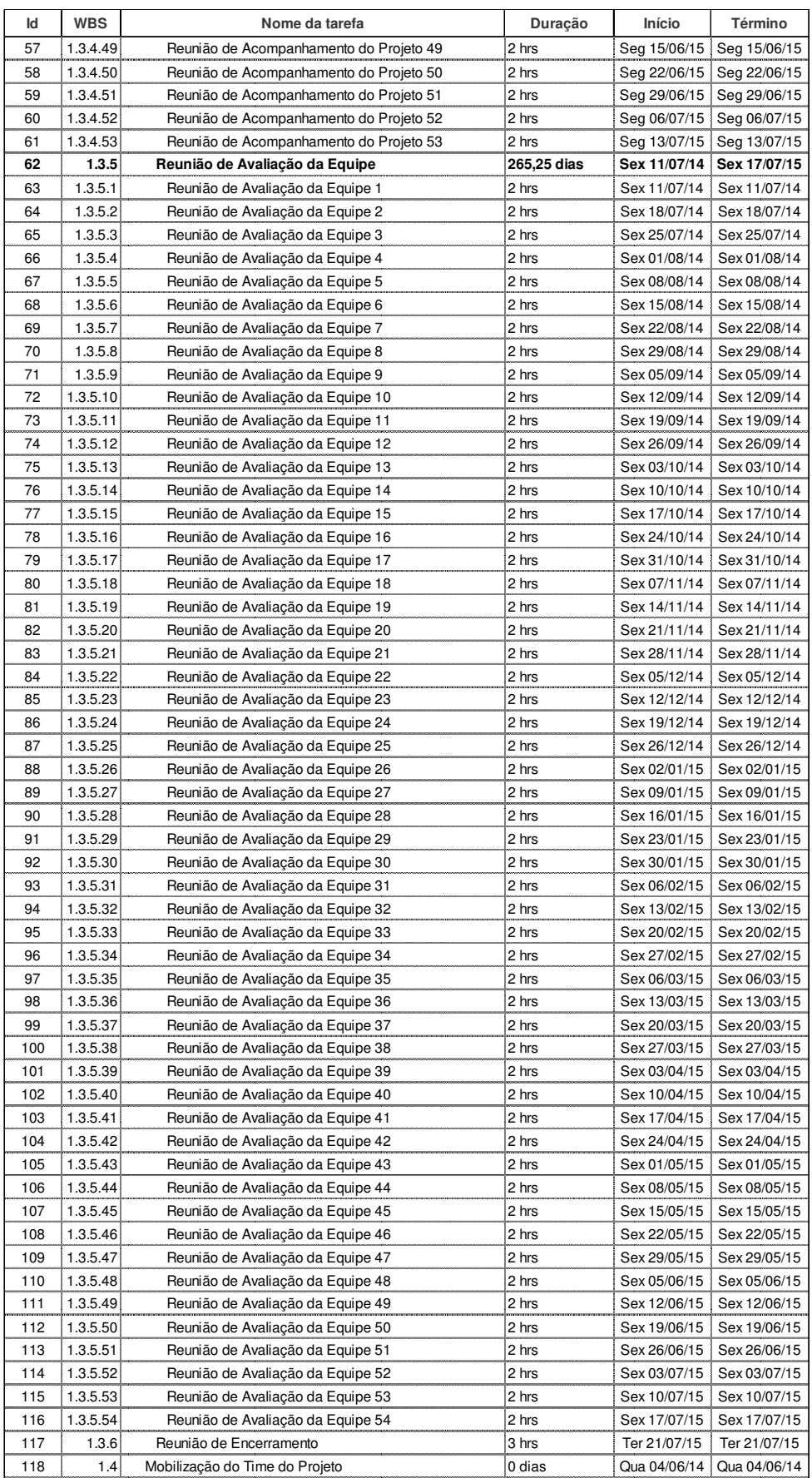

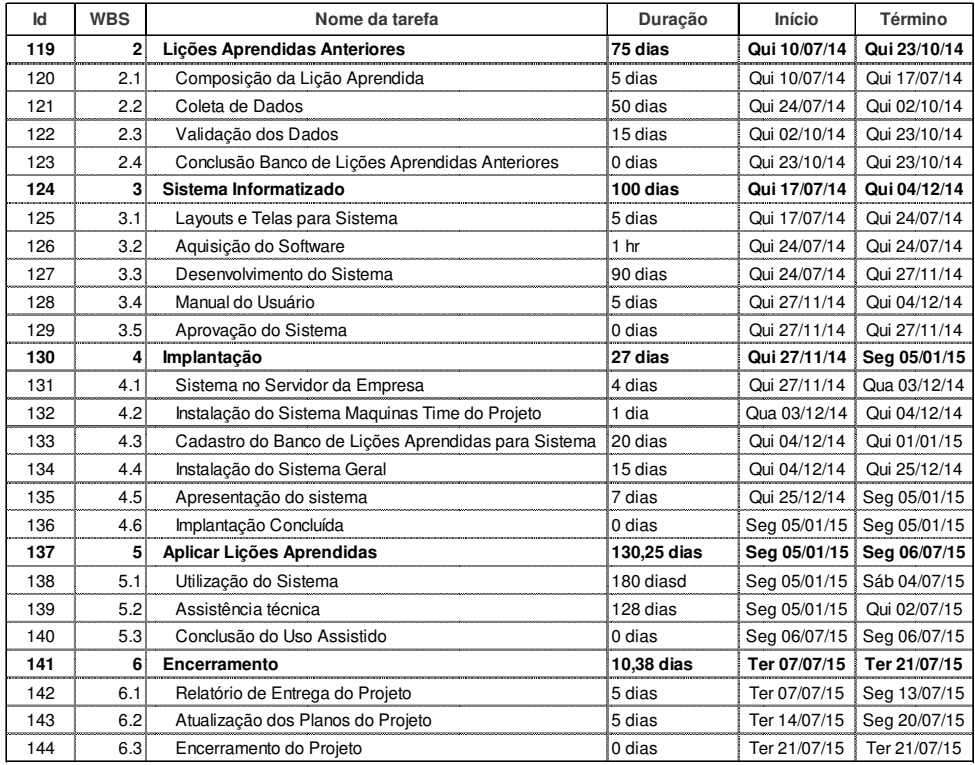

6.6. GRÁFICO DE GANTT

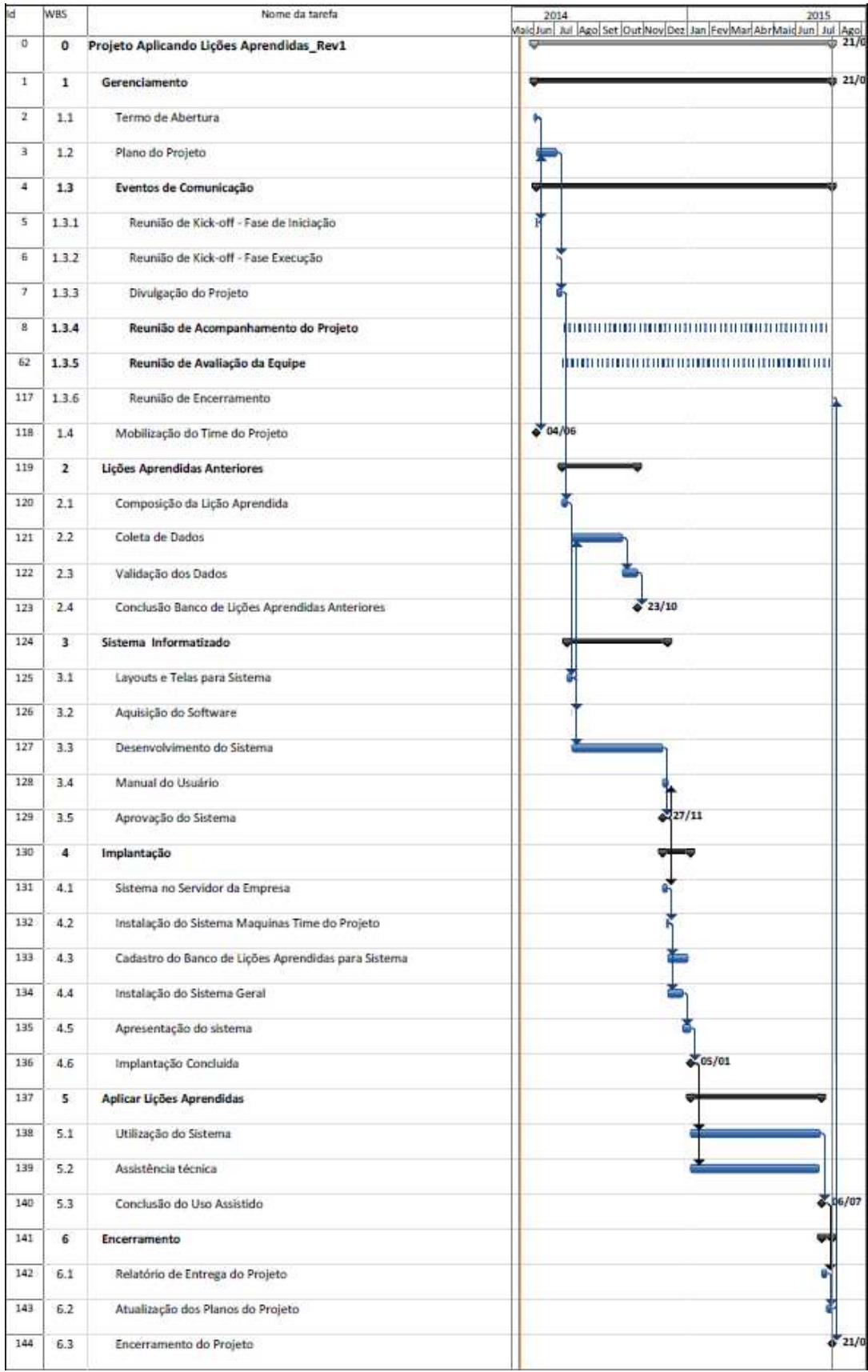

## 6.7. RESUMO DO PROJETO

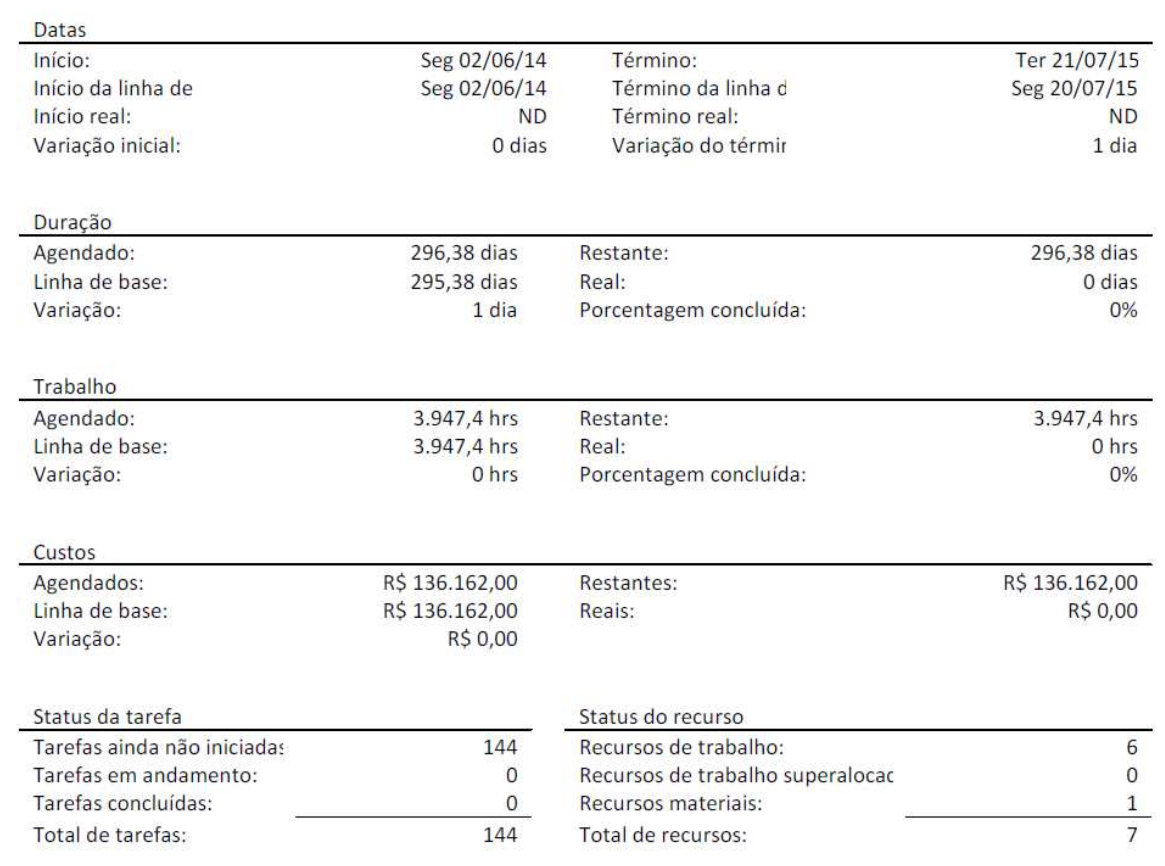

#### **Tabela 10**

### 6.8. BUFFER DE TEMPO DO PROJETO

O projeto não prevê buffer/pulmão de tempo do projeto uma vez que o cronograma foi desenvolvido através do Método de Caminho Crítico e não de Corrente Crítica.

## 6.9. ADMINISTRAÇÃO DO PLANO DE GERENCIAMENTO DE TEMPO

A responsável pela atualização do plano de gerenciamento de tempo será a Gerente de Projetos Débora Castelo Branco Leódido.

## **7 PLANO DE GERENCIAMENTO DE CUSTOS**

### 7.1. DESCRIÇÃO DOS PROCESSOS DE GERENCIAMENTO DE CUSTOS

O plano de gerenciamento de custos para o projeto consistirá nos custos relacionados à hora homem e do custo da aquisição do software para desenvolvimento do Sistema Informatizado. O custo do projeto tem como base o cálculo de tempo de execução de cada atividade, multiplicada pelo valor da hora homem do(s) profissional(s) que as executam, mais o valor do software adquirido.

A técnica bottom-up foi utilizada para fazer as estimativas de custos. O custo das tarefas, de cada pacote de trabalho, foi estimado individualmente e multiplicados pelo valor do recurso atribuído, que somados resultaram no custo total do projeto.

O desempenho de custos do projeto será verificado pela análise de valor agregado, onde a gestão do custo terá como base a avaliação do que foi obtido em relação ao que deveria ter sido gasto, e ao que se planejava gastar. Haverá marcos no cronograma para facilitar a verificação do projeto.

Solicitações de mudanças nos custos deverão ser enviadas por e-mail para o grupo do projeto, e com justificativa, como descrito no item 4.2.3 sobre avaliação de impacto da mudança.

### 7.2. ESTIMATIVAS DE CUSTOS

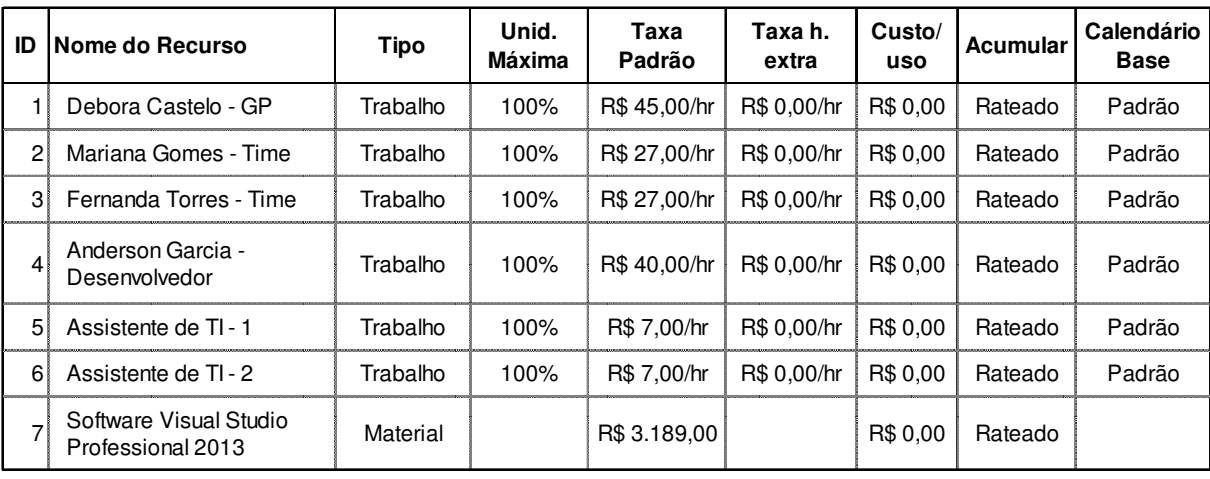

O valor total do projeto Aplicando Lições Aprendidas foi R\$ 136.162,00.

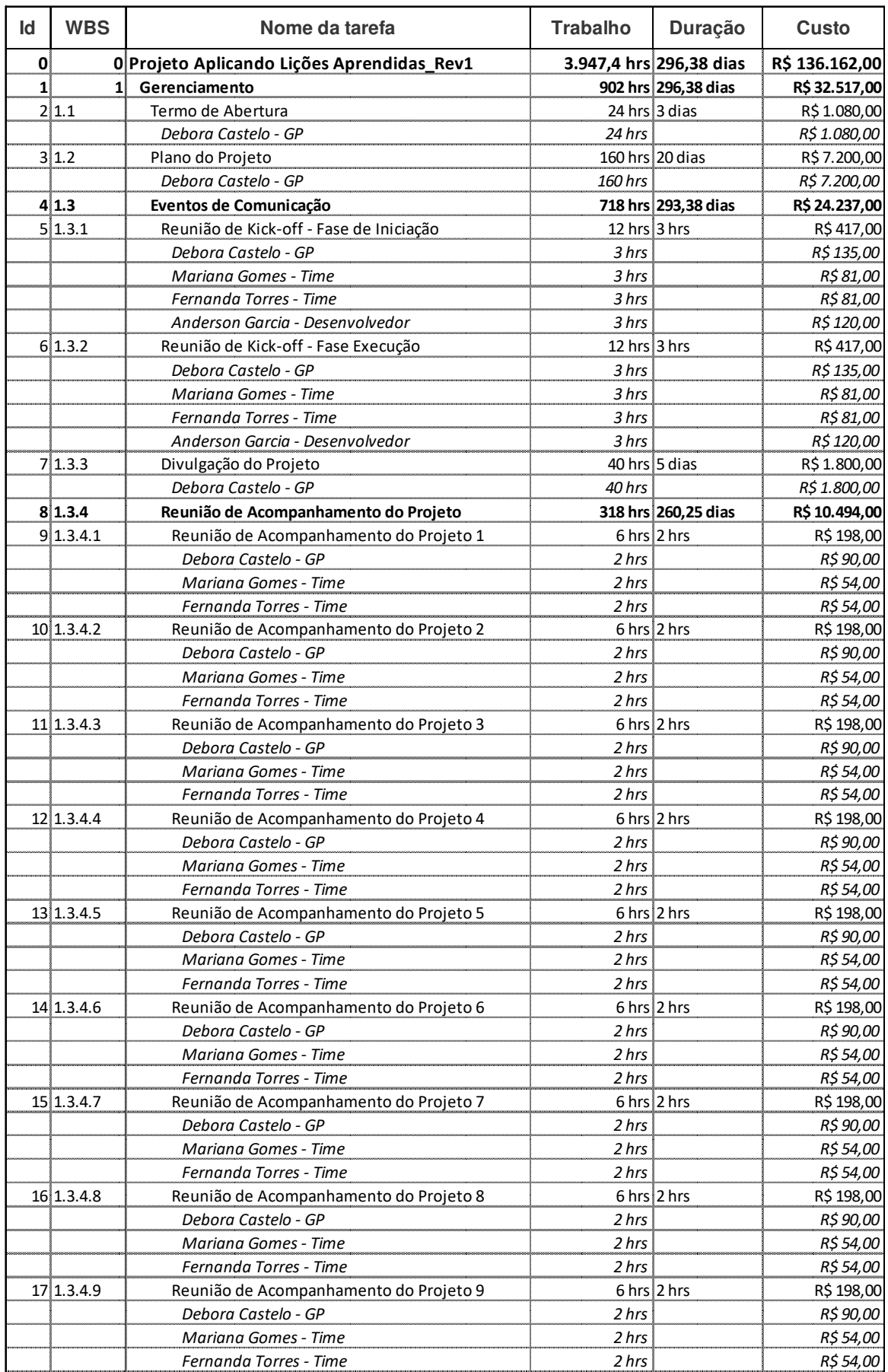

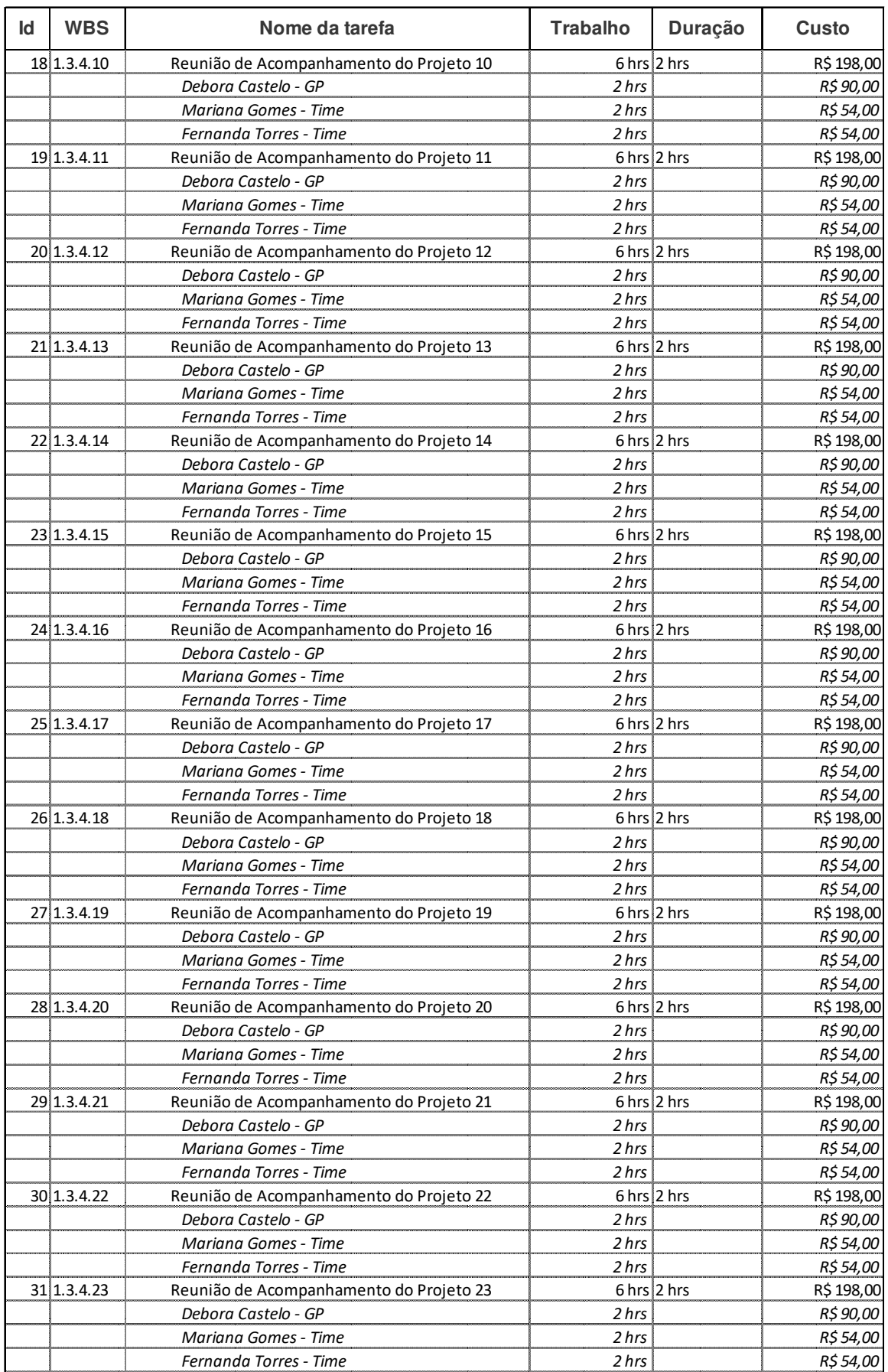

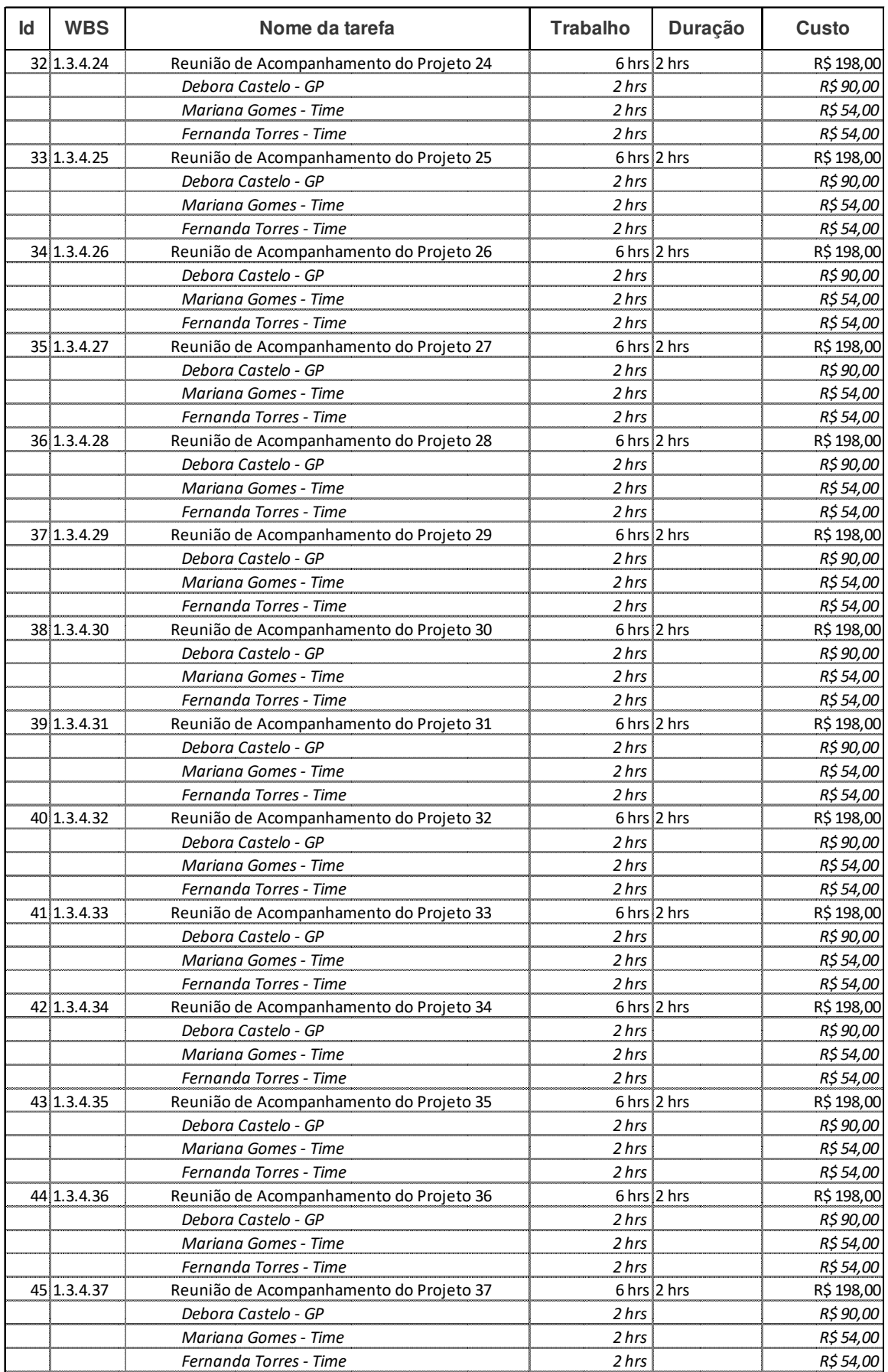

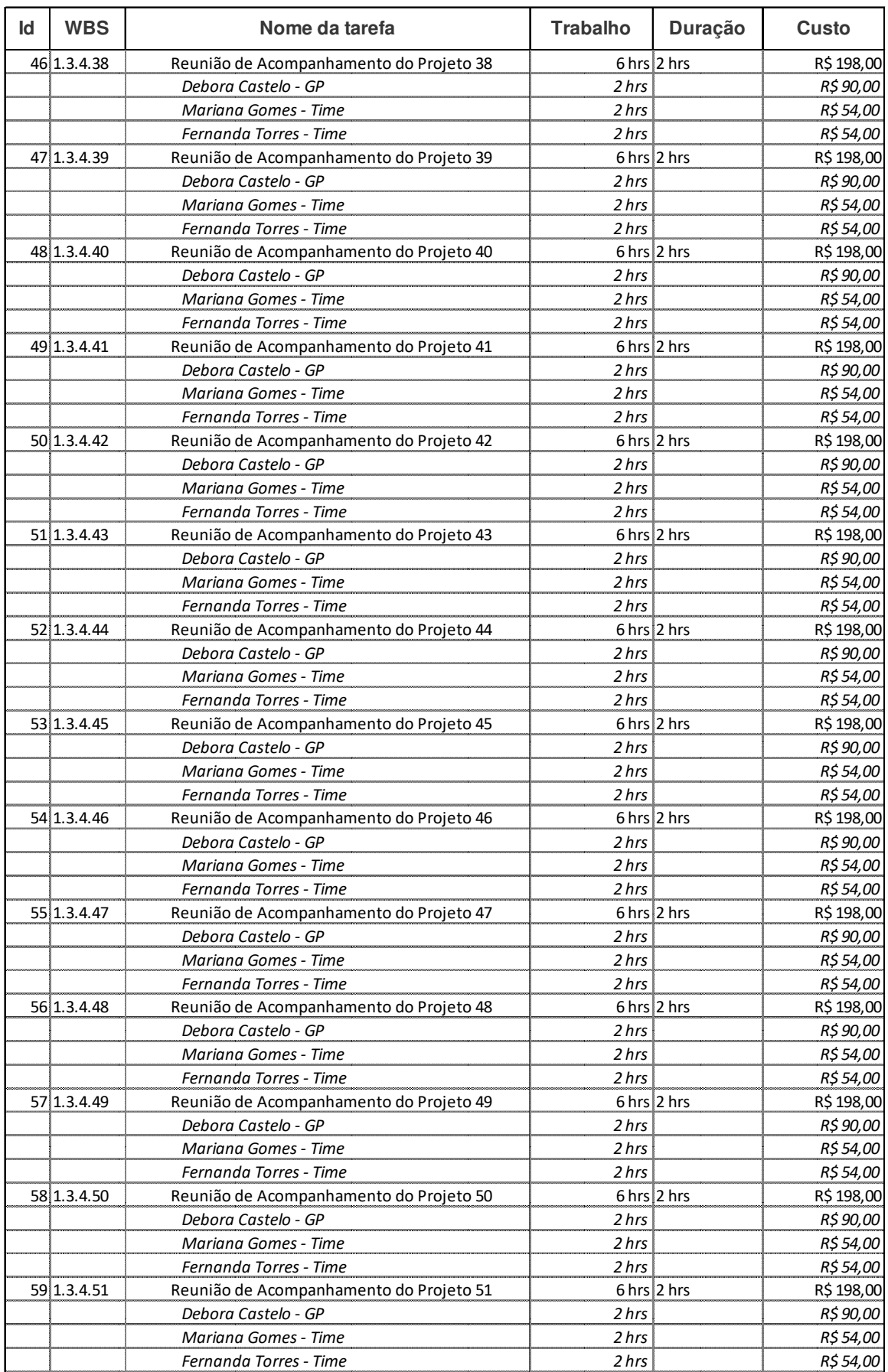

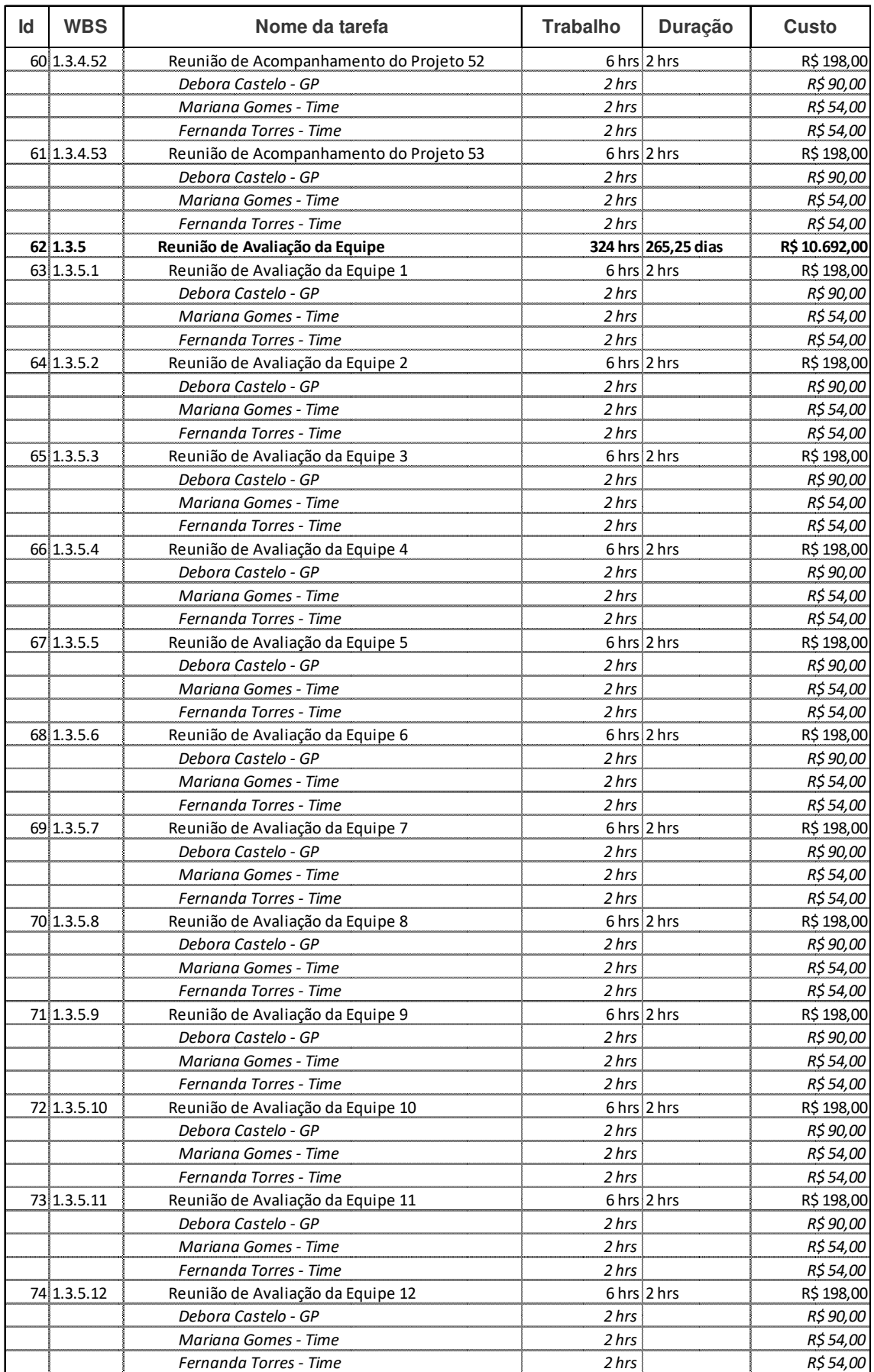

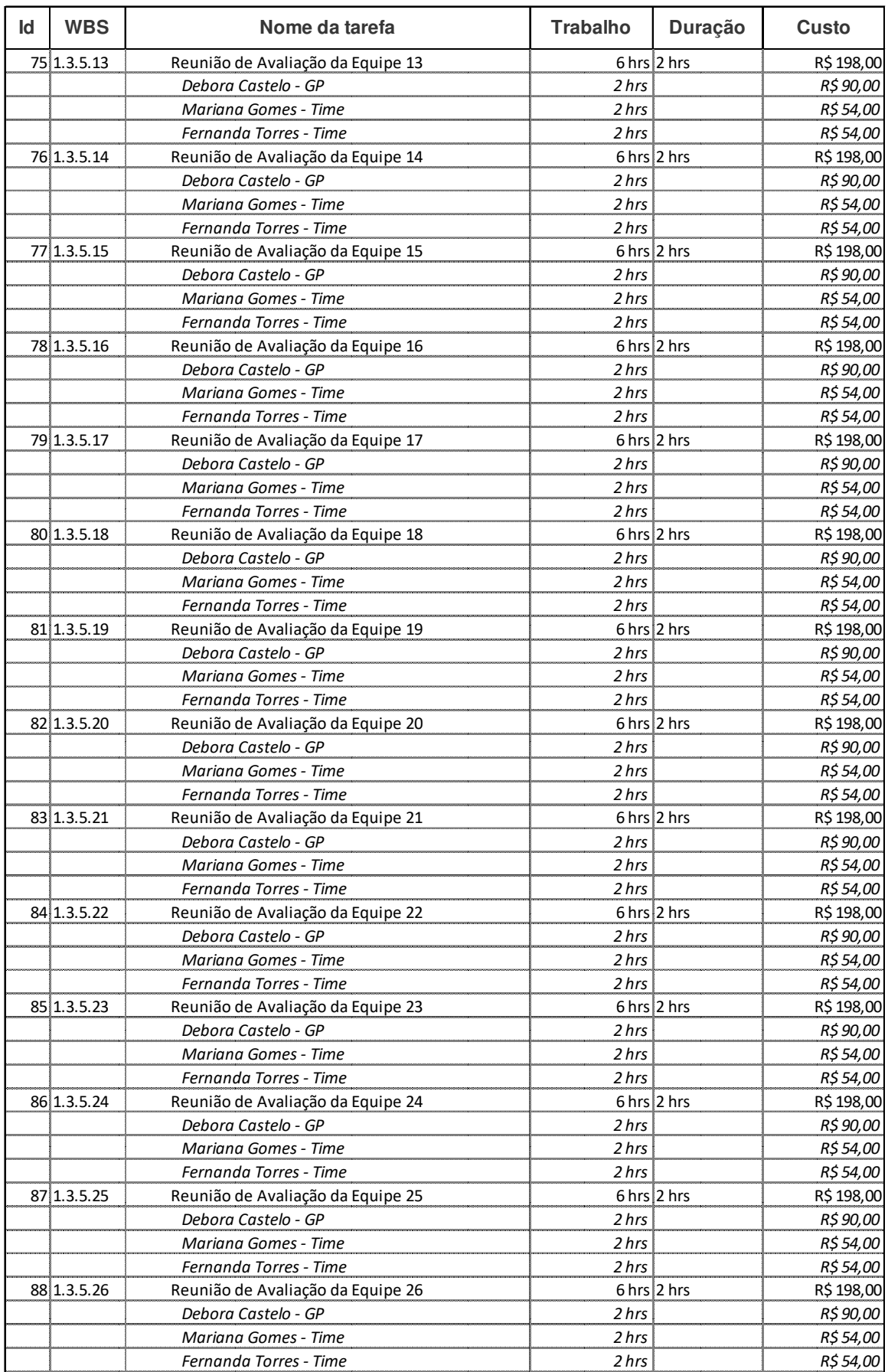

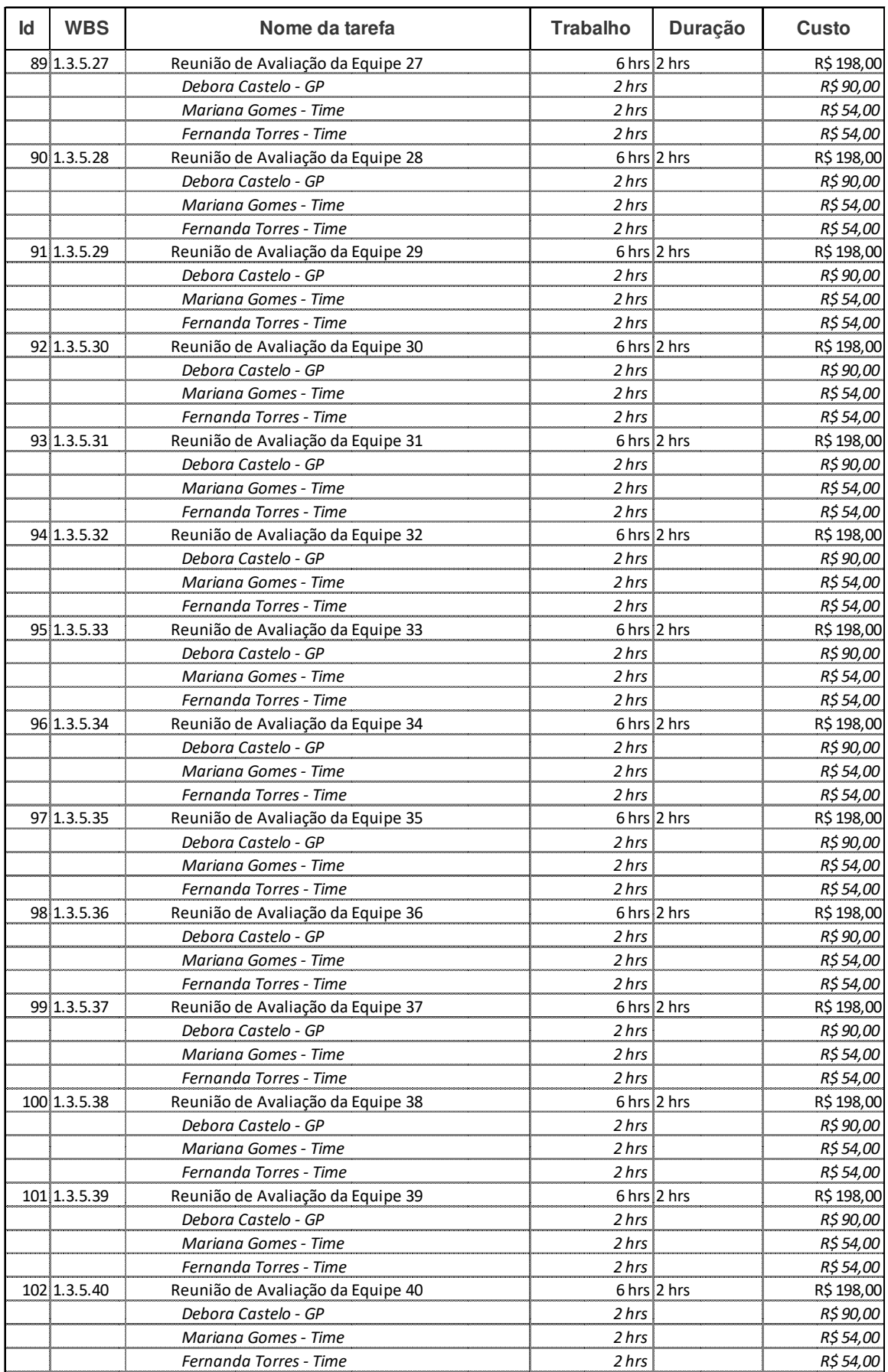

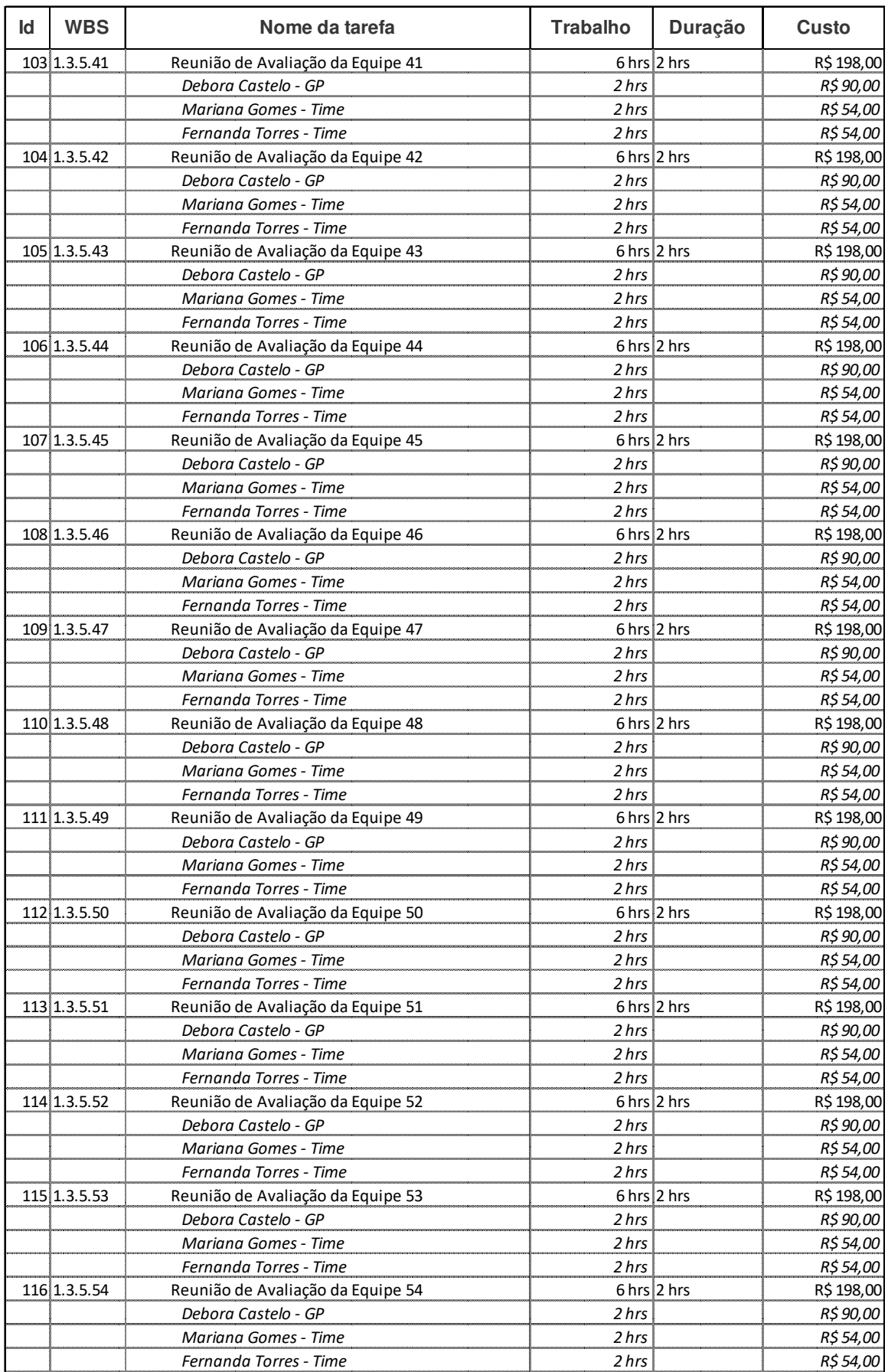

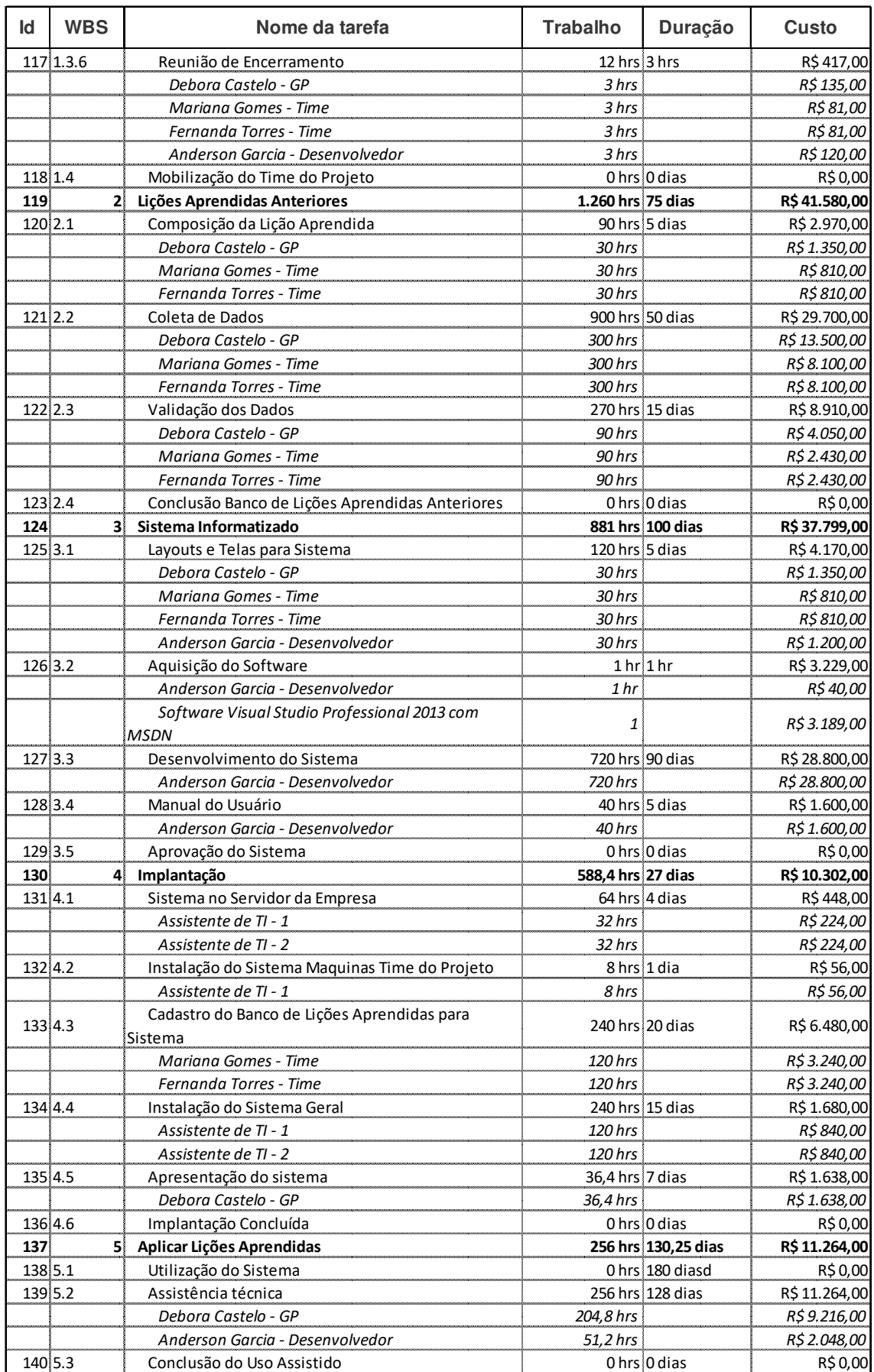

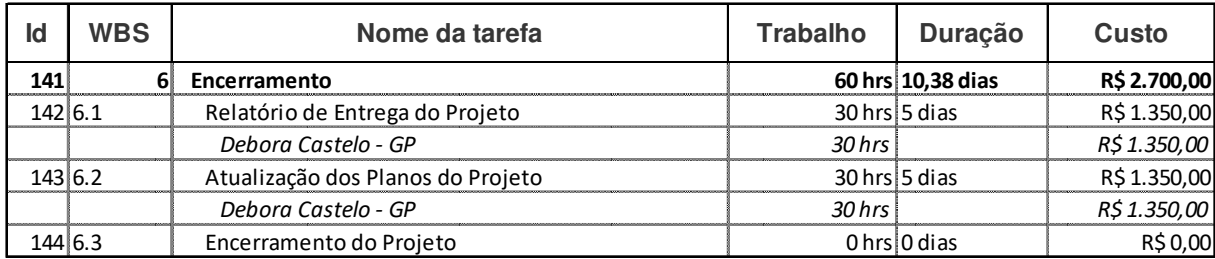

# 7.3. ORÇAMENTO

**7.3.1. Orçamento por Componente de EAP** 

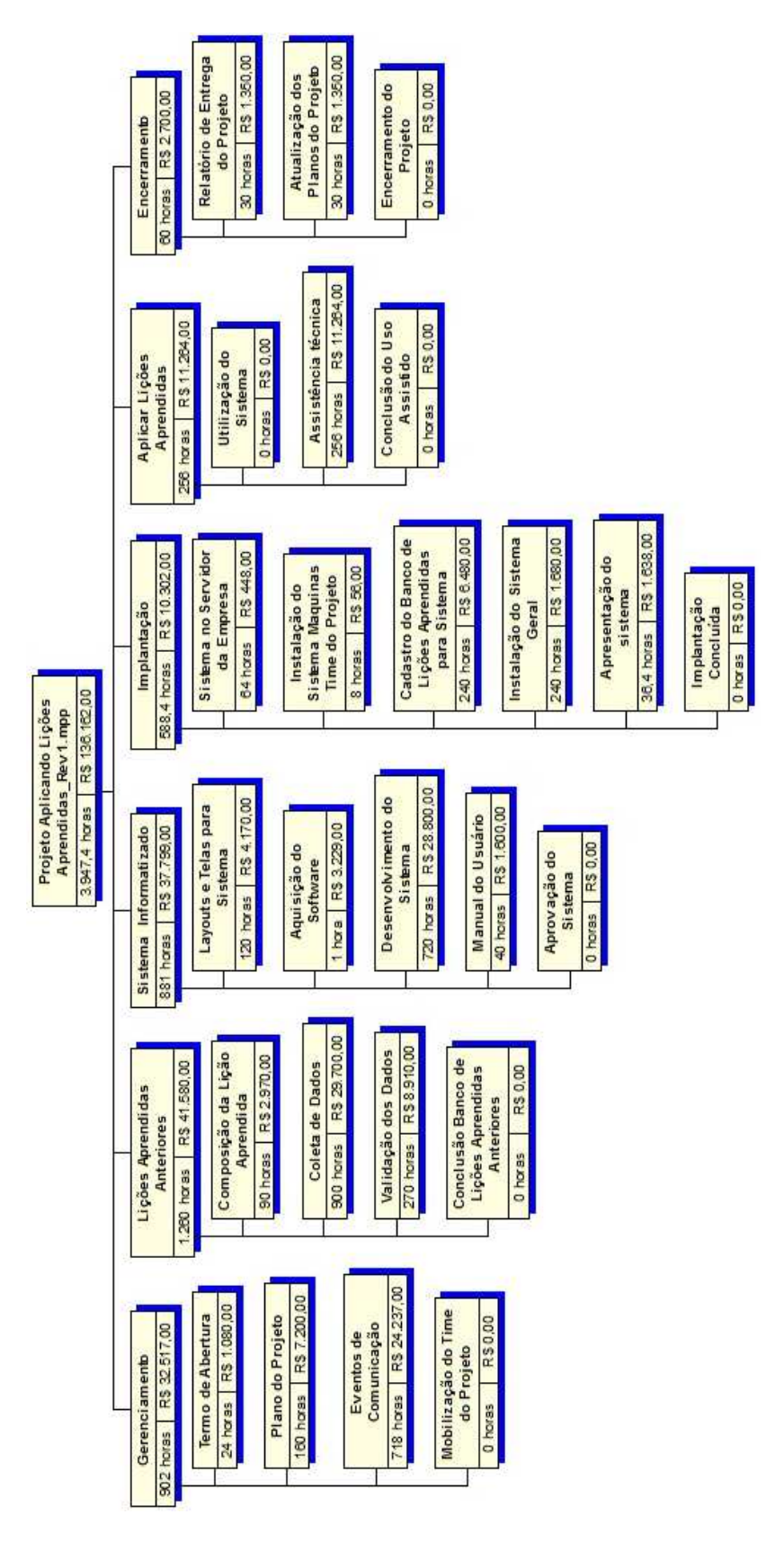

### **7.3.2. Orçamento por Recurso**

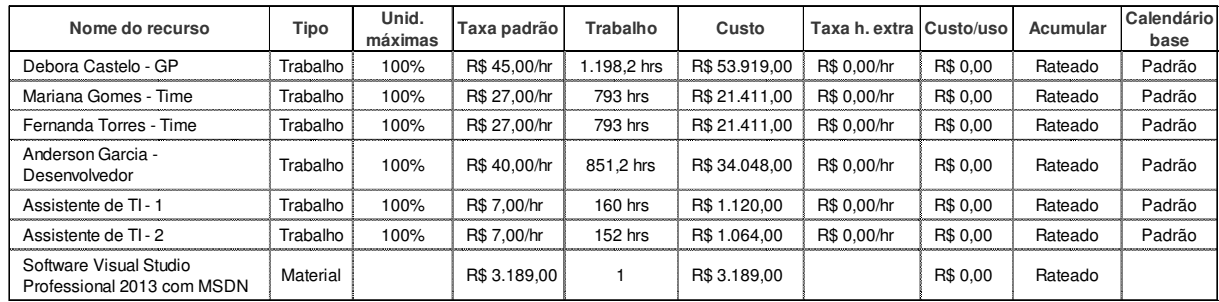

#### **Tabela 22**

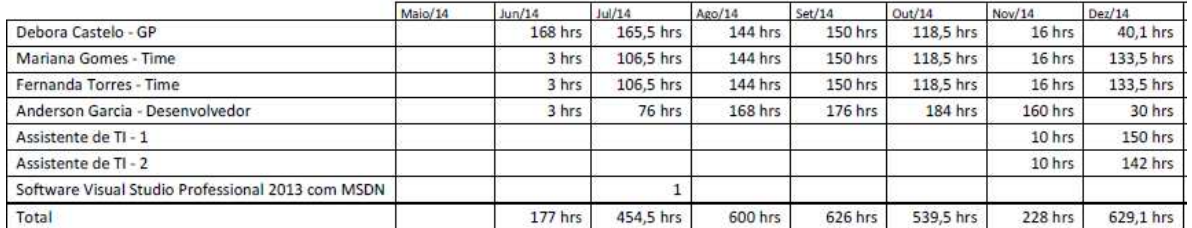

#### **Tabela 23**

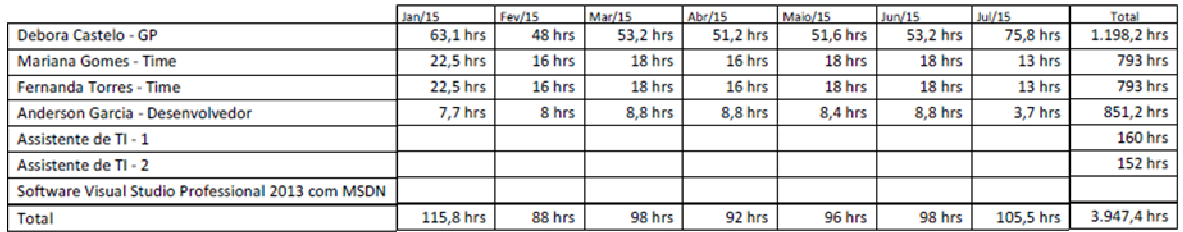

#### **Tabela 24**

### 7.4. RESERVAS FINANCEIRAS

A reserva financeira do projeto no valor de R\$ 15.813,58 foi obtida através da análise quantitativa de risco descrita no item 11.6 ANÁLISE QUANTITATIVA DE RISCOS no Plano de Gerenciamento de Riscos.

80% da reserva financeira serão consideradas Reserva de Contingência. Essa reserva corresponde à reserva de riscos, como detalhado no Plano de Gerenciamento de Riscos totalizando R\$ 12.650,86.

O restante da reserva financeira, 20%, serão consideradas como Reserva Gerencial. Essa reserva poderá ser utilizada pelo Gerente do Projeto quando necessário em atividades não relacionadas no Plano de Gerenciamento de Riscos totalizando R\$ 3.162,72.

## 7.5. FLUXO DE CAIXA MENSAL

• 2014:

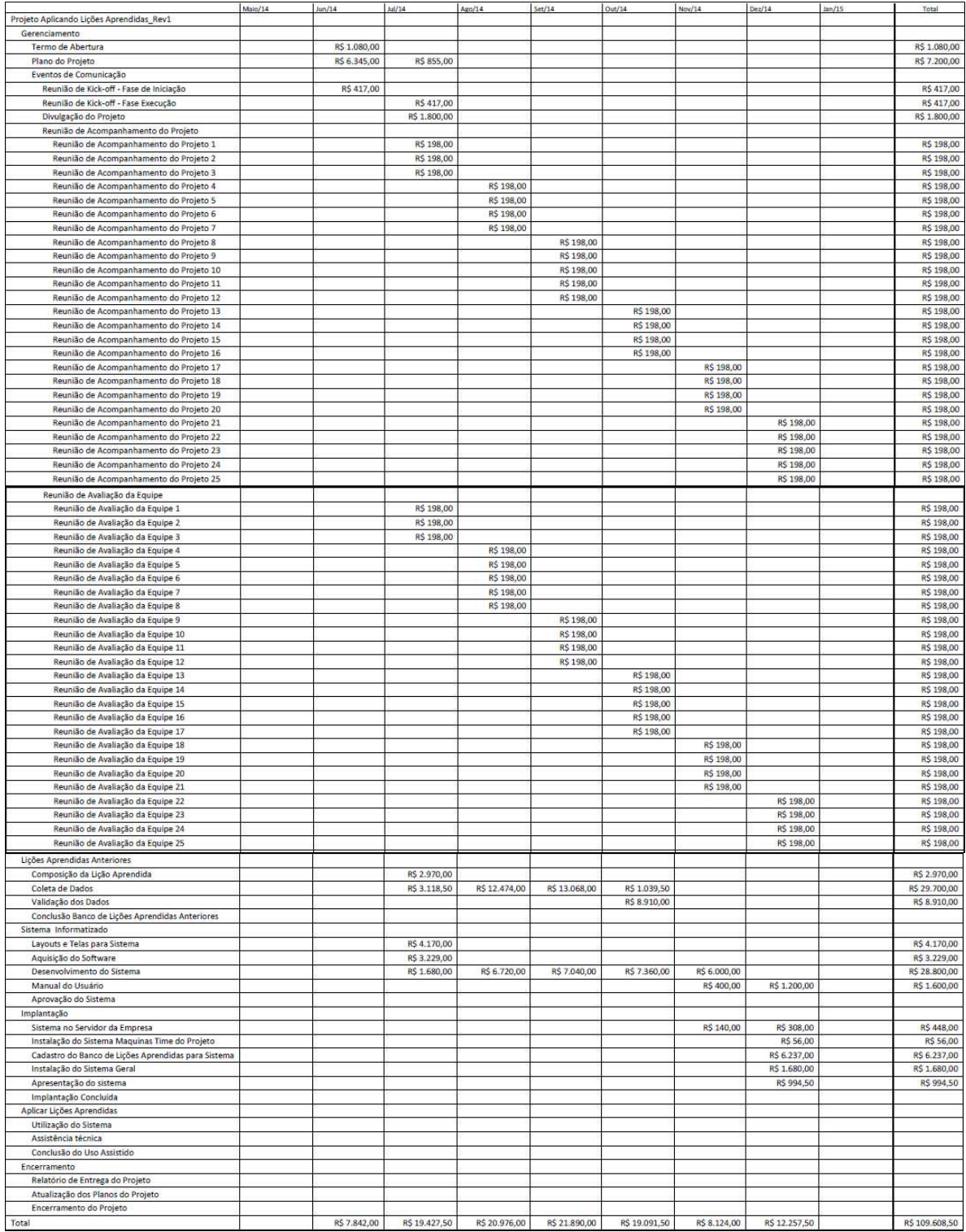

### • 2015

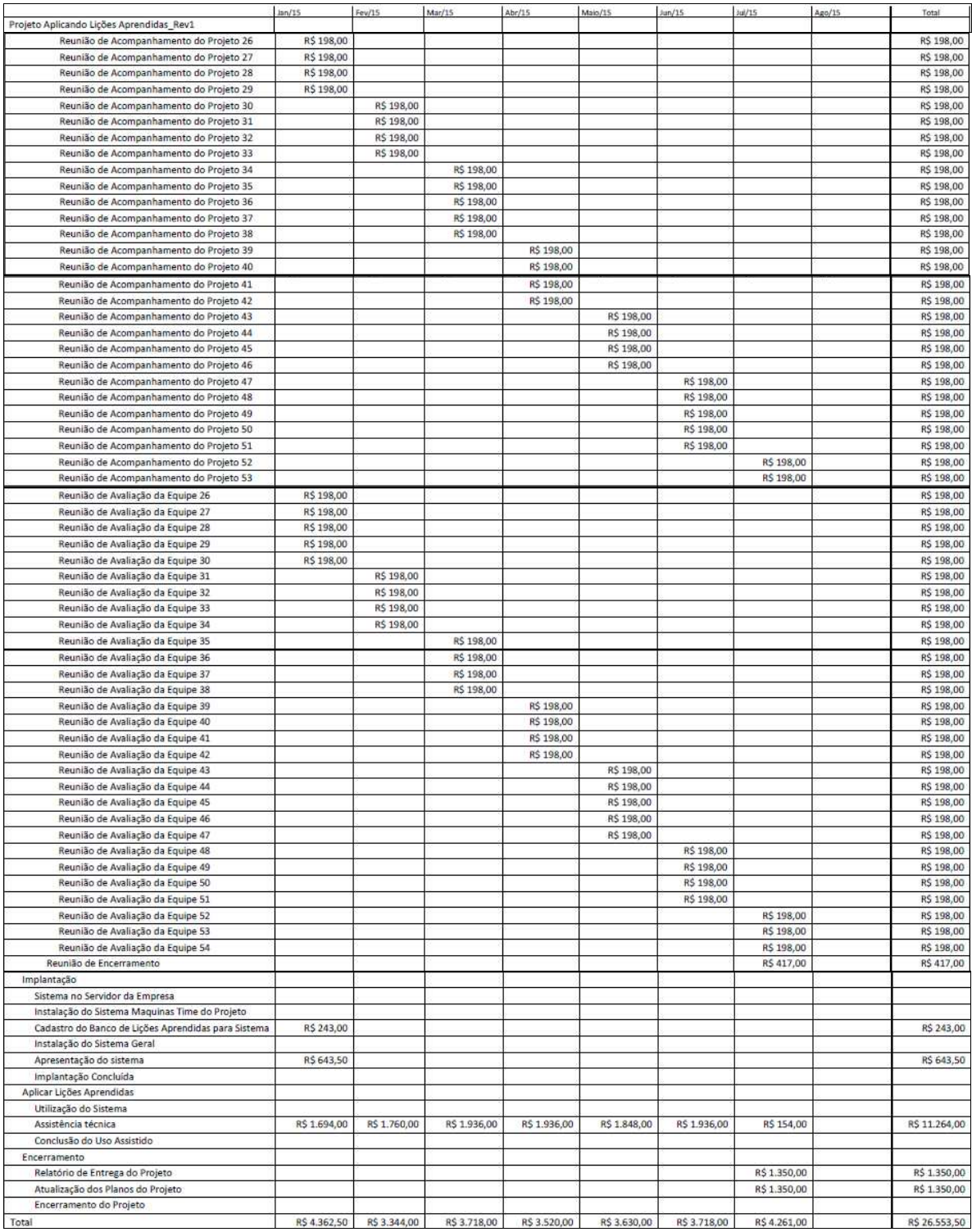

## 7.6. CURVA "S" DE DESEMBOLSO DO PROJETO

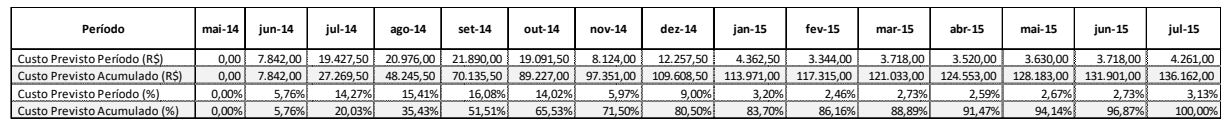

#### **Tabela 27**

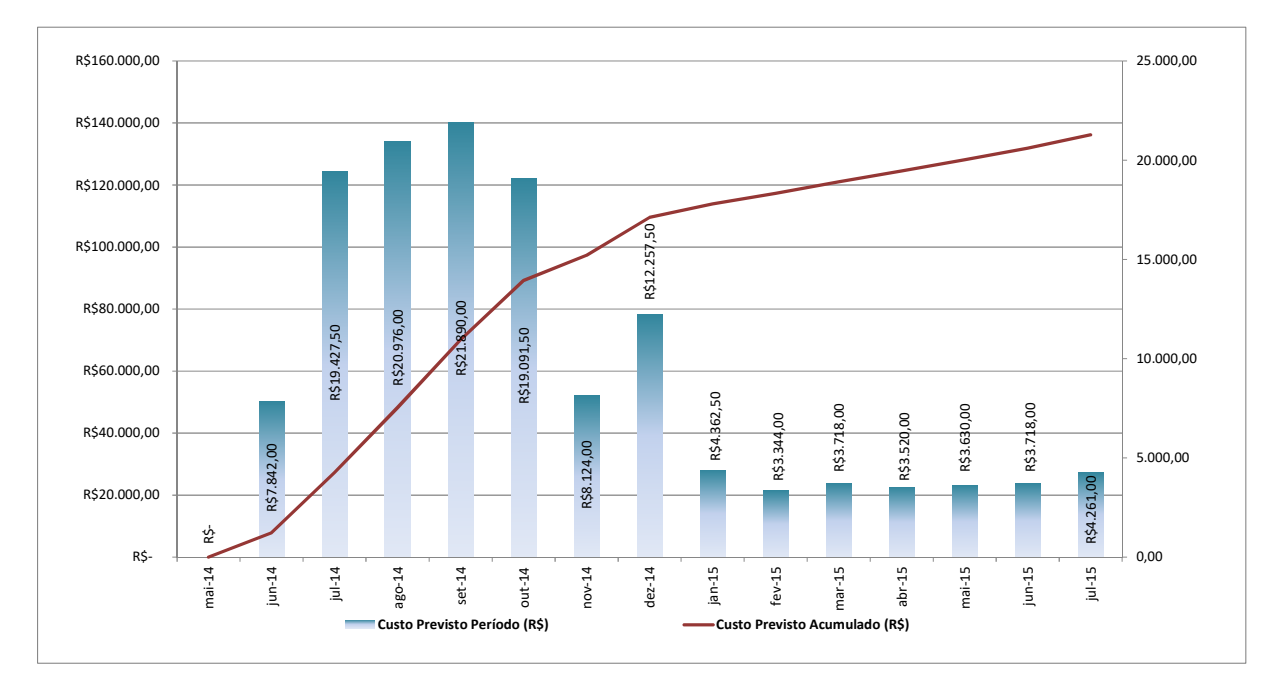

#### **Figura 8**

### 7.7. ANALISE FINANCEIRA

O custo do Projeto Aplicando Lições Aprendidas esta alocado da seguinte maneira resumidamente:

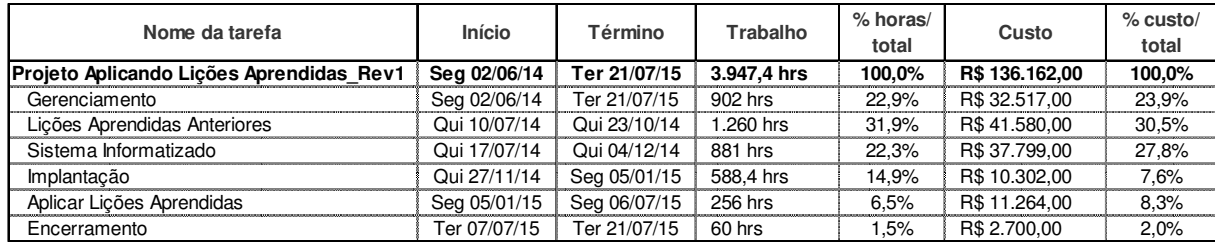

#### **Tabela 28**

Como mostra a Curva S no item 7.5, no quinto mês de projeto alcançamos 65% do custo total do Projeto.

As principais atividades do projeto ocorrem nesse período, cito o pacote de atividades de Lições Aprendidas Anteriores, com 30% do custo total do projeto e 31% de horas de trabalho entre julho e outubro de 2014, além do pacote de atividades de Sistema Informatizado, com 28% do custo total do projeto e 22% de horas de trabalho alocado que estará com aproximadamente com 80% de avanço.

As atividades de gerenciamento correspondem a 22% das horas de projeto e 23% do custo total.

Avaliando o fluxo de caixa do item 7.5, nota-se que 80% do custo do projeto esta alocado no ano de 2014 devido às atividades descritas acima.

Do sétimo mês de projeto, dezembro de 2014, até julho de 2015, mês de encerramento do projeto, temos a finalização da etapa Sistema Informatizado, Implantação do Sistema com 15% de hora de trabalho e 7,6% de custo alocado. Neste período temos o envolvimento do TI da ENG-W sendo responsável pela instalação do Sistema nas máquinas de todos os colaboradores da empresa.

Por todo o ano de 2015 temos as atividades de Aplicação das Lições Aprendidas com 8% do custo alocado e 6,5% de horas do projeto.

#### 7.8. ADMINISTRAÇÃO DO PLANO DE GERENCIAMENTO DE CUSTOS

A responsável pela atualização do plano de gerenciamento de custos será a Gerente de Projetos Débora Castelo Branco Leódido.

## **8 PLANO DE GERENCIAMENTO DA QUALIDADE**

8.1. POLÍTICA DE QUALIDADE

- A empresa onde o Projeto Aplicando Lições Aprendidas será desenvolvido possui um Setor de Garantia da Qualidade. Esse plano detalha o gerenciamento da qualidade no projeto a ser realizado com foco de atender expectativas das partes interessadas, prazos, custo, escopo além de garantir que todos os processos e atividades relacionadas no projeto atendam requisitos de aceitação.
- A aceitação do Sistema desenvolvido e o banco de lições aprendidas por todos da empresa são de extrema importância para o sucesso o projeto, por isso todas as reclamações envolvendo o Sistema, manual, treinamento, entendimento do conceito Lições Aprendidas constam como Requisitos para aceitação do processo ou produto e estão descritos no item 8.2 deste plano.
- O projeto tem que produzir o que afirmou que produziria.
- O produto tem que satisfazer as necessidades reais.
- A qualidade será planejada, projetada e incorporada visando prevenir os erros no processo ou produto.
- Serão consideradas mudanças nos padrões de qualidade apenas as medidas corretivas, que, se influenciadas no sucesso do projeto, devem ser integradas ao plano. Inovações e novos níveis de qualidade não serão considerados pelo gerenciamento da qualidade.
- Solicitação de mudança esta descrito no item 8.4 deste Plano.

# 8.2. REQUISITOS DE QUALIDADE

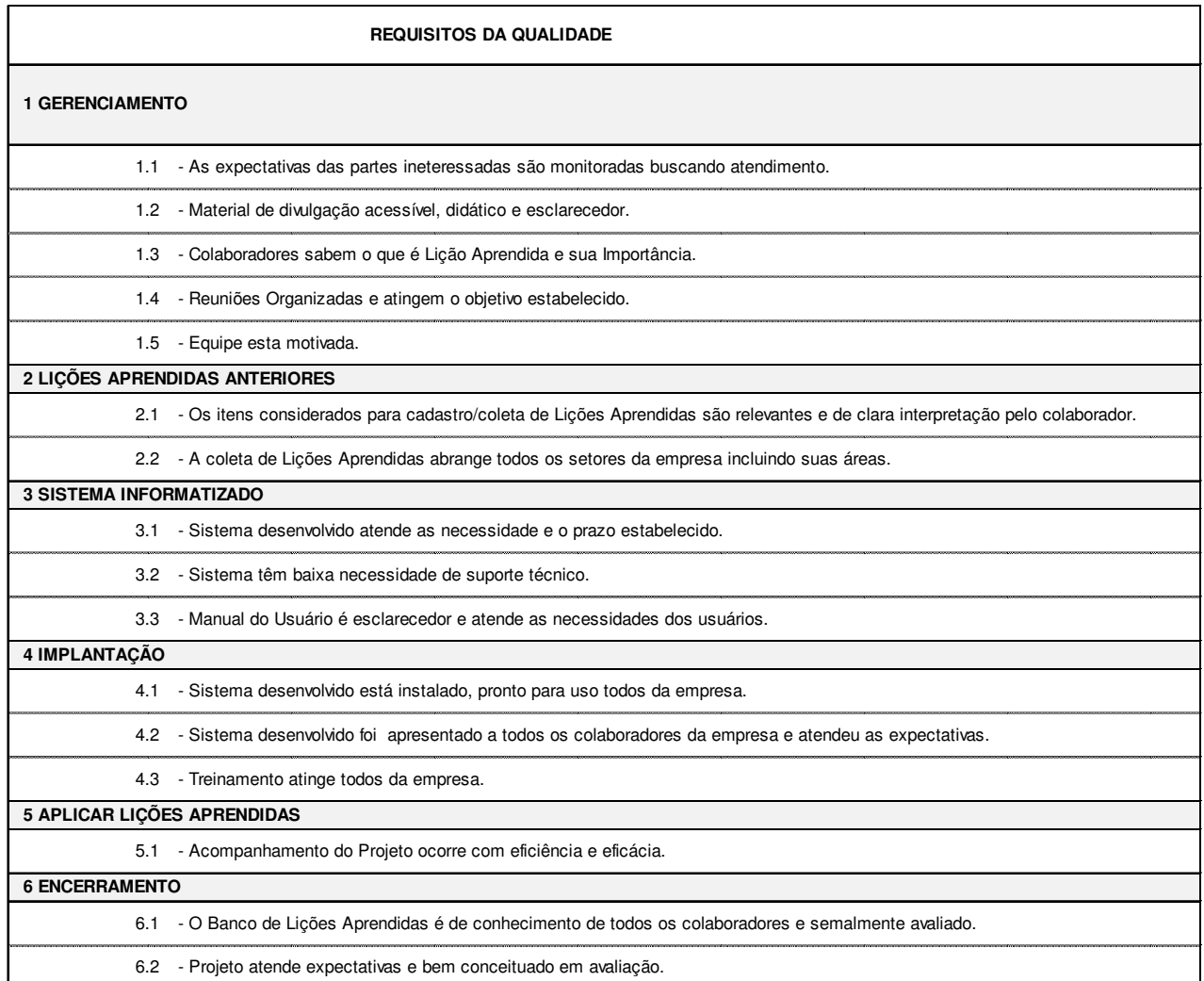

# 8.3. PADRÕES DE QUALIDADE

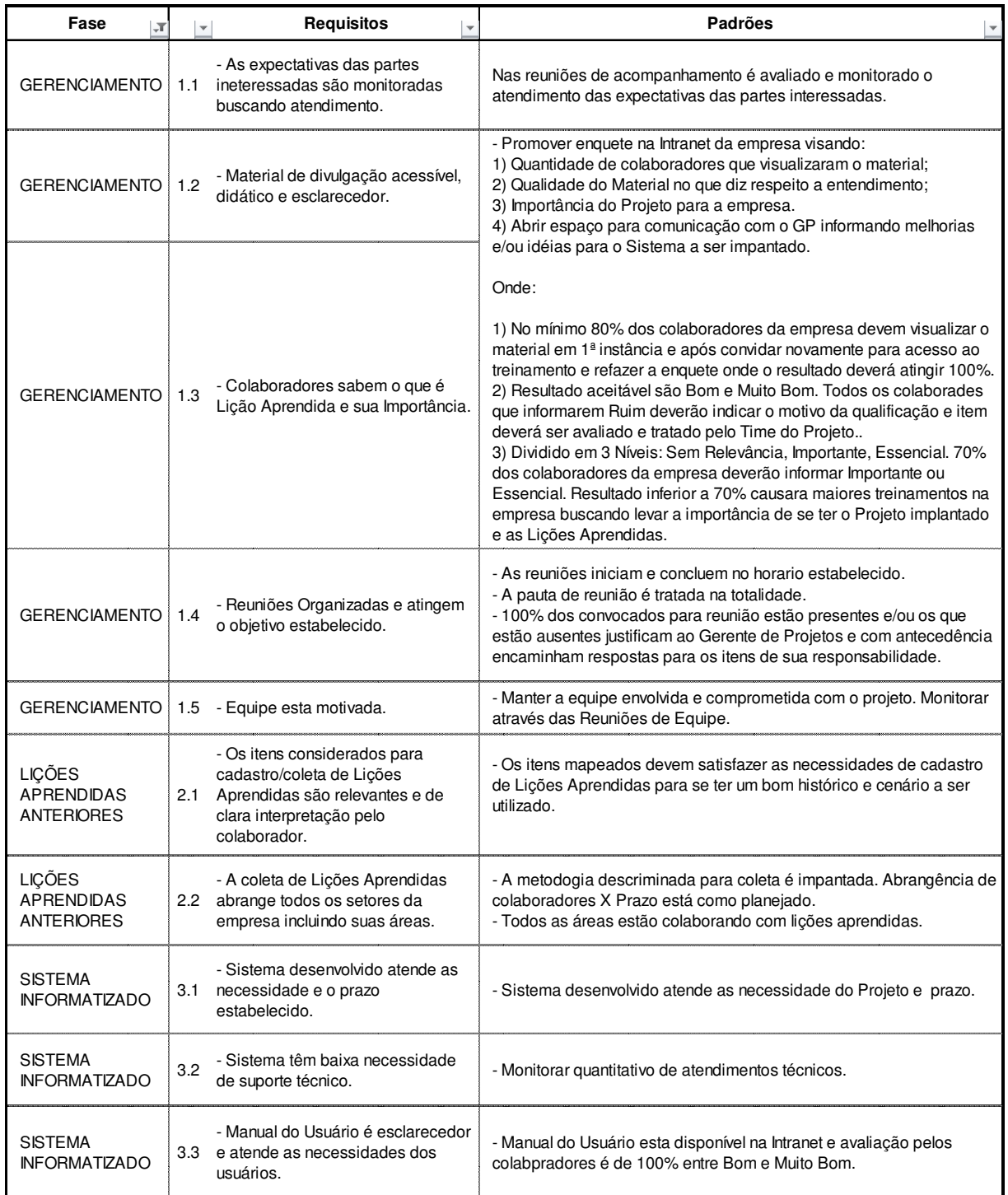

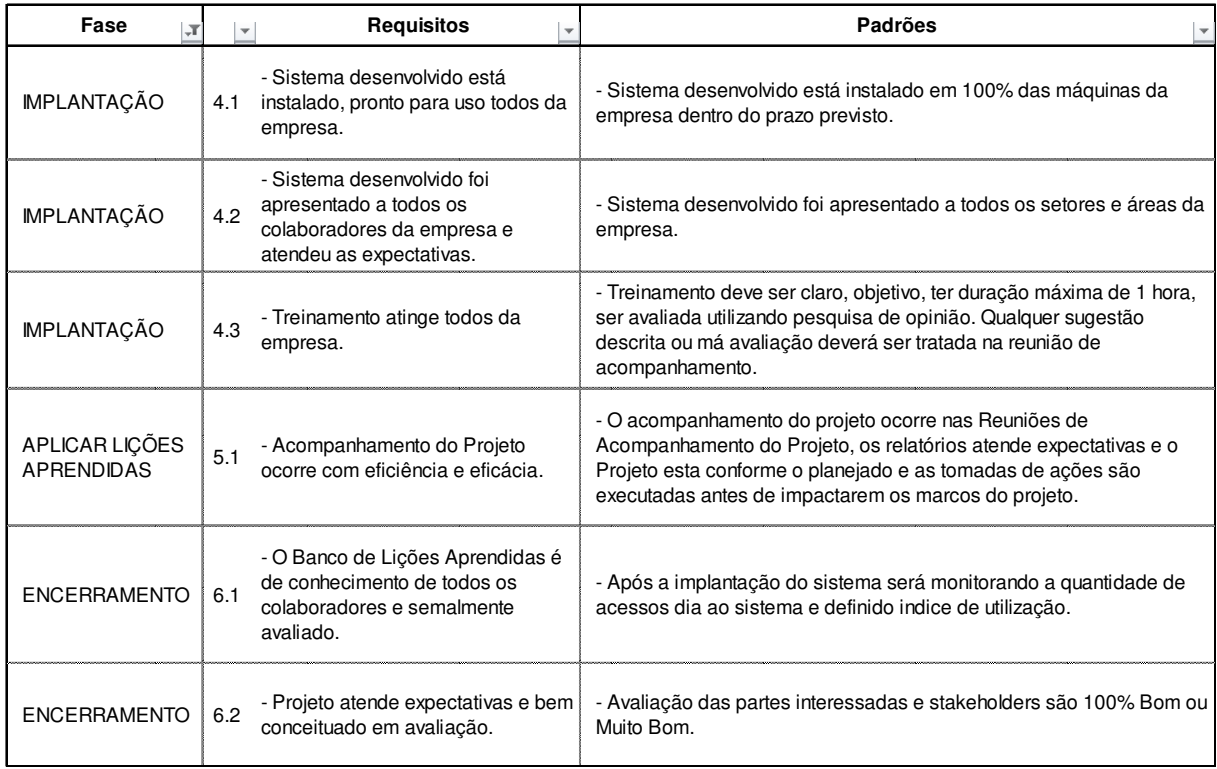

#### **Tabela 31**

### 8.4. CONTROLE DA QUALIDADE

É o processo de monitoramento e registro dos resultados de execução das atividades de qualidade para avaliar o desempenho e recomendar mudanças necessárias.

O controle da qualidade ocorrerá através do monitoramento e avaliação dos índices e indicadores definidos no item 8.3. A tratativa ocorrera nas reuniões de acompanhamento do projeto.

Deverá indicar as causas relacionadas à má qualidade dos processos ou do produto e tomar as ações para eliminá-las e validar que as entregas do projeto estão atendendo os requisitos especificados no item 8.3 e obter a aceitação final.

### 8.5. GARANTIA DA QUALIDADE

É o processo de auditoria dos requisitos da Qualidade e dos resultados das medições do controle de qualidade para garantir que sejam usados os padrões de qualidade e as definições operacionais apropriadas.
Para a Garantia da Qualidade no Projeto Aplicando Lições Aprendidas será adotado Auditoria Interna a ser executada pelo setor de Garantia da Qualidade da empresa. A Garantia da Qualidade da empresa utilizara de revisão estruturada e independente para determinar se as atividades do projeto estão cumprindo as políticas, processos e procedimentos do projeto e da organização obtendo como consequência redução do impacto de tempo e custo, bom aproveitamento de recurso humano e aumento de aceitação do Produto do Projeto avaliando todas as partes interessadas.

Principais objetivos:

- Identificar e compartilhar boas práticas;
- Identificar lacunas e deficiências
- Oferecer apoio para melhoria de processos (de forma proativa e positiva), a fim de aumentar a produtividade;
- Contribuir para o repositório de boas práticas da organização.

# 8.6. ADMINISTRAÇÃO DO PLANO DE GERENCIAMENTO DA QUALIDADE

A responsável pela atualização do plano de gerenciamento de qualidade será a Gerente de Projetos Débora Castelo Branco Leódido.

# **9 PLANO DE GERENCIAMENTO DE RECURSOS HUMANOS**

9.1. ORGANOGRAMA DO PROJETO

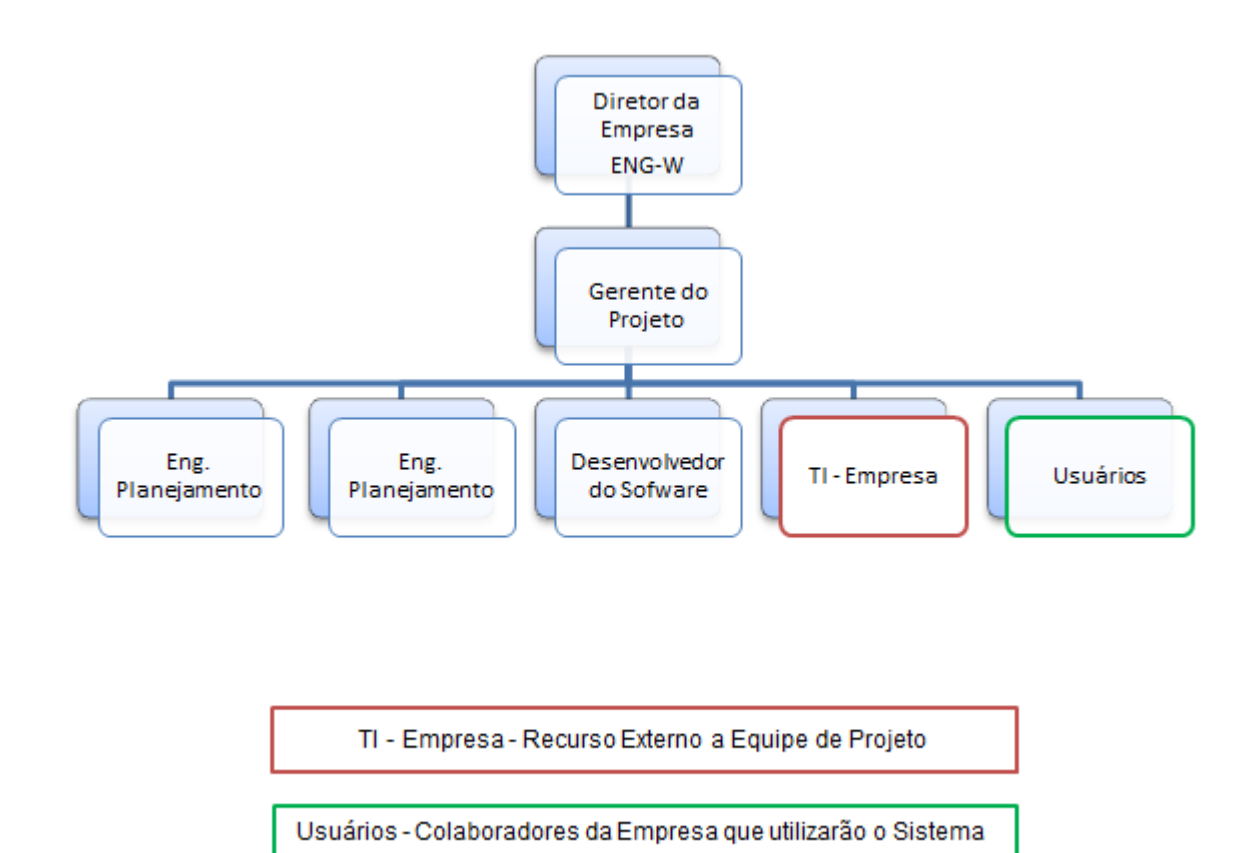

#### **Figura 9**

# 9.2. EQUIPE PARTICIPANTE, FUNÇÕES E RESPONSABILIDADES

Gerente de Projetos: deve ser Engenheiro (a) com no mínimo 5 anos desenvolvendo atividades nos projetos do Grupo. Sua função será gerenciar e coordenar a equipe de projeto e o projeto. Responsável por manter contato e entregar relatórios de andamento do projeto para o Diretor da Empresa. O gerente de projetos será responsável por coletar lições aprendidas do diretor, gestores e gerentes do projeto.

Engenheiro (a) de Planejamento: no mínimo 2 anos desenvolvendo atividades nos projetos do Grupo. Sua função será participar do time de projeto com opinião, coletar Lições Aprendidas dos colaboradores lotados na empresa e que desenvolveram atividades nos projetos anteriores, desenvolver Sistema

Informatizados de controle e armazenamento além de identificar possíveis itens não indicados pelos entrevistados. Cadastro e atualização do Sistema Informatizado de Lições Aprendidas. Gerar Relatórios para Gerente de Projetos.

Desenvolvedor do Sistema Informatizado: recurso único na empresa. O desenvolvedor já possui outros sistemas de controle implementados, em uso e ótima aceitação na empresa. Responsável por atender a demanda do Gerente de Projetos e propor soluções para itens solicitados.

### 9.3. LISTA DE COLABORADORES E CONTATOS

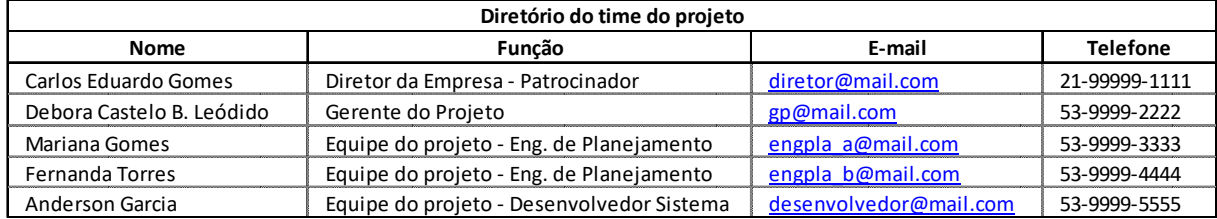

**Tabela 32**

9.4. MATRIZ DE RESPONSABILIDADES (RACI)

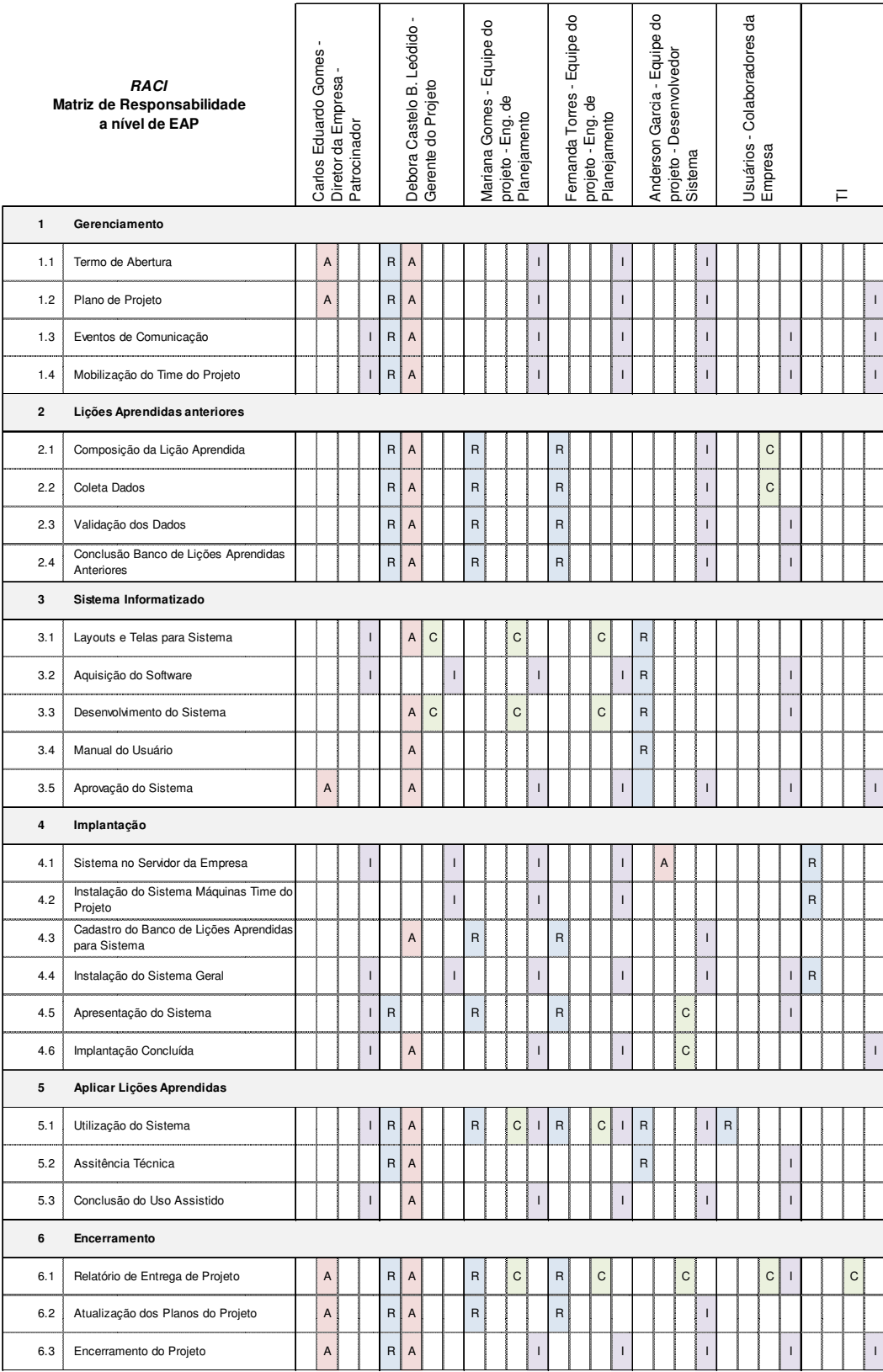

 $R =$  Responsável pela execução  $A =$  Responsável pela aprovação  $C = \acute{E}$  Consultado  $I = \acute{E}$  Informado

#### **Tabela 33**

A matriz de responsabilidades inserida no Plano de Projeto especifica as responsabilidades à nível de pacotes de trabalho definidos na EAP.

Quando necessário o detalhamento de novas atividades e identificação de responsabilidades, a matriz deverá ser atualizada imediatamente.

# 9.5. NOVOS RECURSOS, RE-ALOCAÇÃO E SUBSTITUIÇÃO DE MEMBROS DO TIME

Novos recursos não estão previstos. Em caso de ausência de algum recurso por motivo de demissão ou re-alocação, o candidato a vaga deverá atender aos prérequisitos listados no item 8.2. O gerente de projetos fará entrevista e se aprovado será considerado integrante do time de projeto.

### 9.6. TREINAMENTOS

Esta previsto treinamento interno para uma melhor explicação do são Lições Aprendidas, dos exemplos existentes, leitura e debate sobre o assunto com o objetivo de buscar boas práticas e exemplos de projetos com sucesso ao implantar analise e vivencia de lições aprendidas.

### 9.7. AVALIAÇÃO DE RESULTADOS DO TIME DO PROJETO

A empresa não possui sistema de avaliação de resultado, porém no Projeto Aplicando Lições Aprendidas o mesmo será implementado.

A avaliação de desempenho terá como objetivo gerar indicadores/métricas claras de desempenho dos seus colaboradores.

Os principais benéficos esperados com a avaliação de resultados é:

- Mensurar resultados alcançados conforme metas estabelecidas por área ou indivíduo;
- Analisar o desenvolvimento dos colaboradores e suas competências;
- Suporte à tomada de decisão na distribuição de remuneração variável, bônus e méritos. Inicialmente não esta previsto bonificação nem alteração de remuneração;
- Comunicar e alinhar as expectativas de desempenho entre o Gerente de Projetos e demais integrantes do time de projeto e dos stakeholders com o Time de Projeto;
- Analisar de forma mais eficiente e qualitativa as necessidades de treinamento.

Para o desenvolvedor do Sistema Informatizado, o atendimento das metas intermediárias e a interação com o restante do time de projeto será avaliado.

O Gerente de Projetos passara por avaliações feitas por sua equipe e pelo diretor da empresa.

O Gerente será o responsável pela avaliação de seu pessoal, compreendendo as qualidades pessoais, intelectuais e técnicas de cada elemento.

O Gerente de Projetos será o responsável final pela avaliação do pessoal, mantendo em seu poder o arquivo geral de avaliações (documento), assim como os controles do acompanhamento de desenvolvimento do seu pessoal. Deverá ainda manter entrevistas particulares periódicas (a ser definido) com todos os elementos de sua unidade, visando à discussão do desenvolvimento de cada um. Para cada entrevista deve ser preparado um relatório.

É de suma importância que as avaliações sejam feitas de maneira conscienciosa, independente, franca, amigável, frequente e dentro de padrões consistentes. Os critérios e padrões de desempenho devem ser amplamente esclarecidos e a revisão por parte do Gerente de Projetos deve ser bastante criteriosa e analítica e deve ser realizada a cada trabalho.

9.8. BONIFICAÇÃO

Não esta previsto política de bonificação para os recursos envolvidos nesse projeto.

9.9. FREQUÊNCIA DE AVALIAÇÃO CONSOLIDADA DOS RESULTADOS DO TIME

A consolidação dos resultados ocorrerá ao término de cada marco do projeto.

# 9.10. ALOCAÇÃO FINANCEIRA PARA O GERENCIAMENTO DE RECURSOS HUMANOS

Como o time de projeto já faz parte do quadro da empresa, o plano de Recursos Humanos da empresa rege todos.

# 9.11. ADMINISTRAÇÃO DO PLANO DE GERENCIAMENTO DE RECURSOS HUMANOS

Debora Castelo, Gerente de Projeto, responsável pela atualização do plano de gerenciamento de recursos humanos.

O plano de recursos humanos será revisto em reuniões de comunicação realizadas no decorrer do projeto quando necessário.

# **10 PLANO DE GERENCIAMENTO DAS COMUNICAÇÕES**

# 10.1. PROCESSOS DE GERENCIAMENTO DAS COMUNICAÇÕES

O gerenciamento das comunicações do projeto será realizado através dos processos de comunicação formal, estando incluídos:

- E-mails,
- Intranet,
- Notas de Reunião,
- Documentos impressos,
- Skype ou Link,
- Reuniões com ata.

# 10.2. RELAÇÃO DAS PARTES INTERESSADAS

# **10.2.1. Registro Partes Interessadas**

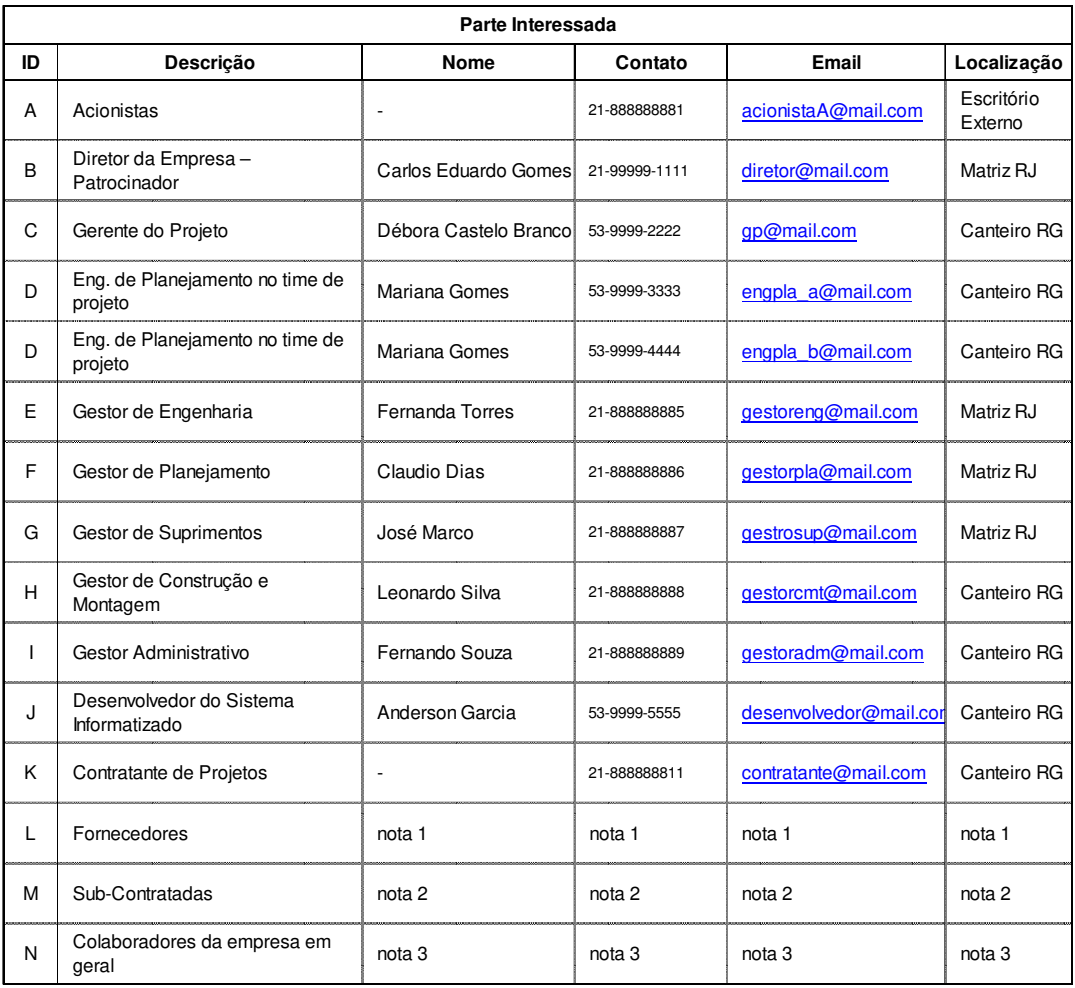

Nota 1/Nota 2: Devera ser avaliado principais fornecedores e sub-contratados mapeados.

Nota 3: Deverá ser preparado lista com dados de todos os colaboradores da empresa. Verificar com TI e RH da empresa.

# **10.2.2. Grau de Poder X Interesse das Partes Interessadas**

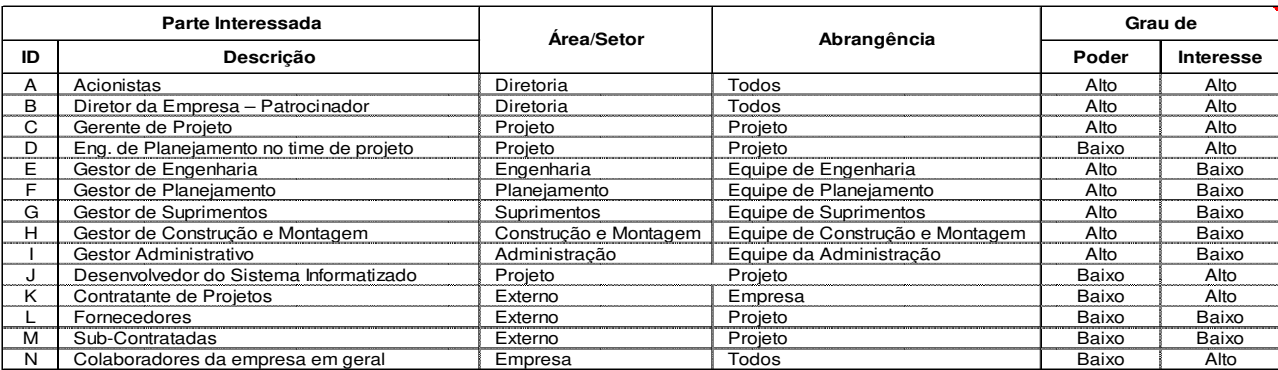

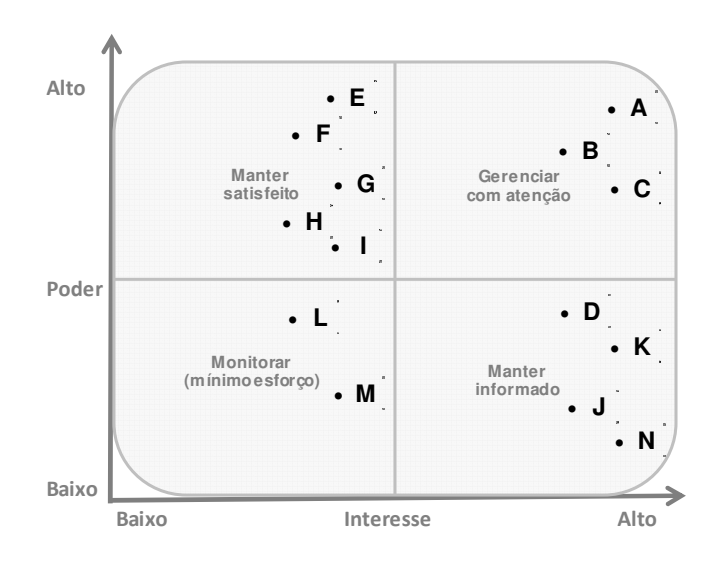

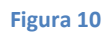

Como resultado aplicando a matriz de Poder x Interesse obtém as seguintes ações:

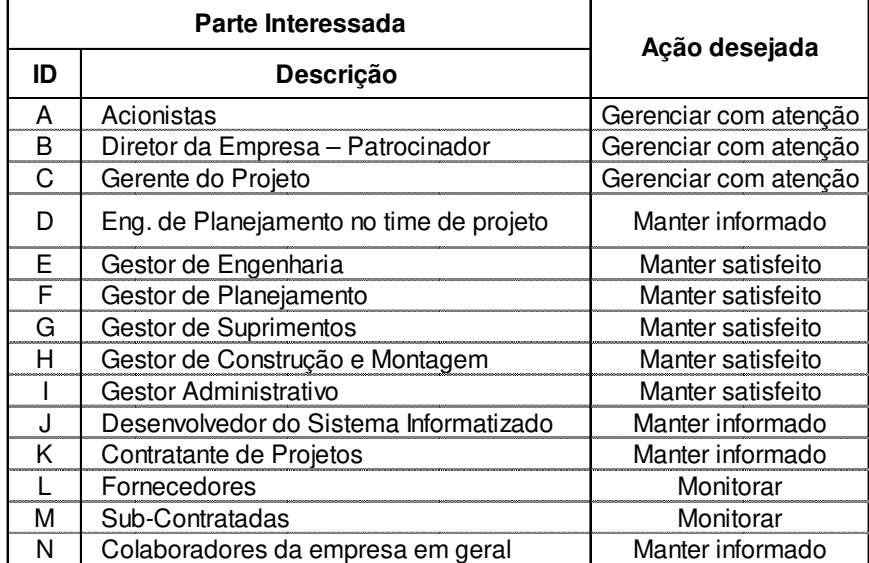

## 10.3. EVENTOS DE COMUNICAÇÃO

Abaixo estão listados os eventos de comunicação que ocorrerão no Projeto.

#### **10.3.1. Kick-Off Meeting**

Objetivo: Dar a partida no projeto, apresentando as informações quanto ao seu objetivo e à sua importância para a empresa, aos seus prazos, aos seus custos, etc. Devem também ser apresentadas as principais entregas do projeto e os elementos de alto nível no WBS. Outro objetivo do evento é motivar e dar suporte gerencial ao gerente de projetos e ao seu time, de modo a construir um ambiente colaborativo e integrado.

Metodologia: Apresentação em sala ampla com utilização de projetor e sistemas de som, computador conectados a rede da empresa. Espaço deverá ser previamente reservado.

Responsável: Debora Castelo, Gerente do Projeto

Envolvidos: Todos os envolvidos no time do projeto, patrocinador e convidados (executivos da empresa)

Data e Horário:

Fase Iniciação - 05/06/2014 as 09:00hs

Fase Execução – 03/07/2014 as 09:00hs

Duração: 2 horas

Local: Local: Sala de Treinamentos 1 – Canteiro RG.

Outros: Lista de presença requerida.

## **10.3.2. Reunião de Acompanhamento**

Objetivo: Avaliar todos os indicadores do projeto, incluindo os resultados parciais obtidos e a avaliação do cronograma, do orçamento, dos riscos identificados, da qualidade e do escopo. Tem como base garantir o cumprimento do plano do projeto, sendo o processo principal de aprovação das solicitações de mudança.

Metodologia: Reunião com utilização de projetor e computadores conectados a rede da empresa. Sala de Reunião deverá ser previamente reservada.

Responsável: Debora Castelo, Gerente do Projeto.

Envolvidos: Todos os participantes do Time do Projeto e colaboradores da empresa relacionados para esclarecer dúvidas e/ou outros itens.

Frequência: Semanal, às segundas-feiras com início dia 14/07/2014 e término em 13/07/2015.

Reuniões extraordinárias: Podem ser solicitadas reuniões extraordinárias de acompanhamento através de pedido formal do Gerente do Projeto seguindo Plano de Gestão de Mudança.

Duração: 2 horas, com início às 08:00hs.

Local: Sala de reuniões 2 do Prédio B - Canteiro RG.

Outros: Ata de reunião com lista de presença requerida.

# **10.3.3. Reunião de Avaliação da Equipe**

Objetivo: Avaliar o desempenho do time do projeto, conforme previsto no plano de gerenciamento de recursos humanos.

Metodologia: Reuniões com o time do Projeto e sessões individuais entre o Gerente do Projeto e cada integrante do time do projeto. Sala de Reunião deverá ser previamente reservada.

Responsável: Debora Castelo, Gerente do Projeto.

Envolvidos: Gerente do Projeto e time do projeto.

Frequência: Semanal, às sextas-feiras com início dia 11/07/2014 e término em 17/07/2015.

Duração: 2 horas, com início as 08:00.

Local: Sala de reuniões 2 do Prédio B - Canteiro RG.

Outros: Ata de reunião com lista de presença requerida.

# **10.3.4. Reunião de Encerramento**

Objetivo: Apresentar os resultados obtidos no projeto, bem como discutir as falhas e os problemas ocorridos de modo a fornecer base para o acúmulo de experiência sobre o projeto.

Metodologia: Apresentação em sala ampla com utilização de projetor e sistemas de som, computador conectado a rede da empresa. Apresentação dos resultados pelo gerente do projeto, discussão direta sobre todas as questões e melhorias possíveis para futuros projetos. Espaço deverá ser previamente reservado.

Responsável: Debora Castelo, Gerente do Projeto.

Envolvidos: Gerente do projeto, time do projeto, patrocinador e convidados.

Data e Horário: 21/07/2015 às 09:00hs.

Duração: 2 horas.

Local: Sala de Treinamentos 1 – Canteiro RG.

Outros: Ata de reunião com lista de presença requerida.

## **10.3.5. Divulgação do Projeto**

Objetivo: Divulgar o Projeto Aplicando Lições Aprendidas.

Metodologia: Preparar material para divulgação, disponibilizar na Intranet da ENG-W e informar todos os colaboradores da empresa via Email.

Responsável: Debora Castelo, Gerente do Projeto.

Envolvidos: Gerente do projeto, time do projeto.

# **10.3.6. Apresentação do Sistema**

Objetivo: Apresentar o Sistema.

Metodologia: 1 - reunião modelo Kick-Off. É um marco de Conclusão de Etapa do Projeto e inicio de nova fase. 2 – Preparar material para divulgação, disponibilizar na Intranet da ENG-W e informar todos os colaboradores da empresa via Email que o Sistema está implantado.

Responsável: Debora Castelo, Gerente do Projeto.

Envolvidos: Gerente do projeto, time do projeto, patrocinador e convidados.

Período: 26/12/2014 a 05/01/2015

Duração: 2 horas.

Local: Sala de Treinamentos 1 – Canteiro RG.

Outros: Ata de reunião com lista de presença requerida.

# 10.4. CRONOGRAMA DOS EVENTOS DE COMUNICAÇÃO

Os eventos de comunicação agendados conforme detalhado no item 10.4 estão listados abaixo com respectiva data compreendendo o prazo do projeto.

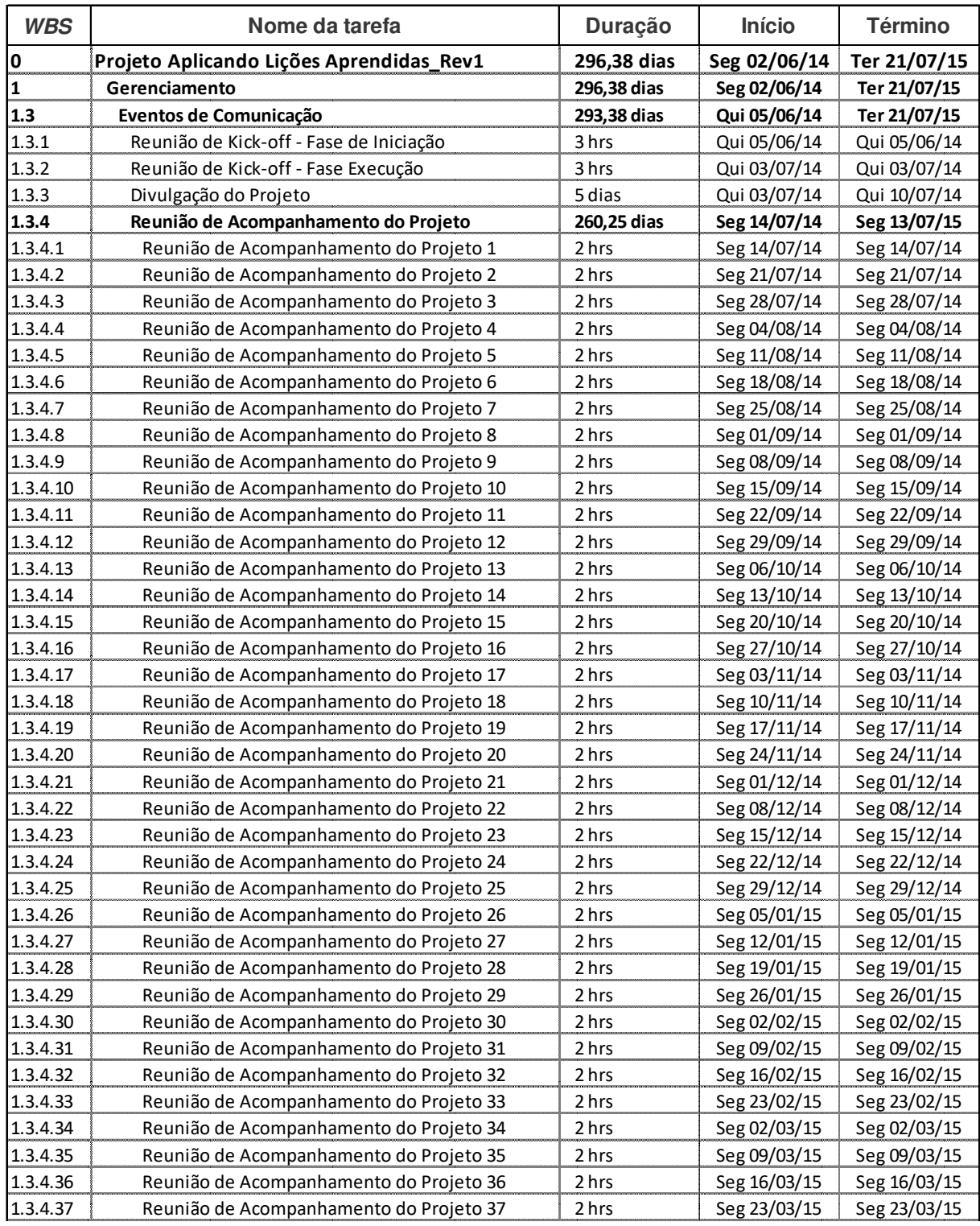

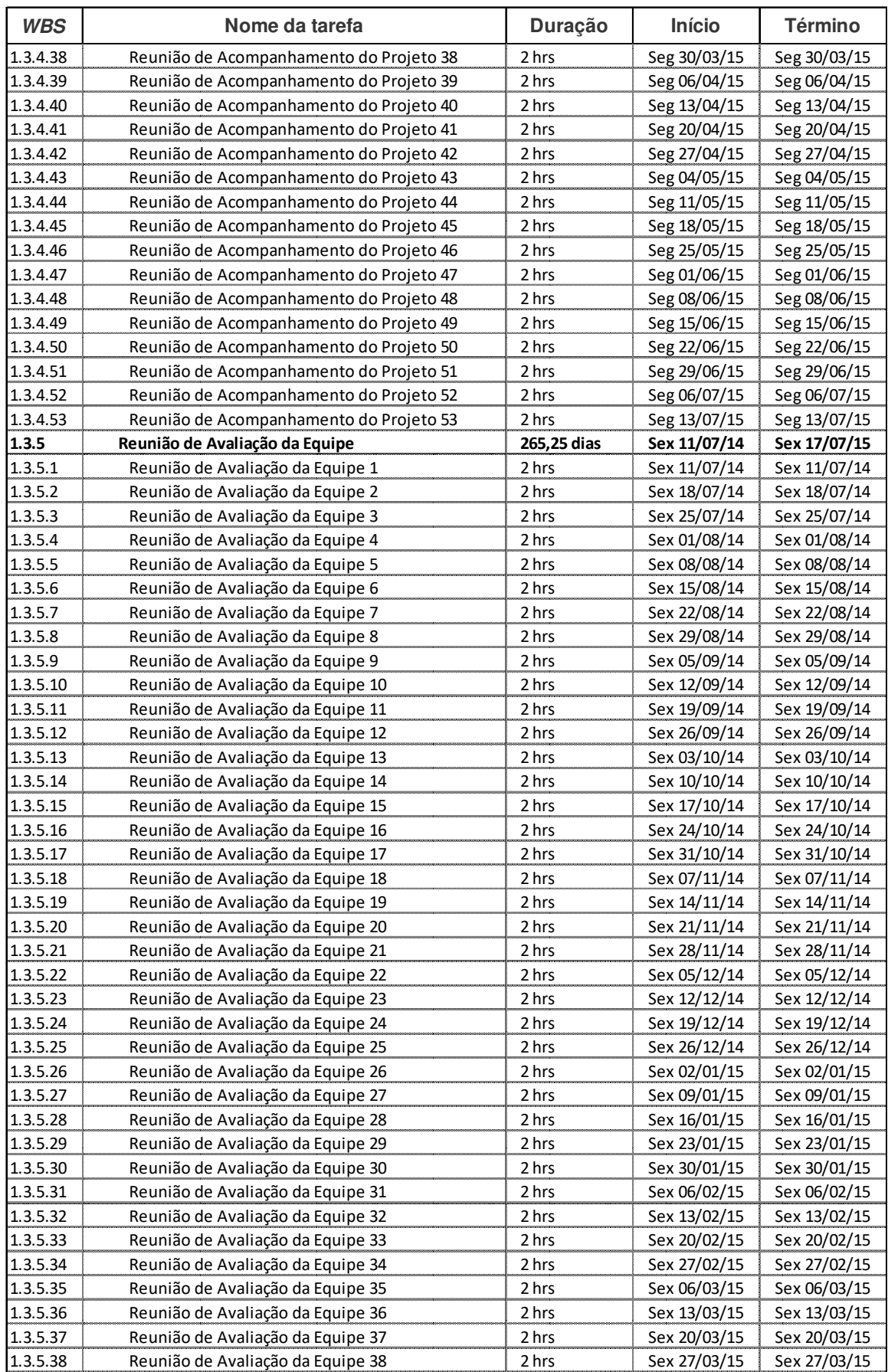

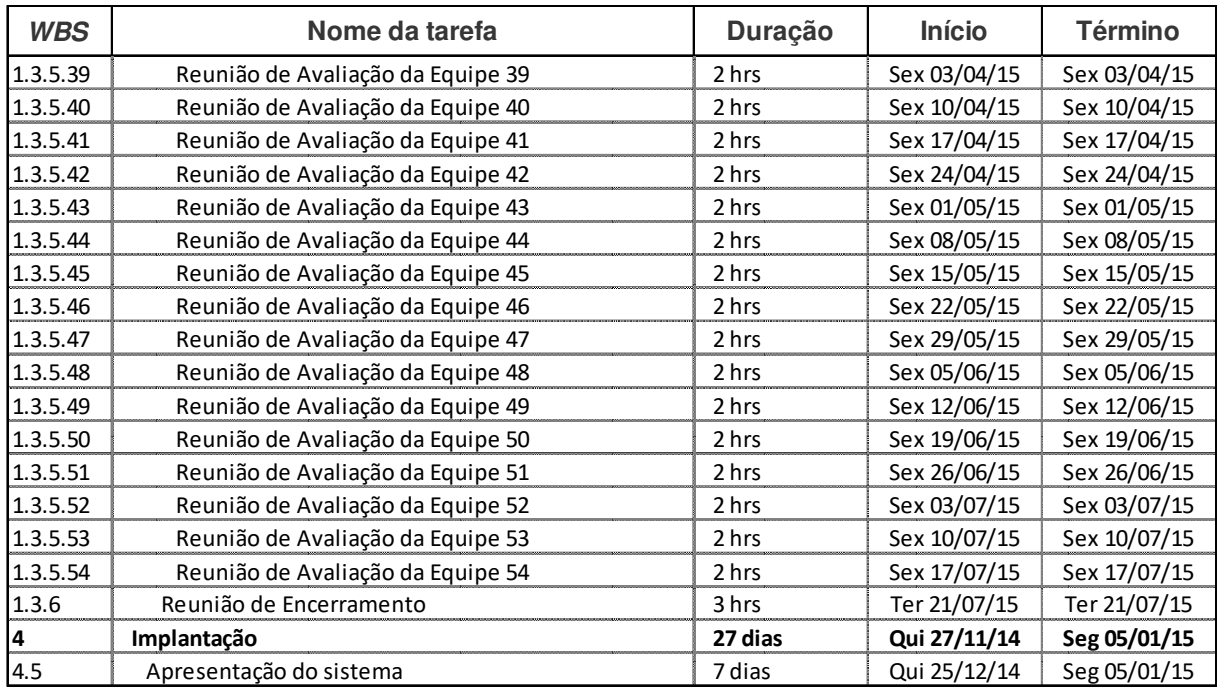

## 10.5. ATAS DE REUNIÕES

Todos os eventos do projeto com exceção do Kick-off meeting e da Reunião de Encerramento deverão apresentar ata de reunião, com no mínimo os seguintes dados:

- Local, dia/mês/ano, horário;
- Participantes: Nome completo/setor
- Lista de presença
- Pauta identificando responsáveis
- Decisões tomadas
- Pendências não solucionadas
- Aprovações
- Assinatura de todos os participantes da reunião
- Distribuição: Pessoas a quem a ata deve ser enviada.

A pauta deverá ser apresentada na fase de convite/convocação para a reunião. Alterações na pauta quando solicitada com antecedência de 48 horas serão avaliadas e, se aprovadas pelo Gerente de Projetos, serão incorporadas na pauta e novamente comunicado aos convidados para a reunião.

Não esta autorizada mudança na pauta durante a reunião. Apenas assuntos relacionados na pauta poderão ser tratados na reunião.

O modelo da ata não será presentada na emissão inicial do Plano de Gerenciamento de Comunicações.

### 10.6. RELATÓRIOS DO PROJETO

Os principais relatórios a serem publicados no sistema de informações do projeto estão definidos abaixo. Os relatórios estão detalhados com caraterísticas e informações indicando o que é esperado para cada tipo, com o objetivo de verificar o atendimento aos interesses das partes interessadas. Os modelos não serão apresentados na emissão inicial do Plano de Gerenciamento de Comunicações.

Qualquer outra necessidade de relatórios de progresso para reuniões deverá ser solicitada com antecedência de 48 horas e por escrito com autorização do gerente de projeto.

#### **10.6.1. Relatório de Avanço – Estrutura Analítica do Projeto (EAP)**

Descrição: Acompanhar avanço do Projeto utilizando a Estrutura Analítica do Projeto (EAP). Visualização gráfica de entendimento simples.

Responsável: Debora Castelo Branco Leódido

Área: Gerenciamento de escopo

#### **10.6.2. Gráfico de Gantt**

O gráfico de Gantt do projeto será evidenciado através de barras no tempo para todas as atividades do projeto ao longo de sua execução.

Responsável: Debora Castelo Branco Leódido

Área: Gerenciamento de tempo

## **10.6.3. Acompanhamento do Orçamento do Projeto**

O orçamento do projeto será acompanhado apresentando o orçamento de cada atividade e o seu custo atualizado, resumindo essas informações em um indicador gráfico de status do projeto, sinalizando custo real x orçado.

Responsável: Debora Castelo Branco Leódido

Área: Gerenciamento de custo

# **10.6.4. Relatório de Percentual Completo**

Relatório que apresenta o percentual completo das atividades detalhadas no cronograma de 0% a 100% com percentual previsto para o mesmo período no Base Line além da data prevista para conclusão da atividade considerando seu avanço real até o período.

Responsável: Debora Castelo Branco Leódido

Área: Gerenciamento de tempo

# **10.6.5. Diagrama de Marcos**

Relatório que apresenta as datas de conclusão de cada atividade com seus respectivos desvios, apresentando o atraso/adiantamento da atividade, bem como o status de cada atividade com relação ao tempo através de um indicador gráfico.

Responsável: Debora Castelo Branco Leódido

Área: Gerenciamento de tempo e escopo

## **10.6.6. Relatório das Atividades Executadas no Período**

Relatório que apresenta atividades executadas no período e atividades previstas para ocorrerem no período com indicadores gráficos indicando as

atividades planejadas para o período de acordo com base line e atividades que deveriam ter sido executadas e não foram.

Responsável: Debora Castelo Branco Leódido

Área: Gerenciamento de tempo e escopo

# **10.6.7. Relatório de Recursos Utilizados**

Relatório que apresenta o tempo de cada colaborador alocado em cada atividade executada indicando os desvios que possam ter impedido o andamento das atividades conforme previsto.

Responsável: Debora Castelo Branco Leódido

Área: Gerenciamento de tempo, escopo, recursos humanos

## 10.7. INFORMAÇÕES TÉCNICAS: ESTRUTURA DE ARMAZENAMENTO

A estrutura de armazenamento será através da internet no site: www.engw.com.br/document em ambiente já disponível em ambiente corporativo e utilizado em todos os segmentos da empresa.

Todos os colaboradores possuem acesso ao site através de login e senha. No ambiente do projeto Aplicando Lições Aprendidas, a matriz de acesso para visualização será preparada dando condição de que informações restritas estejam disponíveis apenas para aqueles que o Gerente de Projetos verificou necessidade avaliando expectativas e interesses. O resultado das expectativas das partes interessadas e a Matriz de Poder x Interesse são considerados para essa decisão.

Convocações, comunicados e avisos também ocorreram através de email.

# 10.8. ADMINISTRAÇÃO DO PLANO DE GERENCIAMENTO DAS **COMUNICAÇÕES**

A responsável pela atualização do plano de gerenciamento das comunicações será a Gerente do Projeto Débora Castelo Branco Leódido.

### **11 PLANO DE GERENCIAMENTO DE RISCOS**

## 11.1. METODOLOGIA DE GERENCIAMENTO DE RISCOS

A metodologia utilizada para o plano de gerenciamento de riscos será o brainstorm. Nessa técnica todos os membros da equipe identificarão possíveis riscos do projeto, sem interferência do intermediador, o Gerente de Projetos.

Após, serão definidos os riscos reais do projeto e prioridade de cada risco resultando numa lista dos riscos prioritários que deverão passar por uma análise quantitativa e qualitativa. Finalizando a atividade, as respostas aos riscos serão planejadas.

#### 11.2. RESPONSABILIDADES

O gerente de projeto é responsável pela análise, gerenciamento e monitoramento dos riscos e quando julgar necessário deverá dividir com o Sponsor as dificuldades e riscos do projeto.

Os membros do Time de projeto devem informar o Gerente de Projetos qualquer desvio que indique um risco e/ou novo risco a ser avaliado. Caberá ao gerente de projetos a avaliação, tomada de decisão e atualização do Plano de Riscos.

# 11.3. ESTRUTURA ANALITICA DOS RISCOS

A estrutura analítica dos riscos (EAR) é uma representação organizada hierarquicamente dos riscos identificados conforme especificado no item 11.1, ordenados por categoria e subcategoria de risco, que identifica as diversas áreas e causas de riscos potenciais.

A EAR servira como base para identificação de riscos durante o projeto.

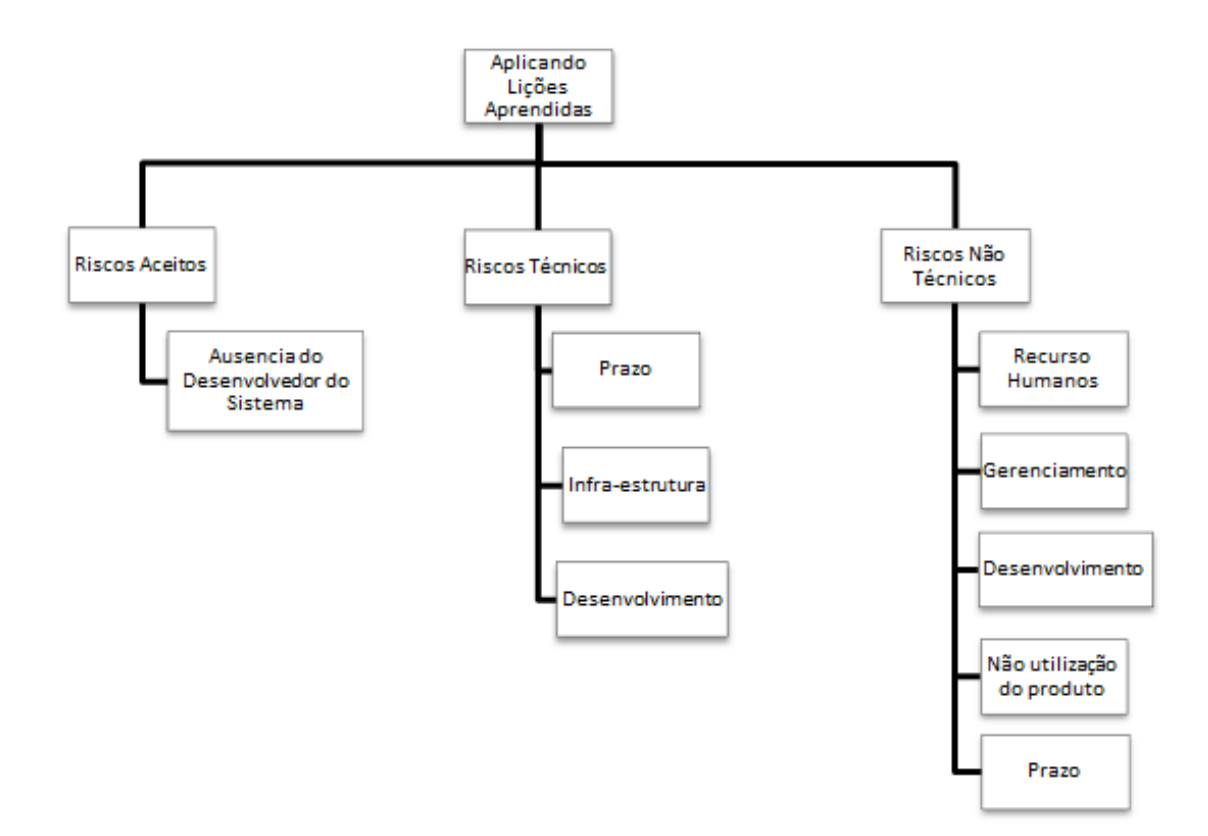

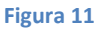

# 11.4. IDENTIFICAÇÃO DOS RISCOS

A identificação dos riscos foi realizada através da técnica brainstorm como detalhado no item 10.1 desse plano com a participação de todos do time de projeto. Todas as idéias classificadas foram categorizadas e priorizadas de acordo com a EAR (Estrutura Analítica de Risco). Abaixo tabela com os riscos identificados.

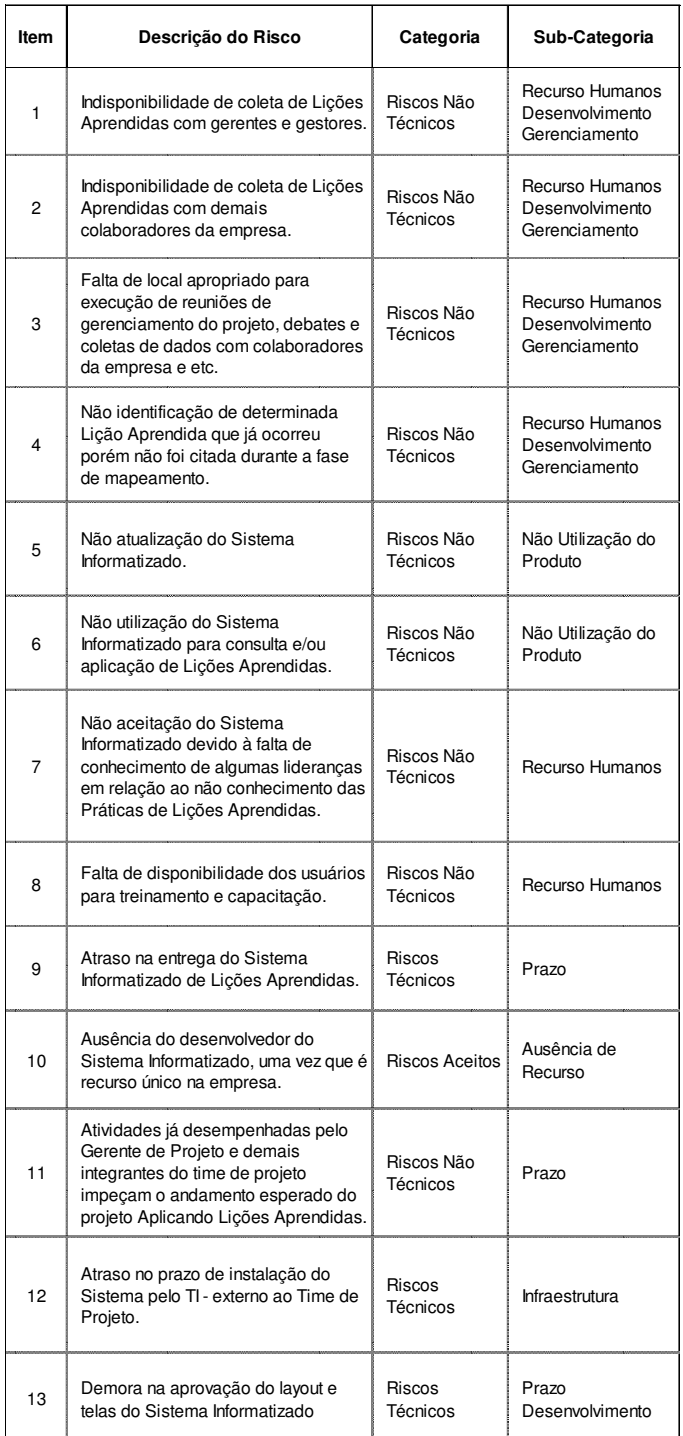

## ESCALA DOS RISCOS

Na avaliação dos riscos referentes aos quatro principais objetivos do projeto (custo, tempo, escopo e qualidade), a tabela de escala de impacto foi utilizada.

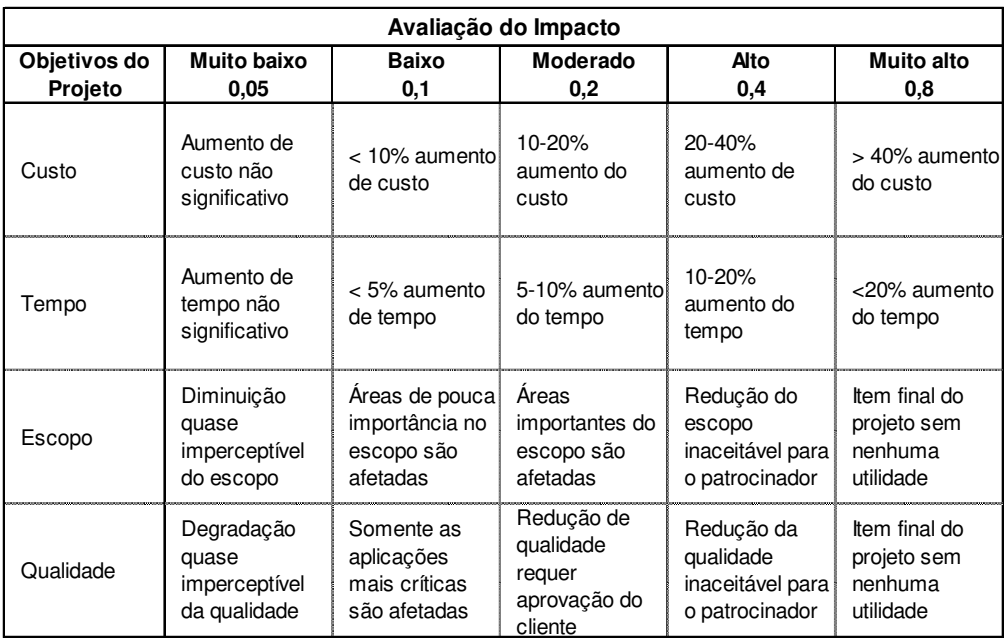

A tabela s seguir determina a escala dos riscos referentes à sua probabilidade de ocorrência.

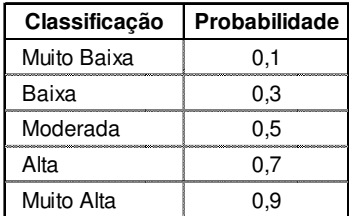

#### **Tabela 42**

A matriz de vulnerabilidade - impacto x probabilidade, que quantifica os riscos e os limites de tolerância, esta descrita na tabela a seguir:

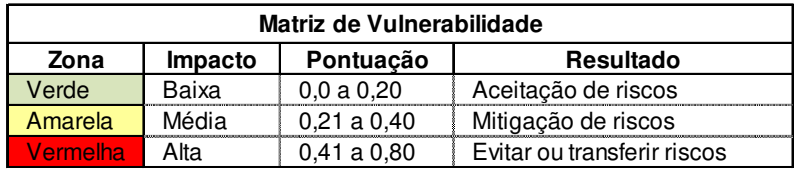

**Tabela 43** 

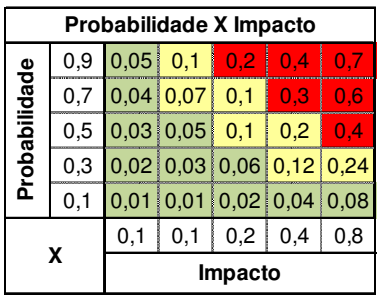

# 11.5. ANÁLISE QUALITATIVA DOS RISCOS

Na tabela a seguir é apresentada a análise qualitativa dos riscos identificados para o projeto. A partir da análise qualitativa será possível elaborar a análise quantitativa e verificar o potencial do impacto financeiro dos riscos com relação ao custo geral do projeto, utilizando o método do valor Monetário Esperado.

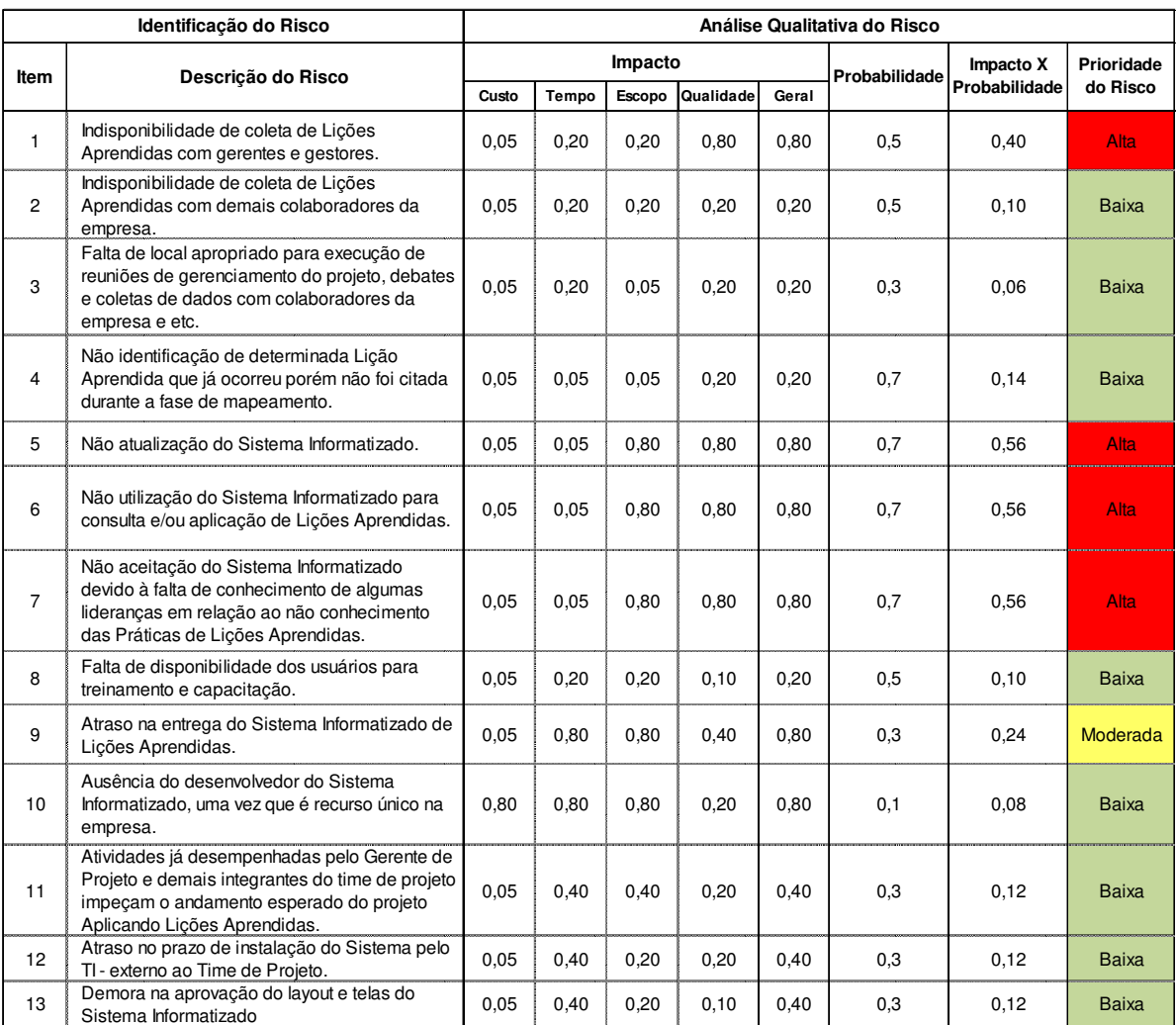

100

# 11.6. ANÁLISE QUANTITATIVA DOS RISCOS

Para análise quantitativa dos riscos serão considerados os riscos que obtiveram resultado de Prioridade do Risco Moderada ou Alta.

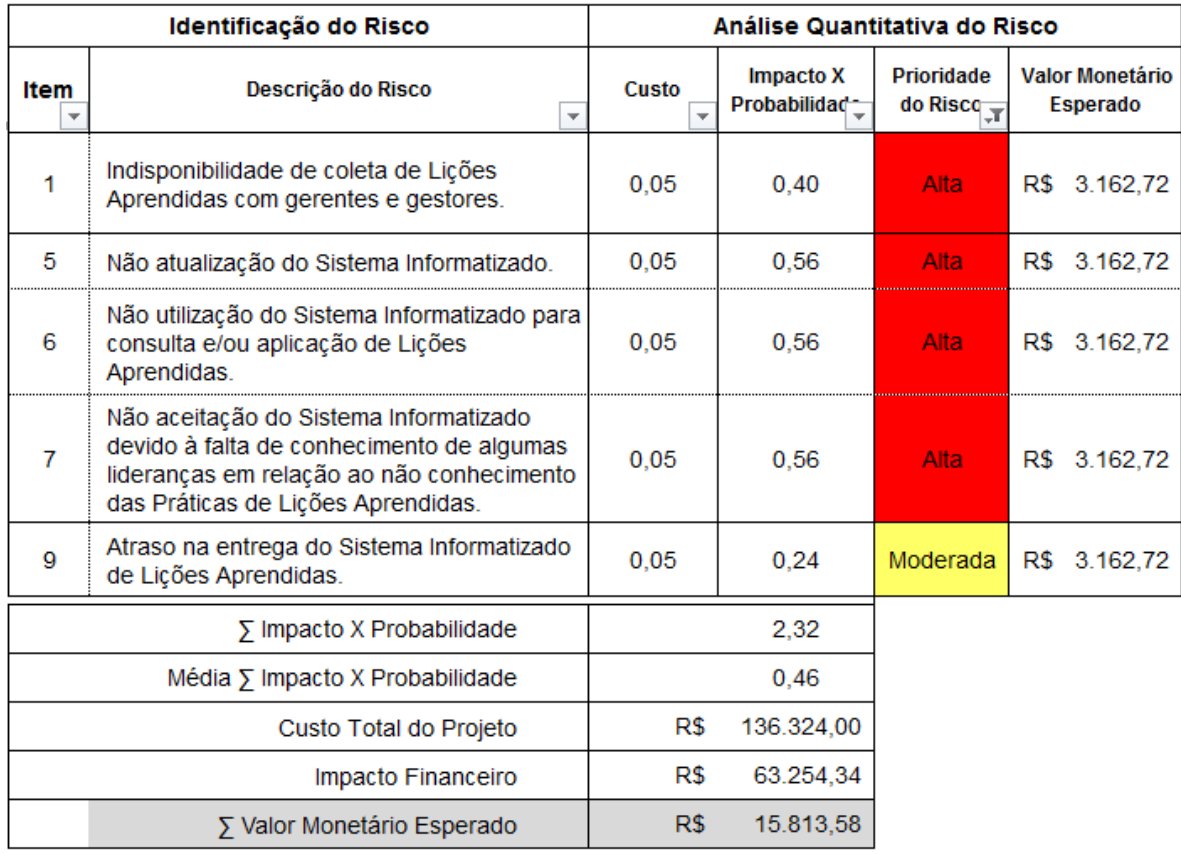

#### **Tabela 46**

Na escala de impacto, os riscos do projeto foram considerados altos e a porcentagem sobre o valor total dos custos dos riscos foi de 46%, R\$ 63.254,34, resultando numa reserva de contingência de R\$ 15.813,58, valor equivalente a 12% do projeto.

# 11.7. PLANO DE RESPOSTA AOS RISCOS

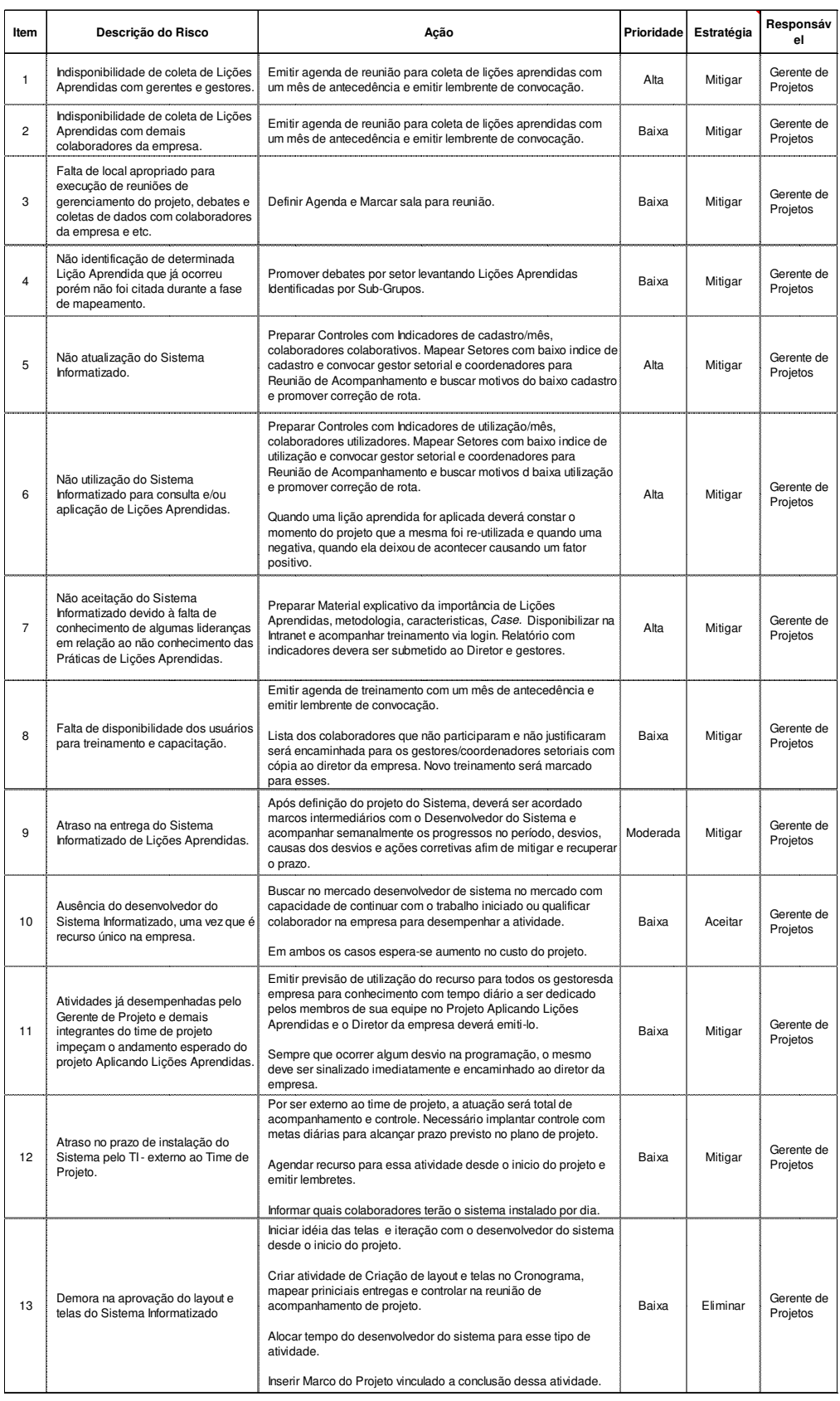

11.8. ADMINISTRAÇÃO DO PLANO DE GERENCIAMENTO DE RISCOS

A responsável pela atualização do plano de gerenciamento de riscos será a Gerente de Projetos Débora Castelo Branco Leódido.

Os riscos identificados no projeto serão avaliados semanalmente nas Reuniões de Acompanhamento previsto no Plano de Comunicações.

## **12 PLANO DE GERENCIAMENTO DE AQUISIÇÕES E CONTRATO**

12.1. ESTRUTURA DE SUPRIMENTOS DO PROJETO

A Estrutura de Suprimentos do Projeto será do tipo Por Projetos – descentralizada.

A estrutura da empresa é Matricial Centralizada. Normalmente não é autorizada a estrutura por projetos descentralizada, porém, para esse Projeto, o patrocinador e diretor da empresa autorizaram que o Gerente de Projetos adotasse a Estrutura de Suprimentos por Projetos descentralizados após avaliação do item 12.2. onde foi verificado que será adquirido apenas um item e o mesmo é classificado como produto de fácil especificação e amplamente conhecidos no mercado, devendo ser feita através da Internet.

# 12.2. ANÁLISE "FAZER OU COMPRAR"

A análise de fazer ou comprar foi realizado avaliando a EAP do Projeto.

Por meio dessa análise chegou-se nos seguintes resultados:

Para atividades de idealização, gerenciamento, planejamento, controle do projeto, treinamentos: não será necessário contratar recursos externos uma vez que os recursos humano previsto para compor o time do projeto atendem aos requisitos para desenvolverem essas atividades, terão tempo integral disponível para condução do projeto e já são contratadas da Empresa onde o projeto será desenvolvido. Esta previsto utilização do MS Project e Excel, ambos disponíveis na empresa e com licenças em quantidade suficiente para atender o Projeto.

Para atividades de desenvolvimento do Sistema Informatizado: não será necessário contratar recurso externo. Para o projeto será utilizado recurso existente no quadro de funcionários a nível Coorporativo, além de ter sido uma solicitação do patrocinador e sponsor que o responsável pelo desenvolvimento do Sistema fosse o Anderson Garcia. Foi realizado uma análise de mercado buscando o valor por hora de programador durante fase de desenvolvimento e foram obtidos os seguintes valores: Analista Junior R\$ 35/h, Pleno R\$ 50/h e Sênior R\$ 60/h. O custo/hora no nosso projeto é de R\$ 40/h. Além disso, outro fator importante foi a experiência do desenvolvedor da Empresa que já conhece a política da empresa, a infraestrutura disponível em relação a TI e o fato de já estar mobilizado na Empresa.

Para Software para Desenvolvimento do Sistema Informatizado: será necessário aquisição do Software Visual Studio Professional 2013 com MSDN com 3 licenças.

Para Implantação do Sistema Informatizado: não será necessário adquirir o servidor Microsoft SQL Server 2013. A empresa já dispõe do recurso e atende a necessidade de implantação do projeto.

## 12.3. MAPA DE AQUISIÇÕES E CONTRATAÇÕES

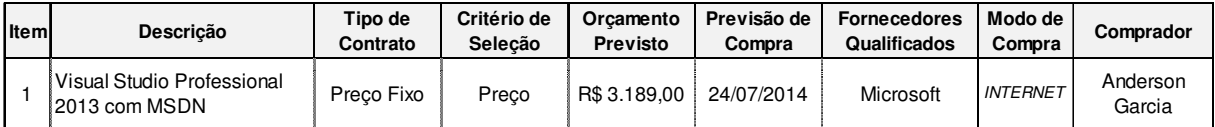

**Tabela 48** 

# 12.4. CRITÉRIOS DE SELEÇÃO E AVALIAÇÃO DE FORNECEDORES

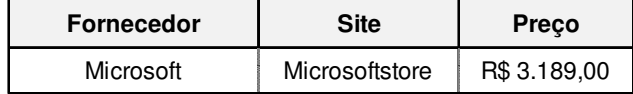

**Tabela 49** 

# 12.5. ALOCAÇÃO FINANCEIRA PARA O GERENCIAMENTO DAS **AQUISIÇÕES**

Caso ocorra necessidade de aquisição com custo adicional ao projeto, a reserva gerencial poderá ser utilizada, desde que tenha aprovação prévia do Gerente do Projeto. As reservas gerenciais devem ser usadas para aquisições urgentes e de pequeno valor.

Havendo necessidade de aquisições de maior valor agregado, não contempladas no projeto, o Sponsor deverá ser comunicado e sua aprovação será necessária.

#### 12.6. GERENCIAMENTO E TIPOS DE CONTRATOS

Serão consideradas para o gerenciamento das aquisições apenas as aquisições diretamente relacionadas ao escopo do projeto e listadas no item 12.3. Mapa de Aquisições e Contratações após avaliação de "Fazer" ou "Comprar".

Inovações e novos recursos não serão abordados pelo gerenciamento das aquisições e serão passíveis de novas negociações.

### 12.7. ENCERRAMENTO DE CONTRATOS

Este Item não é aplicável ao Plano considerando as aquisições previstas no item 12.3.

## 12.8. ADMINISTRAÇÃO DO PLANO DE AQUISIÇÕES E CONTRATOS

A responsável pela atualização do plano de gerenciamento de aquisições e contrato será a Gerente de Projetos Débora Castelo Branco Leódido.

### **13 CONSIDERAÇÕES FINAIS**

Com o desenvolvimento e conclusão do Plano do Projeto Aplicando Lições Aprendidas conclui-se que os objetivos especificados na fase inicial do Projeto e Termo de Abertura foram atingidos e que é possível atender as expectativas das partes interessadas.

Com o desenvolvimento do Plano do Projeto foi identificado que para o sucesso absoluto do projeto será necessário promover treinamentos, dinâmicas e elaborar material para esclarecimento do Conceito de Lições Aprendidas, sua importância e, principalmente, exemplificar cenários relacionando os impactos positivos ou negativos do uso ou não uso da aplicação de lições aprendidas.

Para o pacote de trabalho Sistema Informatizado, as estimativas foram através de pesquisa com pessoa com experiência no assunto, o que traz mais consistência para o prazo definido no projeto.

O Projeto é rentável e possível de ser executado com sucesso.

Esse projeto será de grande valia a implantação desse projeto não só para o setor Off-Shore, cenário de aplicação desse projeto, mas como também para qualquer outra área onde se deseja aumentar e garantir que ações que deram certo aumentem e as que deram errado minimizem. É o histórico da empresa registrada.
## **14 REFERÊNCIAS BIBLIOGRÁFICAS**

PROJECT MANAGEMENT INSTITUTE, Inc. **Guia PMBOK: Um Guia do Conjunto de Co-nhecimentos em Gerenciamento de Projetos** - Four Campus Boulevard, Newtown Square, Pennsylvania 19073-3299 EUA. 4ª Ed, 2008.

RICARDO VIANA VARGAS. Disponível em: <**www.ricardo-vargas.com**>. Acesso em: maio/junho 2013.

UNIVERSIDADE DO VALE DO RIO DOS SINOS. **Normas da ABNT 2011**. Disponível em <http://www.UNISINOS.br/biblioteca> Acesso em: junho/julho 2013.

BRASPORT. **MANUAL PRÁTICO DO PLANO DO PROJETO - 4ª EDIÇÃO,** 2009

UNIVERSIDADE DO VALE DO RIO DOS SINOS. **Material Fornecido em Aula durante o Curso.**